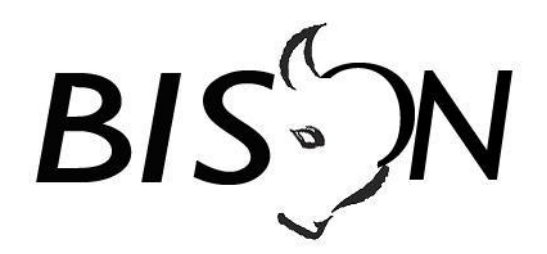

# **Specificatie TMI8**

# **Actuele passagetijd per halte** *Koppelvlak 19*

*Versie: 8.1.1.1 Datum: 8 januari 2020 Status: release Bestand: tmi8 actuele passagetijd per halte (kv 19), v8.1.1.1, release.docx*

© Platform Beheer Informatie Standaarden OV Nederland (BISON), 2020

Op dit werk is de Creative Commons Licentie/ by-nd/3.0/nl van toepassing. http://creativecommons.org/licenses/by-nd/3.0/nl/

# **Copyright**

Dit document is eigendom van het Platform BISON onder het Samenwerkingsverband DOVA, en wordt gepubliceerd onder de Creative Commons Naamsvermelding - Geen Afgeleide werken 3.0 Nederland licentie (Creative Commons Licensie by-nd/3.0/nl).

De Creative Commons Naamsvermelding - Geen Afgeleide werken 3.0 Nederland licentie in het kort:

De gebruiker mag:

• het werk kopiëren, verspreiden en doorgeven

Onder de volgende voorwaarden:

- **Naamsvermelding**. De gebruiker dient bij het werk de door de maker of de licentiegever aangegeven naam te vermelden (maar niet zodanig dat de indruk gewekt wordt dat zij daarmee instemmen met uw werk of uw gebruik van het werk).
- **Geen Afgeleide werken**. De gebruiker mag het werk niet bewerken.
- Bij hergebruik of verspreiding dient de gebruiker de licentievoorwaarden van dit werk kenbaar te maken aan derden. De beste manier om dit te doen is door middel van een link naar de webpagina [http://creativecommons.org/licenses/by-nd/3.0/nl.](http://creativecommons.org/licenses/by-nd/3.0/nl)
- De gebruiker mag afstand doen van een of meerdere van deze voorwaarden met voorafgaande toestemming van de rechthebbende.
- Niets in deze licentie strekt ertoe afbreuk te doen aan de morele rechten van de auteur, of deze te beperken.

Zie voor de volledige licentie<http://creativecommons.org/licenses/by-nd/3.0/nl> of Bijlage 5 van dit document.

Voor vragen over en/of wijzigingen op dit document de documenten en/of bestanden die erbij horen, dient u contact op te nemen met het Platform BISON [\(http://bison.dova.nu\)](http://bison.dova.nu/).

Except where otherwise noted, this work is licensed under http://creativecommons.org/licenses/by-nd/3.0/

# **Wijzigingsgeschiedenis**

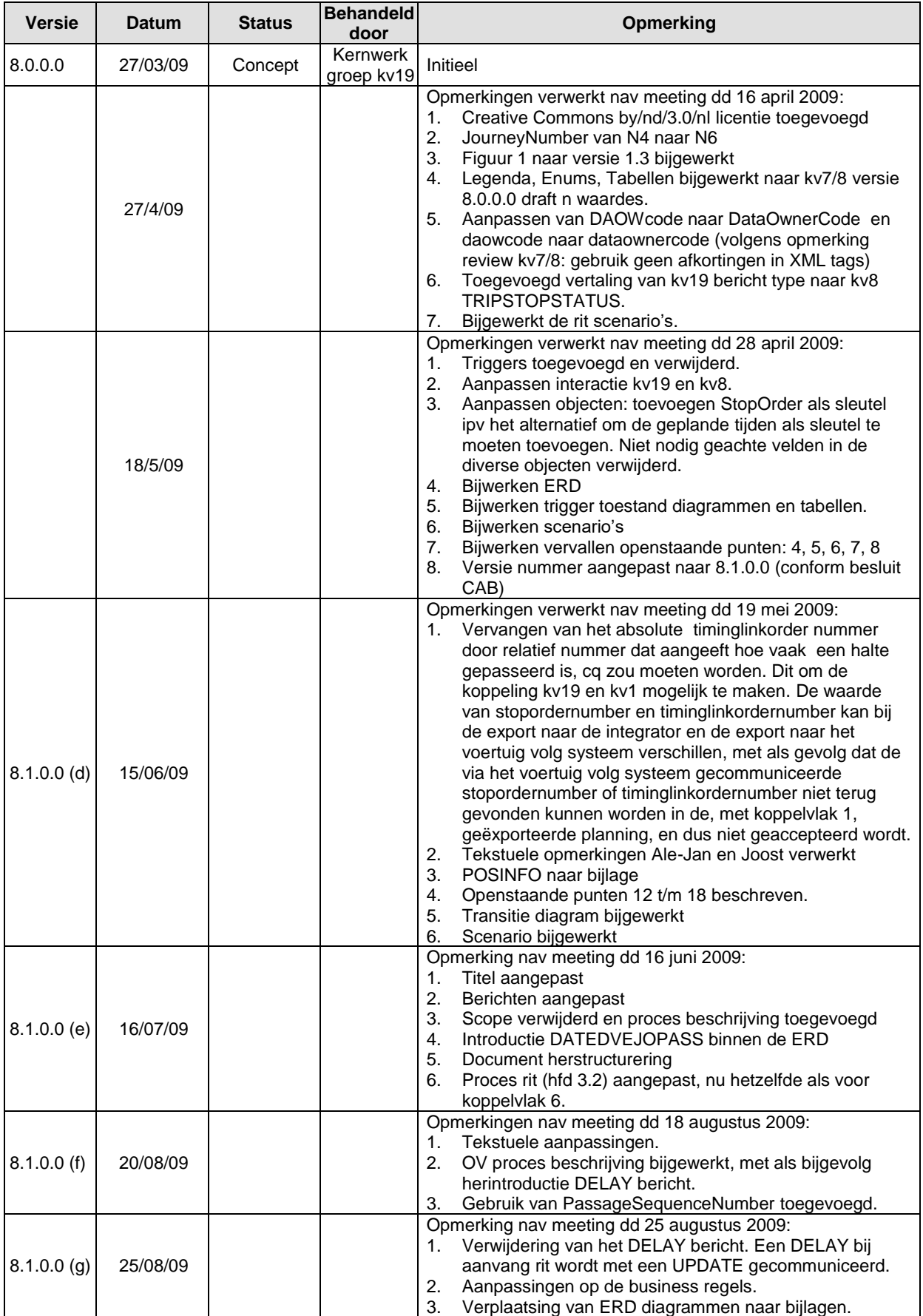

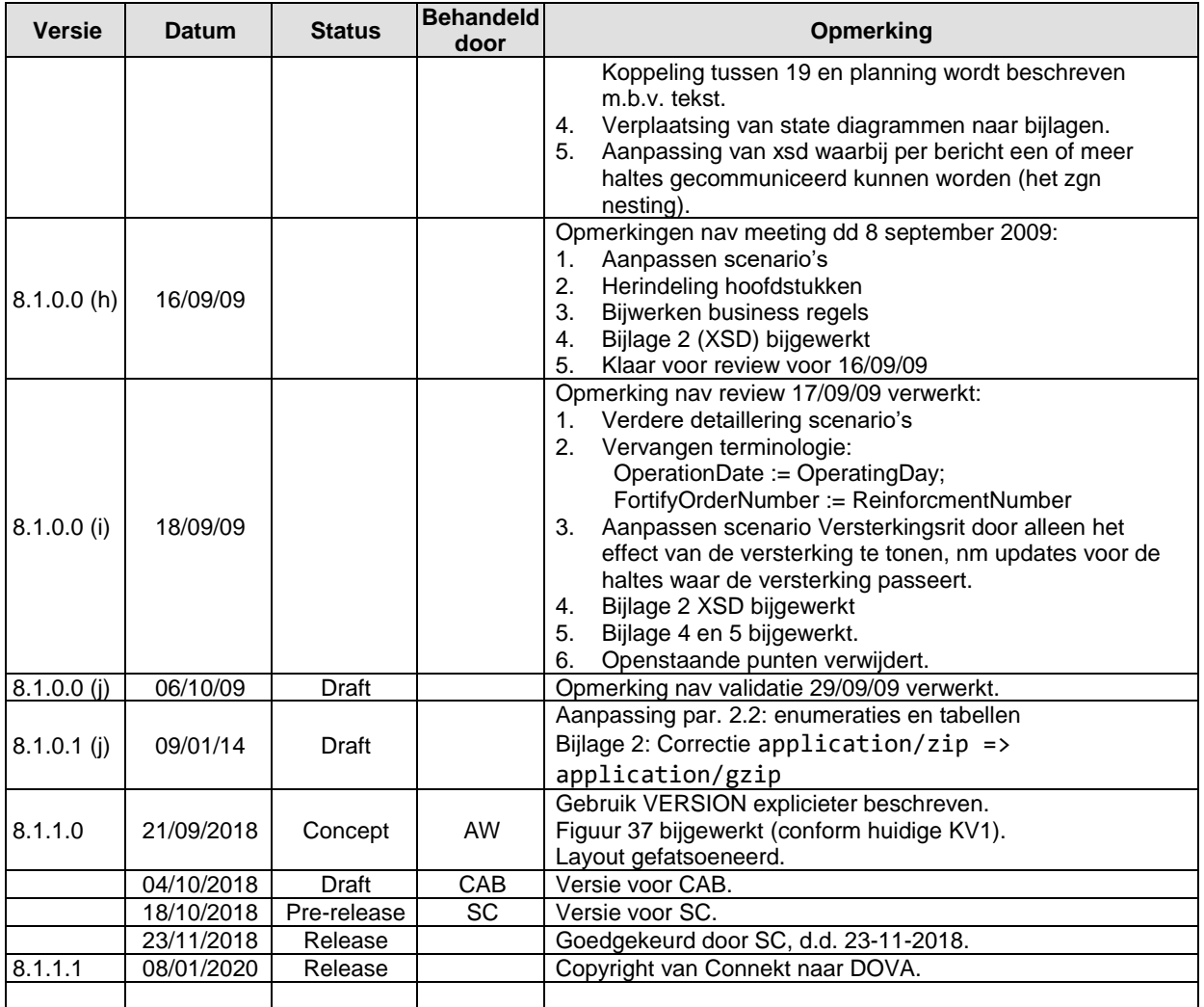

*Openstaande punten*

# Inhoudsopgave

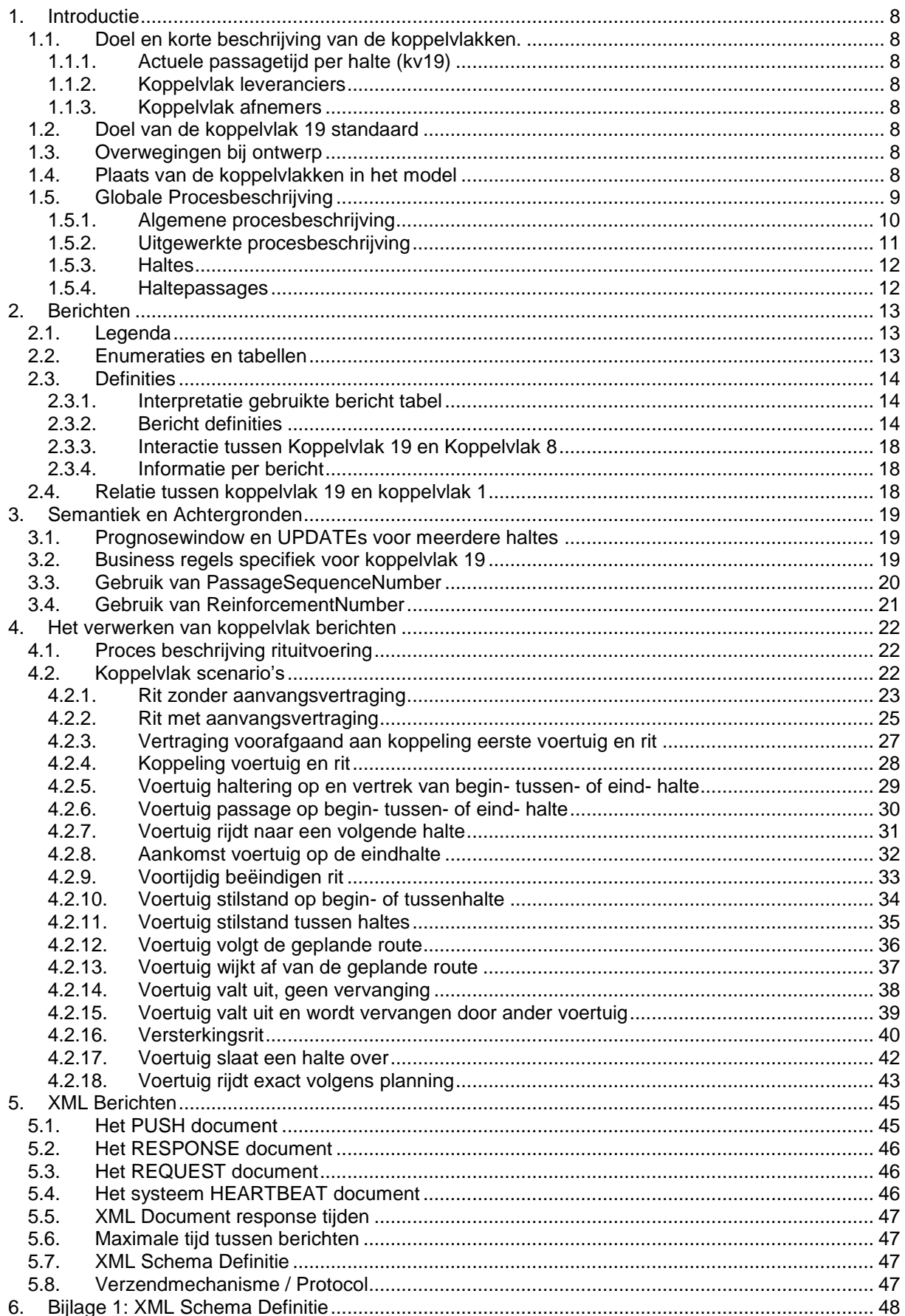

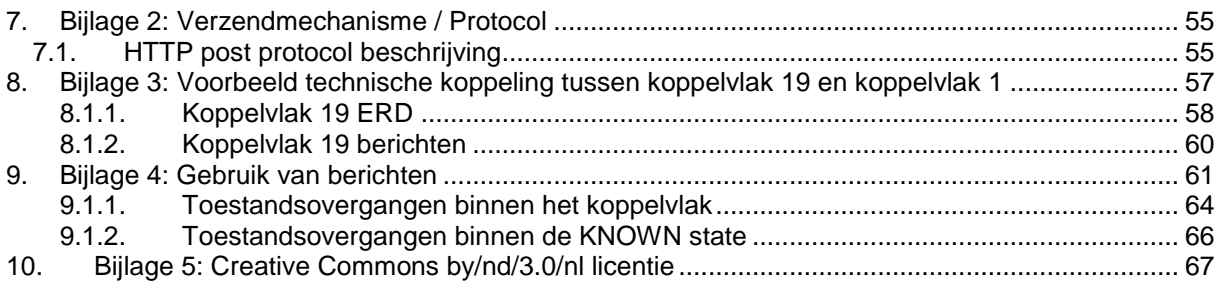

# **Inhoudsopgave Tabellen**

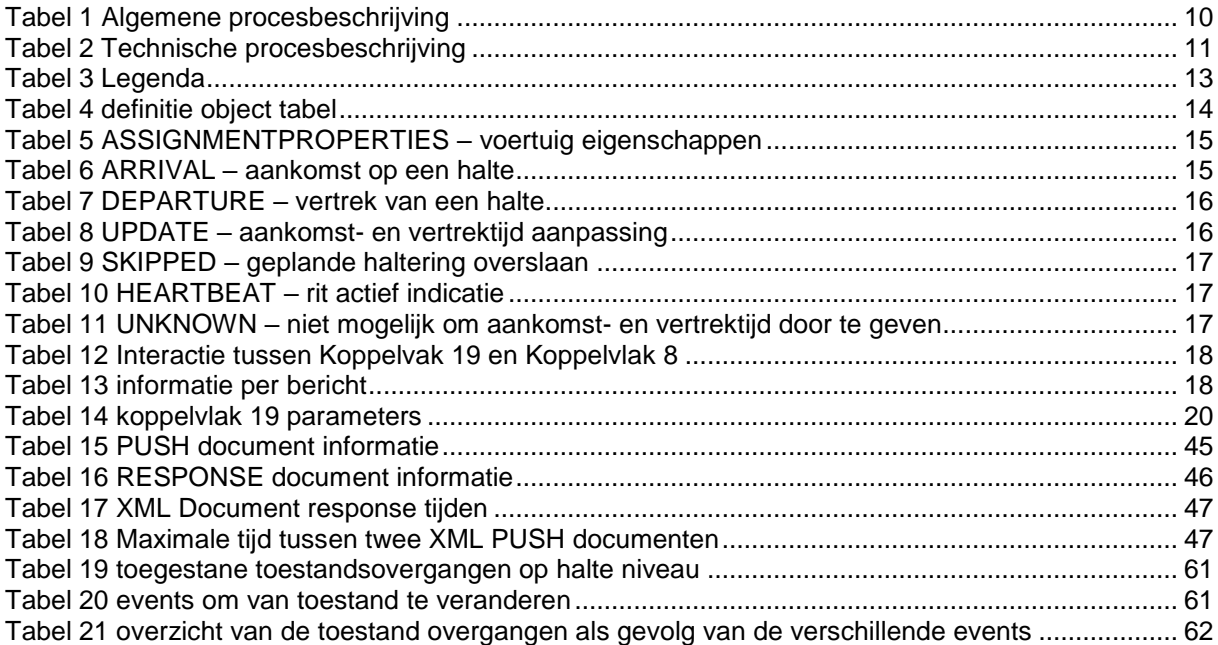

# **Inhoudsopgave Figuren**

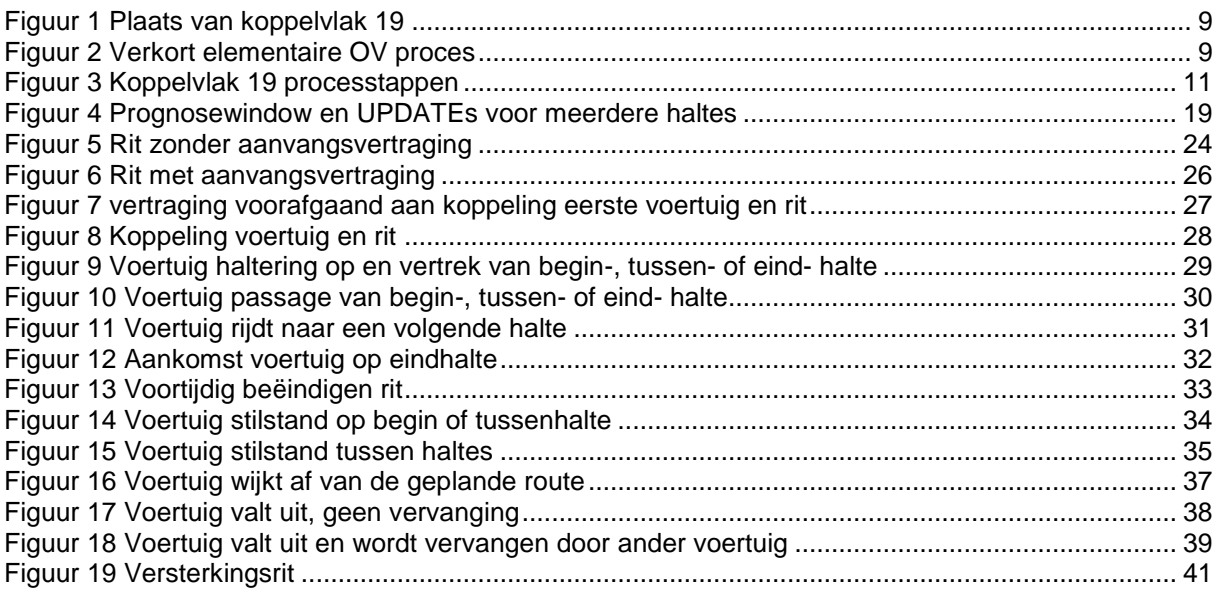

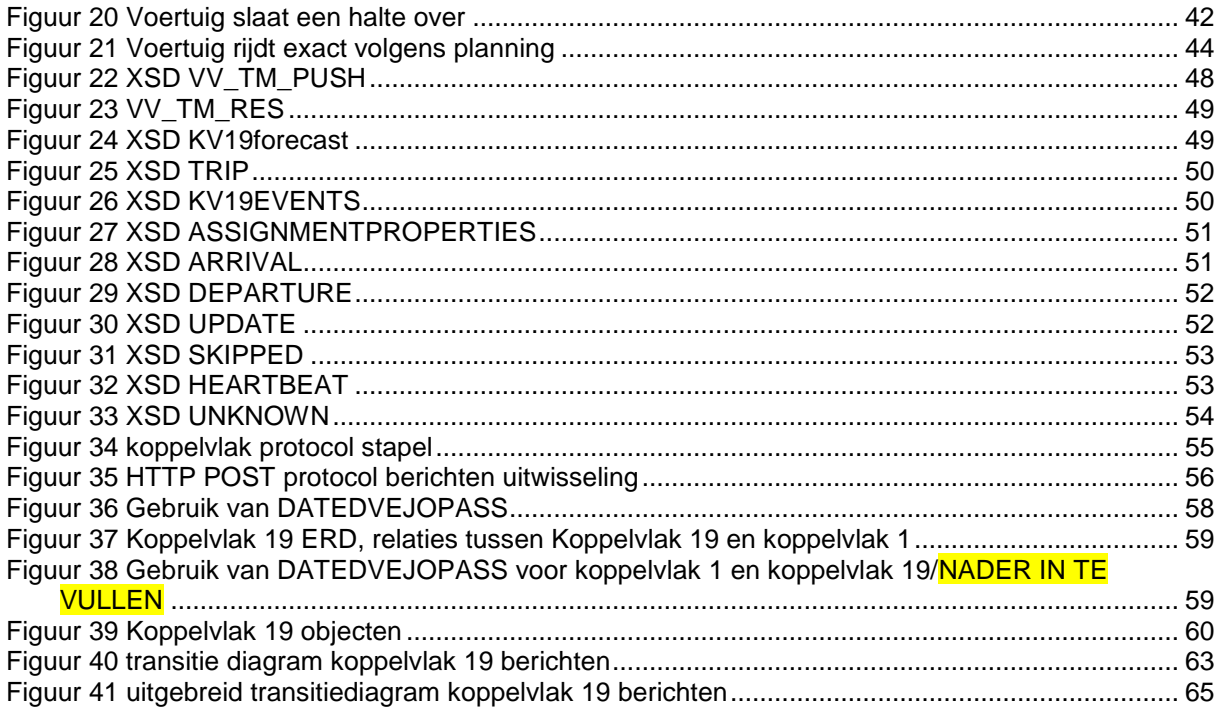

# <span id="page-7-0"></span>**1. Introductie**

# <span id="page-7-1"></span>*1.1. Doel en korte beschrijving van de koppelvlakken.*

Dit hoofdstuk beschrijft doel en gebruik van de koppelvlakken.

# <span id="page-7-2"></span>**1.1.1. Actuele passagetijd per halte (kv19)**

Het doel van koppelvlak 19 is om afnemende systemen te voorzien van *actuele dienstuitvoering*, gedefinieerd ten opzichte van de geplande dienstregeling, zoals gecommuniceerd door middel van koppelvlak 1. Het koppelvlak bevat alle informatie die nodig is om op rit basis de dienstuitvoering te actualiseren. De koppelvlak leverancier is verantwoordelijk voor de aangeleverde informatie in de verschillende koppelvlak berichten. De basis voor het koppelvlak is de halte, waarmee bedoelt wordt dat de leverancier informatie aanlevert per halte.

## <span id="page-7-3"></span>**1.1.2. Koppelvlak leveranciers**

Koppelvlak 19 informatie wordt geleverd door een vervoerder.

Aangenomen wordt dat deze partijen alle voor koppelvlak 19 noodzakelijke en/of gewenste informatie verzamelen van één of meerdere bronnen, deze aggregeren en verzenden conform de hier beschreven normen.

## <span id="page-7-4"></span>**1.1.3. Koppelvlak afnemers**

<span id="page-7-5"></span>Afnemers van koppelvlak 19 zijn integrator services.

# *1.2. Doel van de koppelvlak 19 standaard*

Koppelvlak 19 maakt integraal deel uit van de overkoepelende TMI8 architectuur, welke het beschrijven van de gehele informatieketen voor OV reisinformatie tot doel heeft. Binnen TMI8 heeft koppelvlak 19 tot doel:

- 1. Het kunnen actualiseren van OV reisinformatie op halteniveau
- 2. Het voorzien in een eenduidig uitwisselingformaat en verzendmechanisme
- 3. Het voorzien in een eenduidige interpretatie van het uitwisselingsformaat
- 4. Het garanderen van compatibiliteit tussen verschillende (BISON-) versies van koppelvlak 19

# <span id="page-7-6"></span>*1.3. Overwegingen bij ontwerp*

Deze versie van koppelvlak 19 is ontwikkeld onder de volgende aannames:

- 1. Informatie aangeleverd door het koppelvlak wordt gebruikt gebruikt om in reisinformatie te voorzien.
- 2. Is gebaseerd op een rit als basiseenheid.
- 3. Een rit kan door een of meerdere voertuigen uitgevoerd worden.

# <span id="page-7-7"></span>*1.4. Plaats van de koppelvlakken in het model*

Koppelvlak 19 maakt deel uit van het presentatiemodel, zoals gehanteerd in de BISON werkgroepen en zoals weergegeven in de KpVV-publicatie 'Voorbeelden voor besteksteksten' (januari 2008), in respectievelijk de figuren 5 (pag. 21) en 4 (pag. 20) aldaar. Uitwisseling van koppelvlak 19 berichten vindt plaats tussen het aanleverende **vervoerder-** en **integratie**systeem, zie [figuur 1.](#page-8-2)

<span id="page-8-1"></span>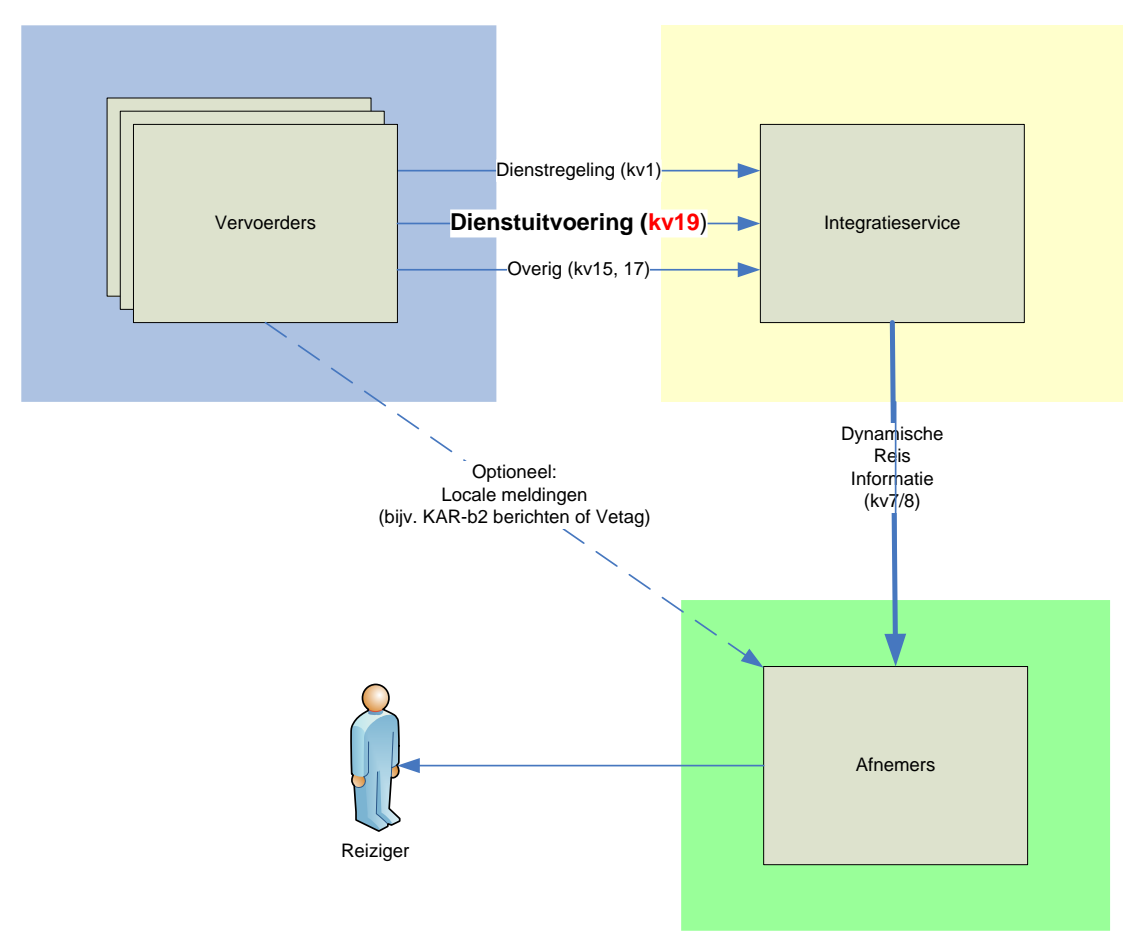

<span id="page-8-2"></span>**Figuur 1 Plaats van koppelvlak 19**

# <span id="page-8-0"></span>*1.5. Globale Procesbeschrijving*

Het BISON koppelvlak voor Actuele Haltetijden, koppelvlak19, communiceert de actuele status van het vervoerproces van een voertuig op een rit, gezien vanaf een halte. Deze paragraaf beschrijft het globale proces, en hoe informatie uit het proces door middel van koppelvlak19 wordt gecommuniceerd. De procesbeschrijving beperkt zich tot die delen die van toepassing zijn voor koppelvlak 19.

Voorafgaand aan de operationele dag zijn een aantal processen uitgevoerd die hier samengevat worden als 'plannen rit'. Bekend is dat dit hoofdproces zowel voor de langere als de kortere termijn wordt uitgevoerd in verschillende deelprocessen (en) die de dienstregeling als productieplanning tot resultaat heeft. Dit wordt hier buitenbeschouwing gelaten.

Het elementaire OV proces staat verkort beschreven in [figuur 2.](#page-8-3)

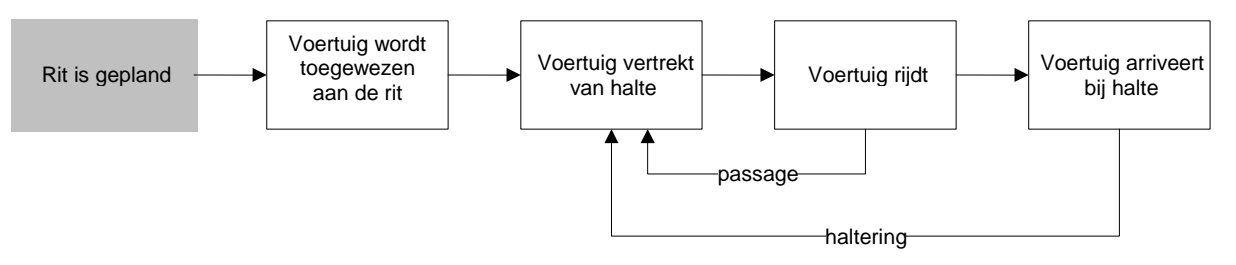

#### <span id="page-8-3"></span>**Figuur 2 Verkort elementaire OV proces**

Merk op dat koppelvlak19 informatie volledig op haltepassage niveau wordt verstuurd; informatie over de uitvoering van het OV proces wordt gecommuniceerd zoals het de (virtuele) wachtende reiziger op een halte zou bereiken.

## <span id="page-9-0"></span>**1.5.1. Algemene procesbeschrijving**

Op de operationele dag start de procesgang volgens [tabel 1:](#page-9-1)

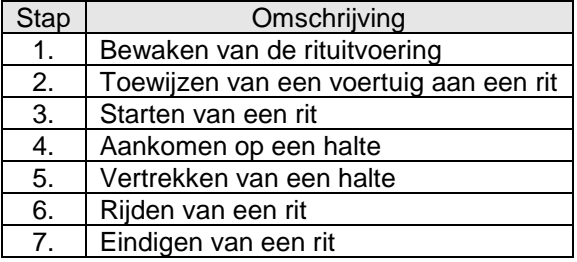

<span id="page-9-1"></span>**Tabel 1 Algemene procesbeschrijving**

Deze globale processen bevatten de triggers voor de berichten die in dit koppelvlak zijn uitgewerkt en beschreven. Hieronder volgt de beschrijving voor een normaal verlopende uitvoering van de planning en de bijbehorende berichten.

#### *Bewaken van de rituitvoering*

Een proces dat bijzondere aandacht verdiend is het bewaken van de rituitvoering door de vervoerder. In dit proces kan geconstateerd worden dat een rit al voor de geplande aanvang vertraging op gaat lopen. Is er inderdaad een vertraging, dan resulteert dit in een UPDATE bericht.

#### *Toewijzen van een voertuig aan een rit*

De vervoerder heeft bepaald welk voertuig de geplande rit gaat rijden. De chauffeur van het voertuig of het voertuigvolgsysteem van de vervoerder selecteert de rit voor uitvoering van de werkzaamheden. Deze selectie resulteert in een ASSIGNMENTPROPERTIES bericht.

#### *Starten van een rit*

De rit wordt als gestart beschouwd op het moment dat het voertuig van de beginhalte zou moeten vertrekken.

#### *Aankomen op een halte*

Bij aankomst van het voertuig op de halte wordt een ARRIVAL bericht verstuurd. Is de halte een beginhalte dan wordt er meestal geen ARRIVAL bericht verstuurd worden, hoewel dit wel toegestaan is.

#### *Vertrekken van een halte*

Bij vertrek van het voertuig van de halte wordt een DEPARTURE bericht verstuurd. Is de halte een eindhalte dan wordt er meestal geen DEPARTURE bericht verstuurd worden, hoewel dit wel toegestaan is.

#### *Rijden van een rit*

Tijdens het rijden van de rit wordt regelmatig de verwachte reisinformatie bijgewerkt door een UPDATE bericht te versturen. Wordt een geplande halte gepasseerd dan wordt er voor de betreffende halte een DEPARTURE bericht verstuurd. Wordt er tijdens het rijden van een rit een halte niet aangedaan, terwijl de halte volgens planning wel aangedaan had moeten worden, dan wordt voor de overgeslagen halte een SKIPPED bericht verstuurd. Is het niet mogelijk om accurate reisinformatie te versturen, dan wordt er een UNKNOWN bericht verstuurd.

#### *Eindigen van een rit*

De rit wordt beëindigd beschouwd op het moment dat het voertuig op de eindhalte aankomt.

De koppelvlak 19 berichten worden door de ontvanger verwerkt met als resultaat koppelvlak 8 berichten voor die haltes waar de reisinformatie op aangepast dient te worden. Het kan hier bij gaan om haltedisplays, maar ook SMS-diensten, internet-publicaties e.d.

## **1.5.2. Uitgewerkte procesbeschrijving**

Vanuit de algemene procesbeschrijving kan een volgende, meer gedetailleerde, procesbeschrijving gemaakt worden. Zie [figuur 3.](#page-10-1)

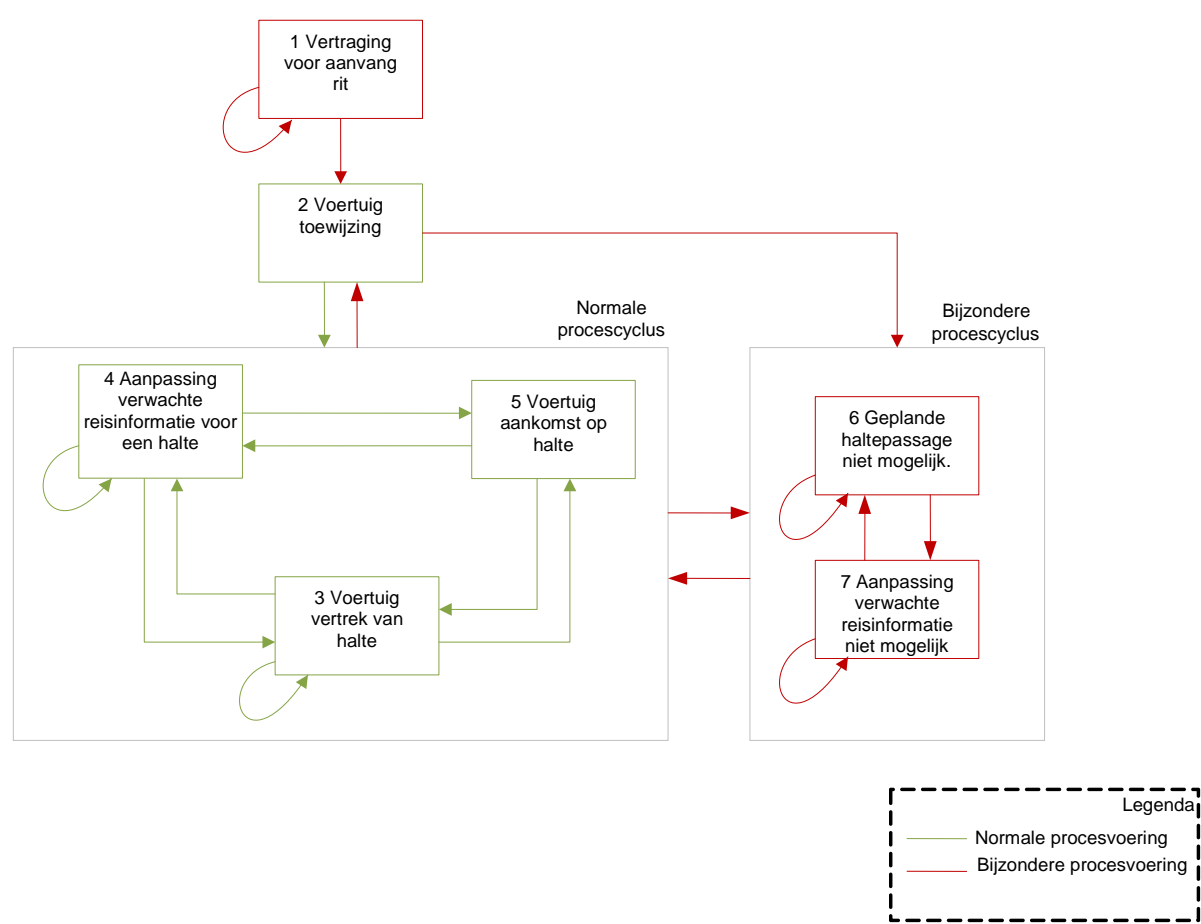

#### <span id="page-10-1"></span>**Figuur 3 Koppelvlak 19 processtappen**

Bovenstaande processtappen kunnen gecommuniceerd worden door middel van de in groen aangegeven berichten en overgangen. De uitwerking van de bovengenoemde processtappen staan weergegeven [tabel 2:](#page-10-0)

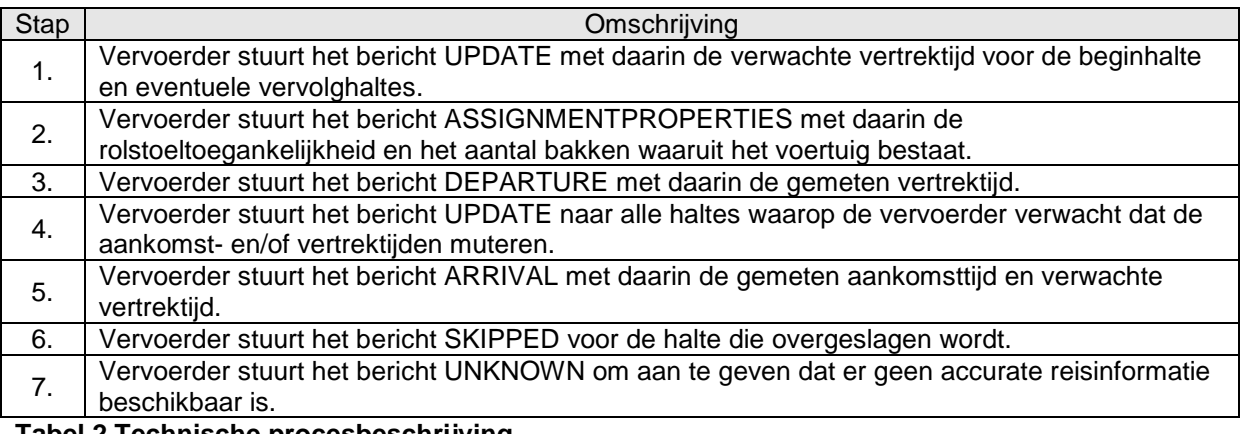

#### <span id="page-10-0"></span>**Tabel 2 Technische procesbeschrijving**

In geval van stap 1 wordt, uitsluitend voorafgaand aan de ASSIGNMENT PROPERTIES, tenminste één UPDATE bericht verstuurd. In het geval dat er geen vertraging is wordt er geen UPDATE bericht verstuurd.

Rijdt er op één publieksrit meer dan één wagenrit, dan zijn deze wagenritten te onderscheiden naar hun versterkingsnummer (ReinforcementNumber). In het geval van één wagenrit per publieksrit is ReinforcementNumber altijd 0. Merk op dat ASSIGNMENT PROPERTIES berichten gelden per wagenrit (versterkingsnummer); er kunnen dus meerdere verstuurd worden per publieksrit.

In het geval van een voertuigwissel stuurt het vervangende voertuig opnieuw een ASSIGNMENT PROPERTIES met daarin dezelfde informatie voor rit en versterkingsnummer als het voorgaande voertuig (maar eventueel afwijkende voertuigeigenschappen).

In het geval dat het voertuigvolgsysteem niet in is staat om te bepalen waar het zich bevindt kan de vervoerder UNKNOWN berichten versturen.

Voor meer informatie en details wordt verwezen naar hoofdstuk [4.](#page-21-0)

### <span id="page-11-0"></span>**1.5.3. Haltes**

Binnen koppelvlak 19 wordt een halte op één manier geïdentificeerd, namelijk zoals in het systeem van de vervoerder aangegeven. Dit kan dus per vervoerder verschillen. Een integrator normaliseert zonodig de haltes van de verschillende vervoerders.

### <span id="page-11-1"></span>**1.5.4. Haltepassages**

Een haltepassage op een publieksrit wordt geïdentificeerd aan de hand van de halte en het aantal geplande stops op die halte. Binnen het koppelvlak 19 zijn dit de attributen UserStopCode en PassageSequenceNumber, waarbij PassageSequenceNumber staat voor de passage volgorde: eerste passage, tweede passage, derde passage. Een PassageSequenceNumber begint bij 0 en wordt verhoogd met 1 voor elke geplande passage voor dezelfde halte. Merk op dat deze wijze van identificatie van een haltepassage afwijkt van identificatie van een haltepassage in koppelvlak 1, waar UserStopOrderNumber of TiminglinkOrderNumber gebruikt wordt als haltepassage identificatie op rit nivo. Voor meer informatie zie hoofdstuk [3.3.](#page-19-0)

# <span id="page-12-0"></span>**2. Berichten**

## <span id="page-12-1"></span>*2.1. Legenda*

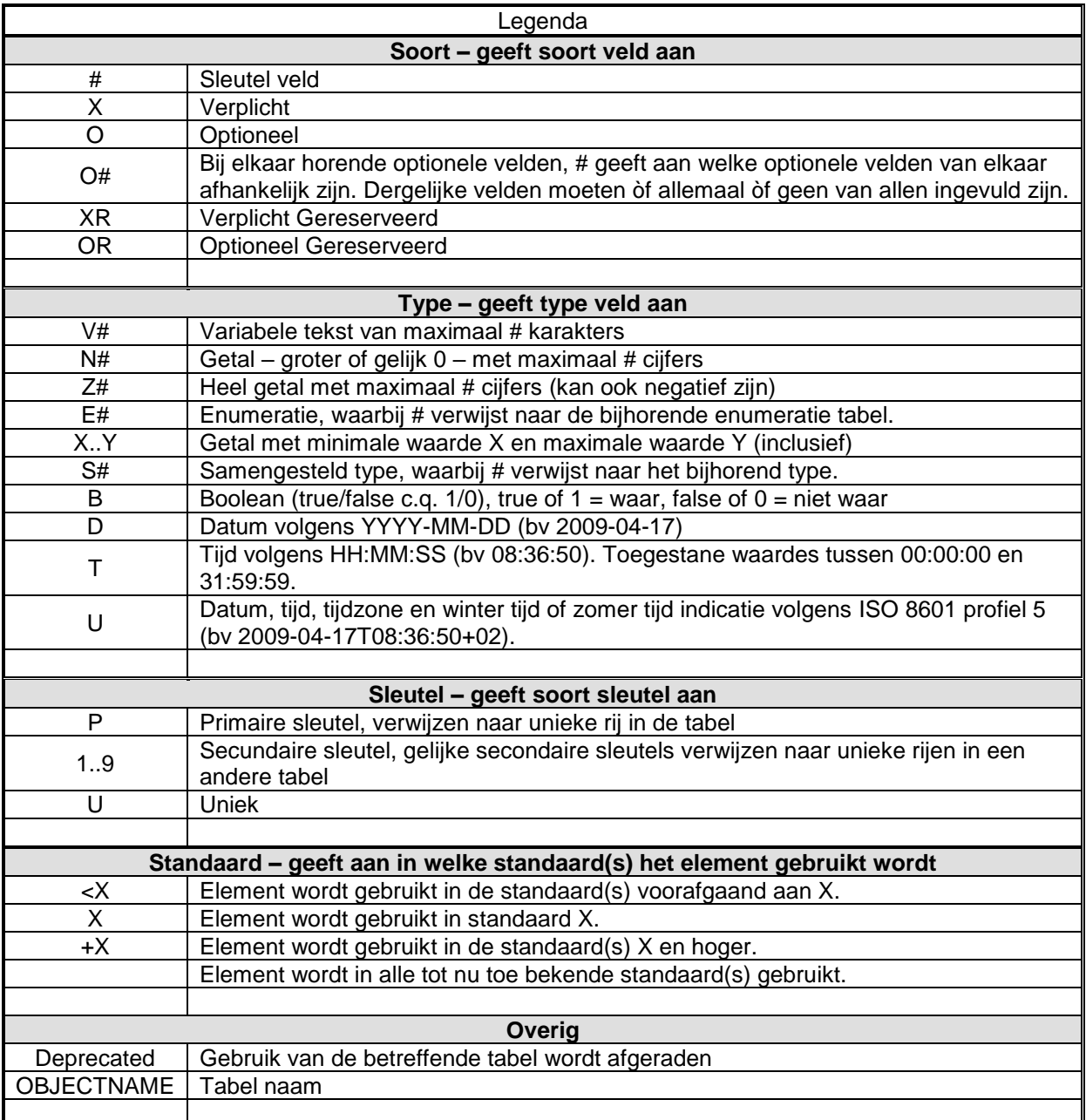

<span id="page-12-3"></span>**Tabel 3 Legenda**

## <span id="page-12-2"></span>*2.2. Enumeraties en tabellen*

Ten aanzien van controles op in de tabellen beschreven waardes is het volgende van belang voor het afnemend systeem:

Voor de tabellen gemarkeerd met ENUM geldt dat de elementen alleen de genoemde waardes mag bevatten (limitatief). Een andere waarde dan de genoemde waarde moet leiden tot het afkeuren van het bericht, de waarde is nm syntactisch incorrect. Een verandering (toevoeging of verwijdering) van een tabel gemarkeerd met ENUM leidt altijd tot een verandering in de applicatie. Merk op dat ENUM geen grootte heeft, maar wel een basistype definieert.

Tabellen gemarkeerd met RANGE zijn niet limitatief. Verandering in deze tabellen leiden alleen tot applicatie wijzigingen indien de applicatie gebruik wil gaan maken van een nieuwe waarde. Bestaande applicaties die een voor de applicatie onbekende waarde ontvangen mogen deze waarde negeren, de waarde is nm syntactisch correct. Merk op dat RANGE altijd een grootte en type definieert.

De binnen het koppelvlak gebruikte enumeraties en tabellen kunnen gevonden worden in het document "BISON Enumeraties en Tabellen", beschikbaar op de BISON website [\(http://bison.dova.nu\)](http://bison.dova.nu/). Dit geldt voor alle datatypes (\*TYPE) zoals in de tabellen genoemd.

# <span id="page-13-0"></span>*2.3. Definities*

Dit hoofdstuk bevat de definities van de berichten die in het koppelvlak gebruikt worden. De afhankelijkheden tussen de objecten kan gevonden worden in de entity relation diagrammen, zie hiervoor de hoofdstuk [8.1.1.](#page-57-0)

## <span id="page-13-1"></span>**2.3.1. Interpretatie gebruikte bericht tabel**

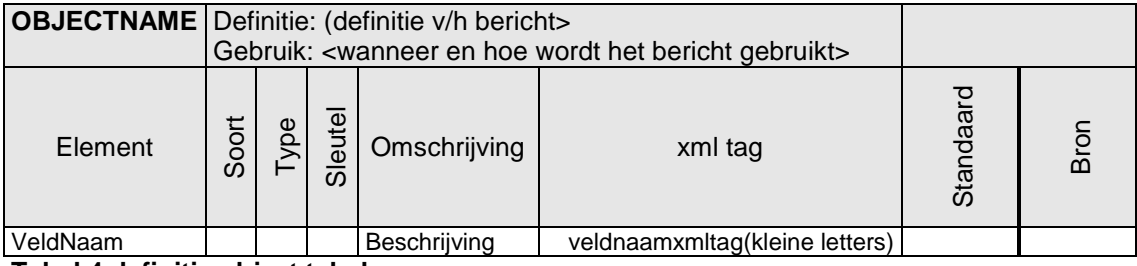

#### <span id="page-13-3"></span>**Tabel 4 definitie object tabel**

Ten aanzien van de xml tag moet worden opgemerkt worden dat in de objecttabellen op dit moment geen namespace gebruikt wordt, waar deze wel in de XML definities (hoofdstuk [5: xml berichten\)](#page-44-0) staan.

### <span id="page-13-2"></span>**2.3.2. Bericht definities**

De berichten zijn onderdeel van het KV19forecast dossier. Een dossier bevat één of meer ritten, een rit bevat informatie voor nul of meer haltes.

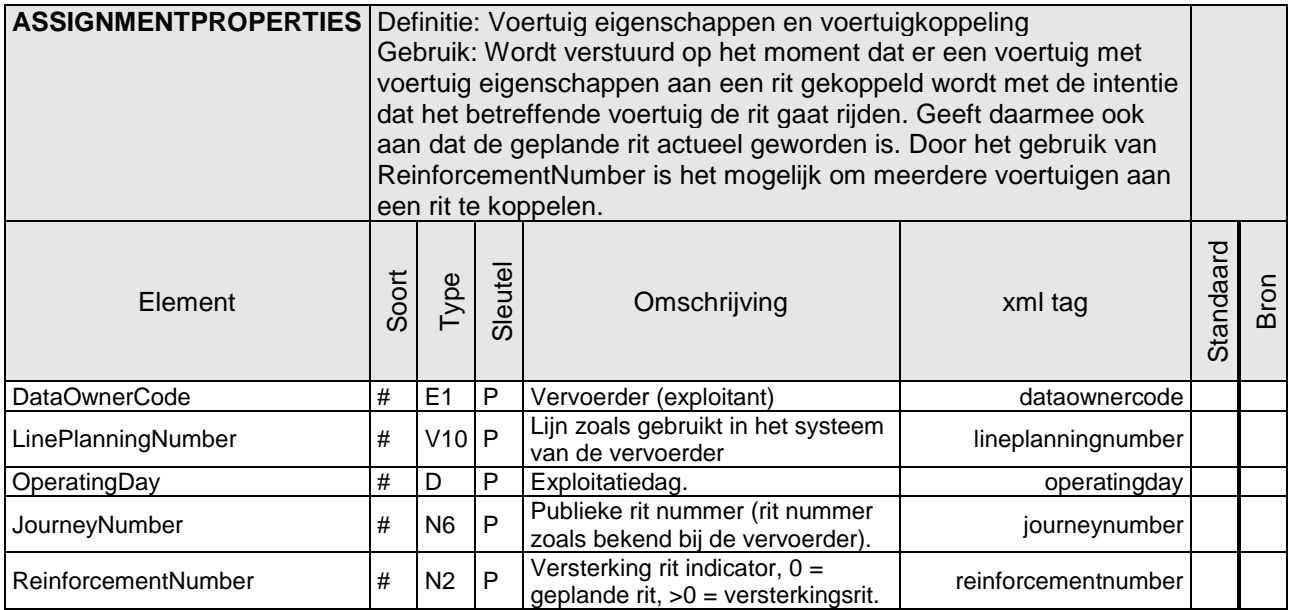

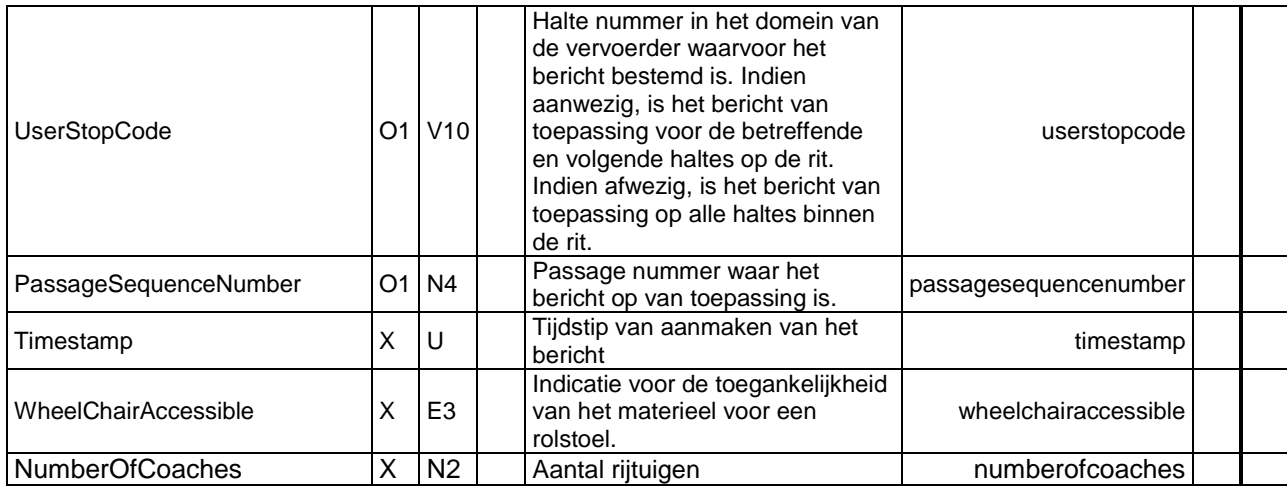

#### <span id="page-14-0"></span>**Tabel 5 ASSIGNMENTPROPERTIES – voertuig eigenschappen**

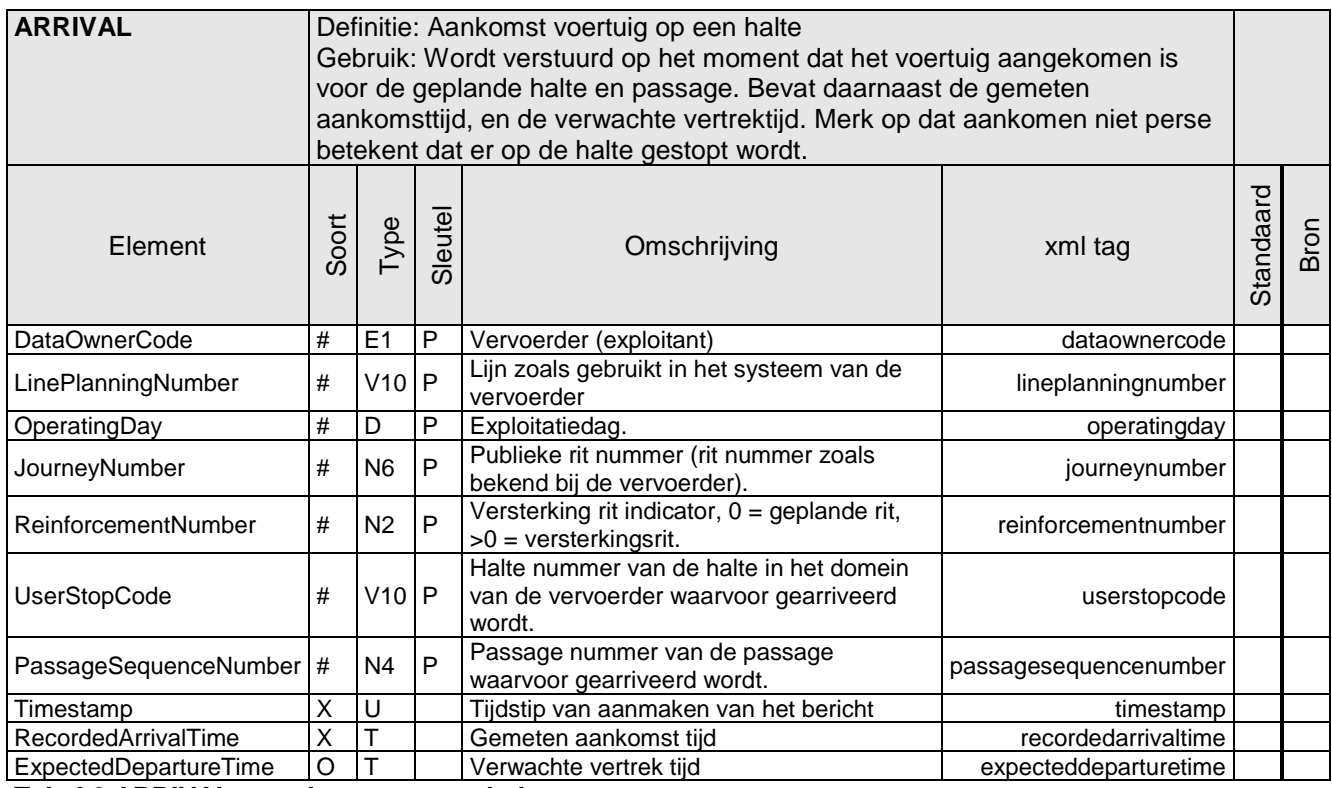

<span id="page-14-1"></span>**Tabel 6 ARRIVAL – aankomst op een halte**

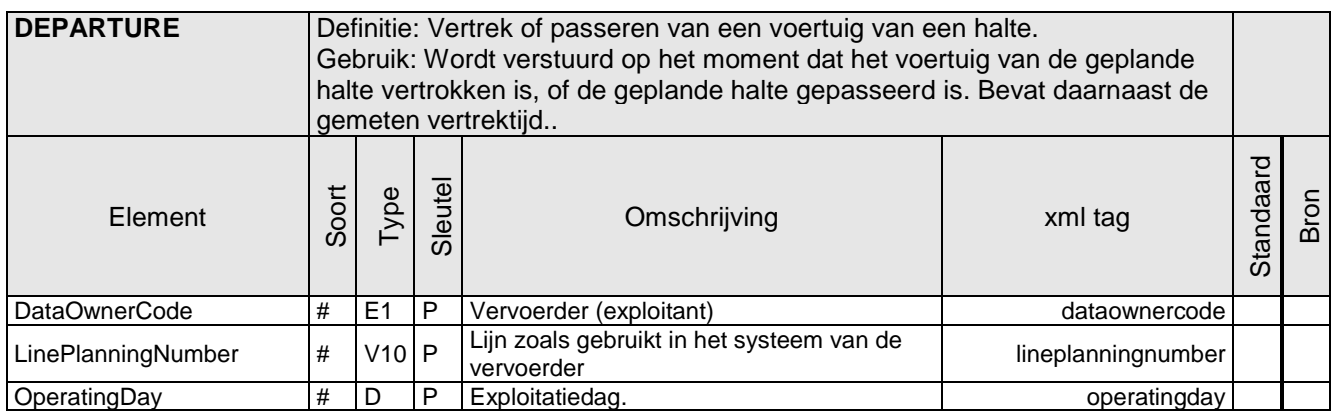

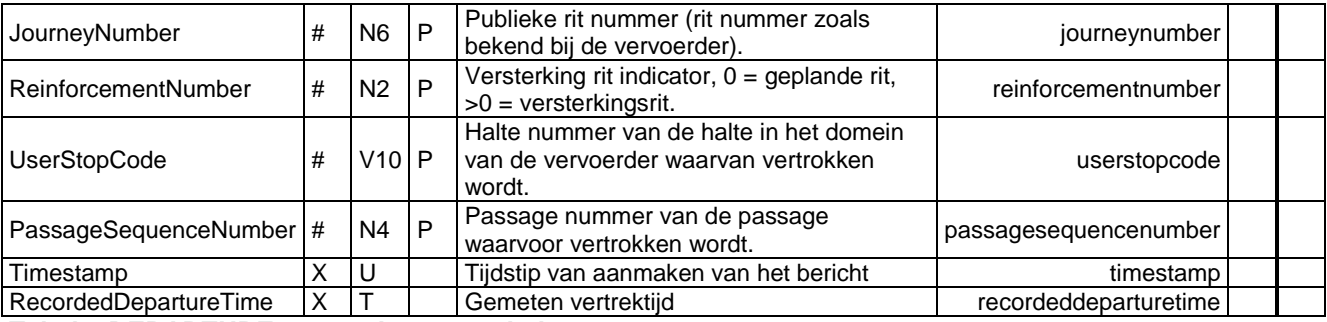

<span id="page-15-0"></span>**Tabel 7 DEPARTURE – vertrek van een halte**

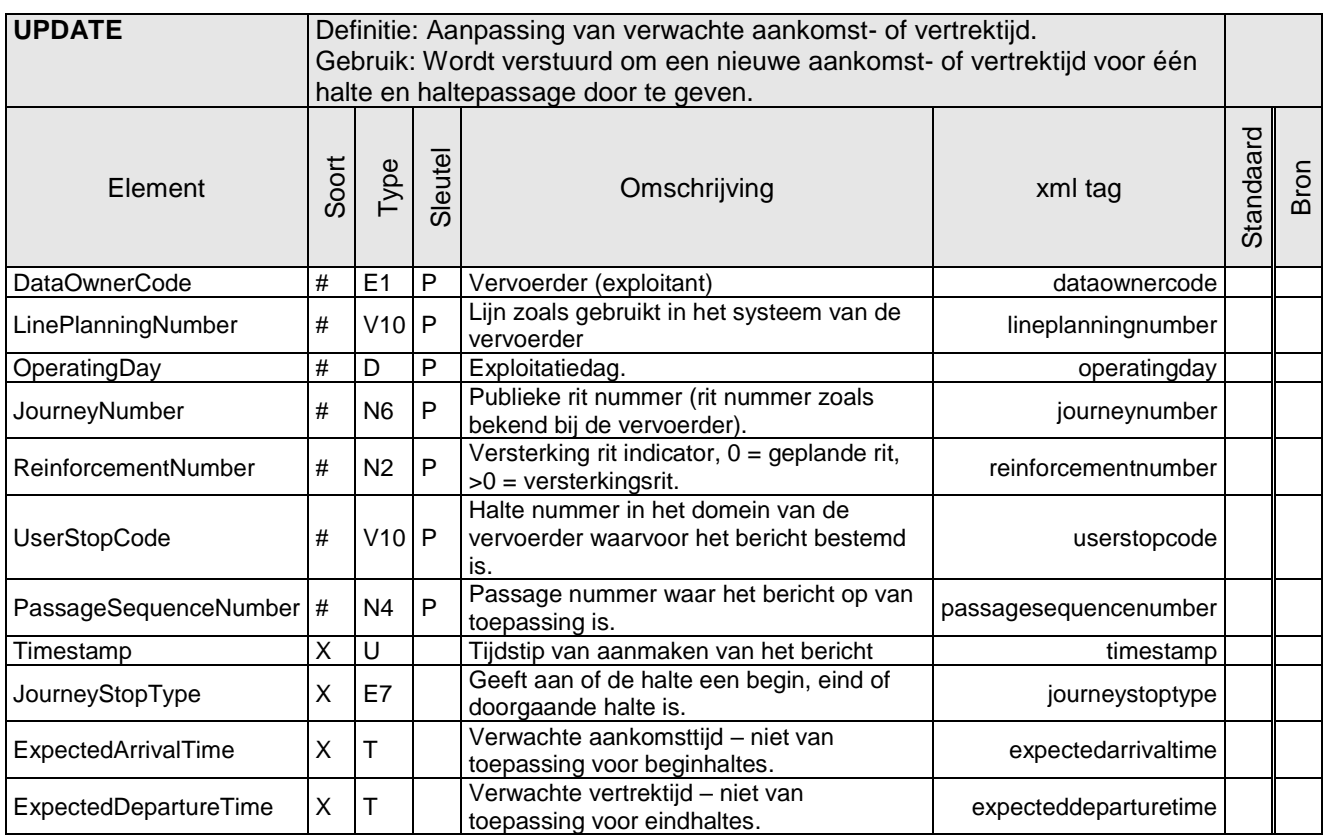

<span id="page-15-1"></span>**Tabel 8 UPDATE – aankomst- en vertrektijd aanpassing**

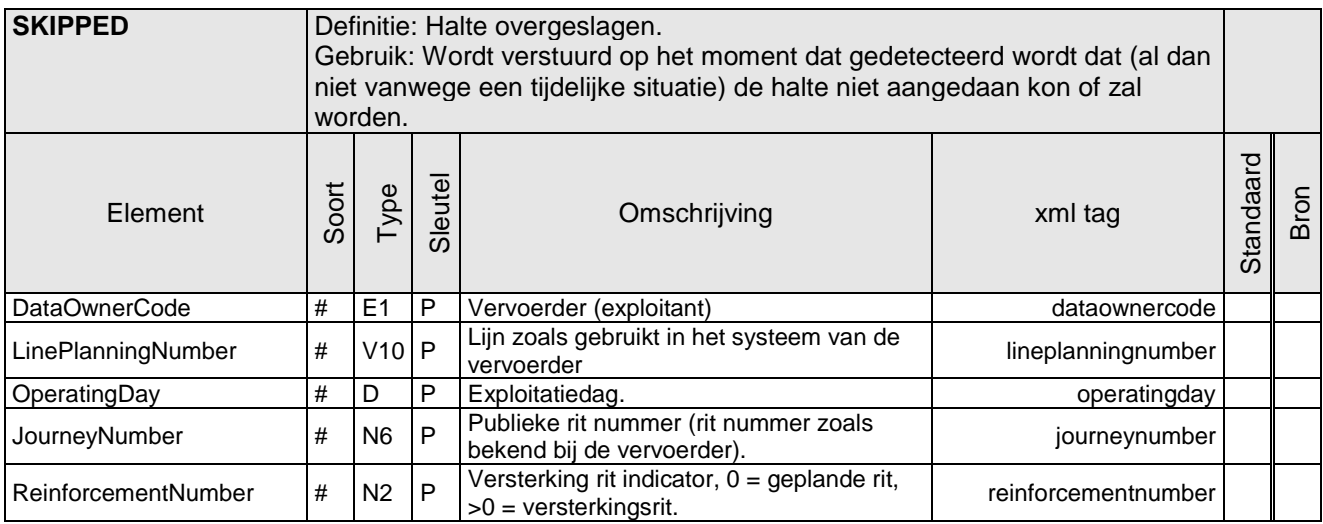

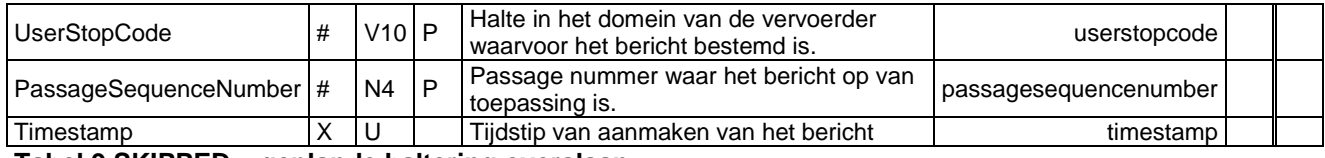

<span id="page-16-1"></span>**Tabel 9 SKIPPED – geplande haltering overslaan**

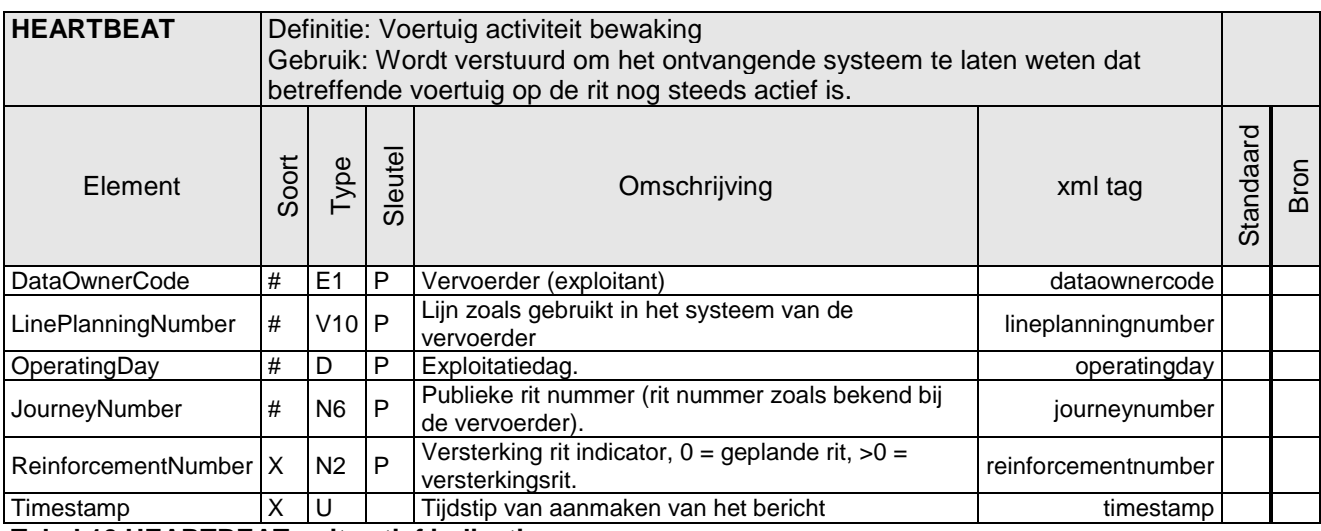

<span id="page-16-2"></span>**Tabel 10 HEARTBEAT – rit actief indicatie**

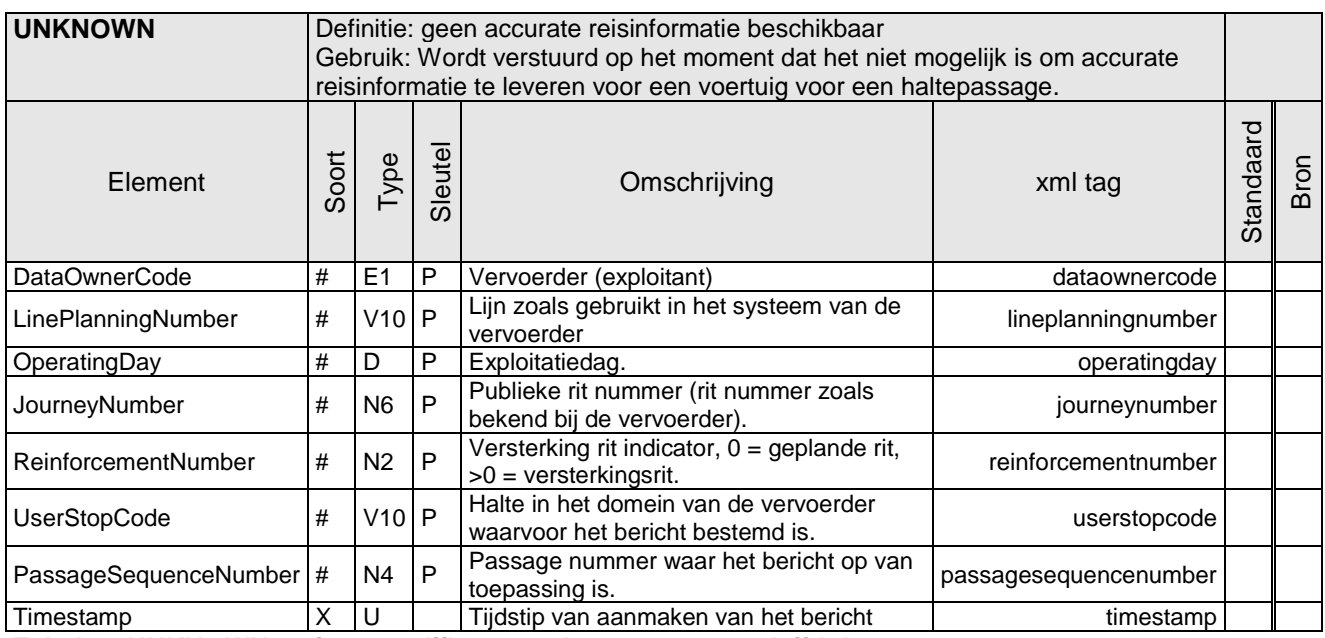

<span id="page-16-3"></span><span id="page-16-0"></span>**Tabel 11 UNKNOWN – niet mogelijk om aankomst- en vertrektijd door te geven**

## **2.3.3. Interactie tussen Koppelvlak 19 en Koppelvlak 8**

Een koppelvlak 19 bericht vertaalt zich uiteindelijk in een verandering op een display. Wordt voor het aansturen van dit display gebruik gemaakt van koppelvlak 8 berichten, dan is er een relatie tussen de koppelvlak 19 berichten en de koppelvlak 8 TRIPSTOPSTATUS in het DATEDPASSTIME bericht. Zie [tabel 12.](#page-17-2)

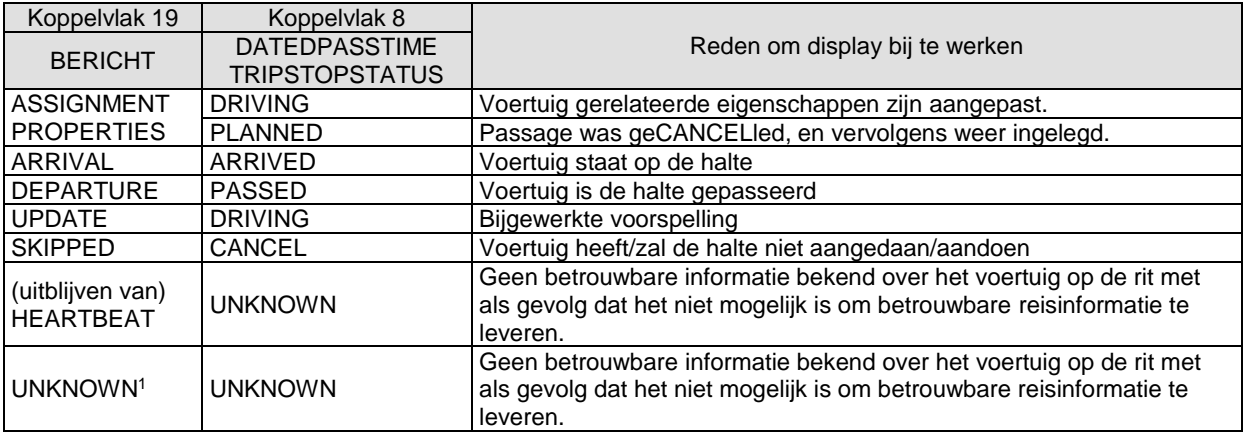

<span id="page-17-2"></span>**Tabel 12 Interactie tussen Koppelvak 19 en Koppelvlak 8**

Merk op dat het koppelvlak 19 bericht ASSIGNMENTPROPERTIES kan resulteren in een koppelvlak 8 DATEDPASSTIME met TRIPSTOPSTATUS van DRIVING of PLANNED. Dit is afhankelijk van de voorgeschiedenis.

### <span id="page-17-0"></span>**2.3.4. Informatie per bericht**

[Tabel 13](#page-17-3) geeft per bericht weer welke informatie gecommuniceerd wordt. Onder voertuig gerelateerde informatie vallen de velden WheelChairAccesible en NumberOfCoaches, onder passage gerelateerde informatie vallen de velden UserStopCode en PassageSequenceNumber, onder stiptheid gerelateerde informatie vallen de velden ExpectedArrivalTime en ExpectedDepartureTime. Er is geen positie gerelateerde informatie beschikbaar.

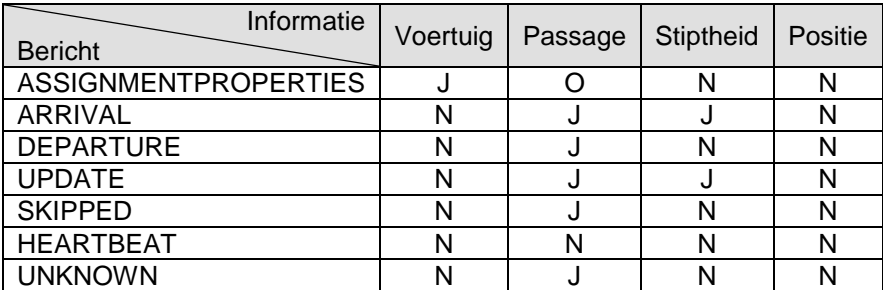

<span id="page-17-3"></span>**Tabel 13 informatie per bericht**

# <span id="page-17-1"></span>*2.4. Relatie tussen koppelvlak 19 en koppelvlak 1*

Er is geen directe relatie te tussen koppelvlak 19 en koppelvlak 1. Wel is er een indirecte relatie, de koppelvlak 19 berichten moeten immers gerelateerd kunnen worden tegen de planning zoals in koppelvlak 1 beschreven staat. Maar binnen koppelvlak 19 missen een aantal sleutelvelden welke binnen koppelvlak 1 wel nodig zijn. Om de lezer, en dan met name de programmeur, tegemoet te komen is in Bijlage 3: *[Voorbeeld technische koppeling tussen koppelvlak 19 en koppelvlak 1](#page-56-0)* een mogelijk voorbeeld beschreven van een indirecte koppeling tussen koppelvlak 19 en koppelvlak 1. Hieraan kunnen geen rechten ontleend worden, het is slechts een voorbeeld.

l

<sup>1</sup> Het is aan de koppelvlak 19 leverancier om te bepalen wanneer dit van toepassing is. Mogelijke voorbeelden zijn uitval track en trace systeem of uitval voertuig/server communicatie.

# <span id="page-18-0"></span>**3. Semantiek en Achtergronden**

# <span id="page-18-1"></span>*3.1. Prognosewindow en UPDATEs voor meerdere haltes*

De vervoerder is verantwoordelijk voor het aanleveren van de prognose op ritbasis. Het aantal haltes waarvoor actuele informatie wordt aangeleverd is afhankelijk van het algoritme dat de vervoerder gebruikt. Als stelregel geldt dat de informatie wordt aangeleverd voor de haltes waarvan de voorspelde aankomst/vertrektijd afwijkt ten opzichte van de geplande tijd.

Indien de voorspelling gevolgen heeft voor een volgende (nog niet gestarte rit) dient voor deze nieuwe rit een UPDATE bericht te worden gestuurd. Het prognosewindow loopt dus over ritgrenzen heen, uiteraard met in acht name van mogelijke buffertijden. Dit is schematisch in [figuur 4](#page-18-3) geïllustreerd. Het prognosewindow dat hierin is aangegeven is dynamisch van grootte en afhankelijk van het voorspellingsalgoritme van de vervoerder.

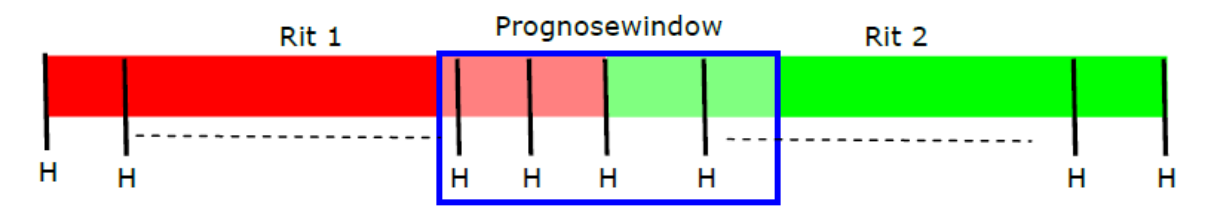

#### <span id="page-18-3"></span>**Figuur 4 Prognosewindow en UPDATEs voor meerdere haltes**

## <span id="page-18-2"></span>*3.2. Business regels specifiek voor koppelvlak 19*

De binnen dit hoofdstuk aangehouden nummering komt zoveel mogelijk overeen met dezelfde nummering in dit hoofdstuk in het koppelvlak 6 document.

In het gebruik van koppelvlak 19 gelden de volgende business regels:

- 1. Op een tussen- of eind- halte wordt bij aankomst (haltering) van het voertuig voor de betreffende halte een aankomst bericht (ARRIVAL) verstuurd.
- 2. Op een begin- of tussen- halte wordt bij vertrek van het voertuig voor de betreffende halte een vertrekbericht (DEPARTURE) verstuurd.
- 3. Op een begin- of tussen- halte wordt bij passeren (geen haltering) van het voertuig voor de betreffende halte een vertrekbericht (DEPARTURE) verstuurd.
- 4. Op een beginhalte mag bij aankomst (haltering) van het voertuig voor de betreffende halte een aankomstbericht (ARRIVAL) verstuurd worden.
- 5. Op een eindhalte mag bij vertrek van het voertuig voor de betreffende halte een vertrekbericht (DEPARTURE) verstuurd worden.
- 6. Op een eindhalte mag bij passeren van het voertuig (geen haltering) voor de betreffende halte een vertrekbericht (DEPARTURE) verstuurd worden.
- 7. Als aan een rit nog geen voertuig gekoppeld is, en de rit is vertraagd, dan wordt een ritvertragingsbericht (UPDATE) verstuurd.
- 8. Niet van toepassing.
- 9. Als een voertuig aan een rit wordt gekoppeld, wordt een voertuigkoppelbericht (ASSIGNMENTPROPERTIES) verstuurd.
- 10. Als na voertuigkoppeling de verwachte aankomst- of vertrektijd van een voertuig op een halte met PUNCTUALITY DIFFERENCE tijd afwijkt t.o.v. een voorgaande prognose, wordt voor de betreffende halte een prognosebericht (UPDATE) verstuurd.
- 11. Als na voertuigkoppeling het voor een voertuig niet mogelijk is om accurate reisinformatie te leveren wordt er voor het betreffende voertuig een voertuigonbekendbericht (UNKNOWN) verstuurd.
- 12. Niet van toepassing
- 13. Een voertuigactiefbericht (HEARTBEAT) wordt verstuurd als er gedurende MESSAGE INTERVAL tijd geen ander bericht verstuurd is.
- 14. Als er MESSAGE INTERVAL tijd na een voertuigactiefbericht (HEARTBEAT) geen voertuigactiefbericht (HEARTBEAT) ontvangen wordt mag de koppeling tussen voertuig en rit als verbroken beschouwd worden.
- 15. Als de ReinforcementNumber 0 is, is de betreffende rit een dienstregelingrit.
- 16. Als de ReinforcementNumber > 0 is, is de betreffende rit een versterkingsrit.
- 17. Indien een halte, die volgens de geplande route aangedaan zou moeten worden, niet aangedaan is, wordt of zal gaan worden, wordt er voor de betreffende halte/passage een haltenietaangedaanbericht (SKIPPED) verstuurd.

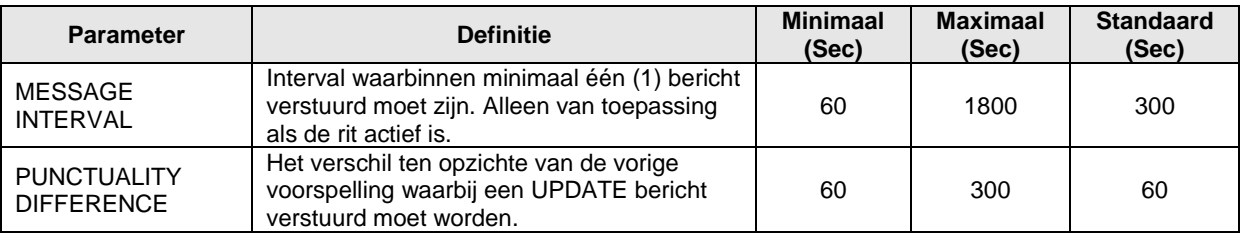

<span id="page-19-1"></span>**Tabel 14 koppelvlak 19 parameters**

# <span id="page-19-0"></span>*3.3. Gebruik van PassageSequenceNumber*

Het is mogelijk om een rit zo te plannen dat een voertuig voor dezelfde publieksrit meer dan eenmaal dezelfde halte aandoet. Voorbeelden zijn ritten waar begin- en eindhalte dezelfde halte zijn (enkele lus) of waar een tussenhalte tweemaal aangedaan wordt (dubbele lus: ∞). In koppelvlak 1 wordt UserStopOrderNumber en TimingLinkOrderNumber gebruikt om op rit niveau aan te geven hoeveelste stop of timingpoint het betreft. Het gebruik van UserStopOrderNumber en TimingLinkOrderNumber in het voertuigvolgsysteem versus koppelvlak 1 is niet consistent, wat leidt tot het mogelijk onterecht afkeuren van koppelvlak 19 berichten.

Om dit probleem op te lossen is PassageSequenceNumber geïntroduceerd. Gebruik hiervan is als volgt: Het voertuig volgsysteem houdt op rit niveau bij hoe vaak een bepaalde halte aangedaan wordt en communiceert dit in PassageSequenceNumber. De integrator bepaald aan de hand van het ontvangen koppelvlak 1 hoe vaak een bepaalde halte op rit niveau aangedaan wordt. Zowel het voertuigvolgsysteem als de integrator tellen hierbij vanaf 0, en per volgende passage voor dezelfde halte en rit wordt de PassageSequenceNumber met een (1) verhoogd.

Door deze werkwijze is de consistentie gewaarborgd en worden koppelvlak 19 berichten juist en eenvoudig verwerkt waar anders extra inspanning van de integrator vereist is om te kunnen bepalen welke haltepassage de juiste haltepassage is.

Voorbeeld:

Een rit begint en eindigt op halte A, en kent 15 stops, waarvan 10 haltes waar reizigers kunnen in- en uitstappen.

De integrator verwerkt het koppelvlak 1 en ziet dat halte A tweemaal aangedaan wordt, bepaald de eerste passage als PassageSequenceNumber 0 en de tweede passage als PassageSequenceNumber 1. Omdat alle andere haltes maar eenmaal gepasseerd worden bepaald de integrator de waarde van PassageSequenceNumber voor de overige haltes op 0.

Het voertuigvolgsysteem begint met de uitvoering van de rit en stelt PassageSequenceNumber op 0 (want eerste passage) voor alle haltes behalve voor halte A waar PassageSequenceNumber voor de tweede passage op de waarde een (1) gezet wordt.

# <span id="page-20-0"></span>*3.4. Gebruik van ReinforcementNumber*

ReinforcementNumber wordt gebruikt om aan te geven of op een bepaalde rit meer dan één voertuig ingezet is. Dit kan bijvoorbeeld noodzakelijk zijn bij lijnen die op bepaalde tijden meer reizigers moeten verwerken dan op andere tijden of bij grote evenementen waar aan het begin en einde van het evenement de deelnemers met het openbaar vervoer reizen. In dat geval is het noodzakelijk om extra voertuigen in te kunnen zetten, waarbij de extra voertuigen (een deel van) dezelfde rit rijdt. Door het inzetten van meerdere voertuigen kunnen dus bepaalde delen van de rit beter en sneller bediend worden. Dit inzetten van extra voertuigen op een rit wordt beschreven met de term 'versterkingsrit'. Versterkingsritten zijn niet gepland, althans niet in de koppelvlak 1 planning.

Op het moment dat een vervoerder besluit om extra voertuigen in te zetten op de rit wordt het ReinforcementNumber gebruikt om een koppeling naar het voertuig te kunnen maken. Merk op dat het ReinforcementNumber geen identificatie van een voertuig is, het geeft wel aan dat er meerdere voertuigen op de rit actief zijn.

Ten aanzien van het gebruik van ReinforcementNumber zijn er de volgende afspraken te onderscheiden:

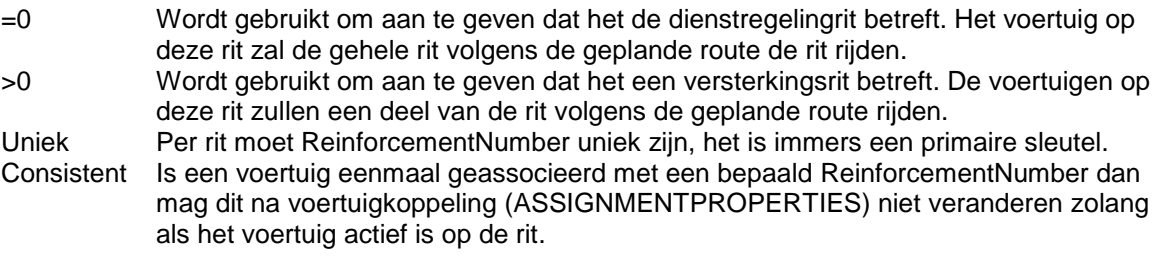

Een versterkingsrit is niet gepland binnen de koppelvlak 1 planning. Bij het opzoeken van extra gegevens van een rit moet het ReinforcementNumber dus buiten beschouwing gelaten worden.

Voorbeeld (zie ook de scenario's in [0,](#page-38-2) [0](#page-36-2) en [0\)](#page-37-2) :

Een rit is gepland om een rit te rijden van A naar E, met de tussenliggende haltes B, C, D. Op deze rit is voertuig X gepland om de dienstregelingrit te rijden, en zijn voertuigen Y en Z gepland om in de spits de versterkingsritten op dezelfde rit te rijden.

Tijdens het uitvoeren van de rit zal voor voertuig X koppelvlak 19 berichten verstuurd worden met een ReinforcementNumber van 0, voertuig X rijdt immers de dienstregelingrit.

Tijdens de spits worden voertuigen Y en Z extra ingezet. Voertuig Y wordt ingezet tussen A en C, voertuig Z tussen C en E. Voor deze voertuigen zullen koppelvlak 19 berichten verstuurd worden met een ReinforcementNumber <> 0. De exacte waarde van ReinforcementNumber is niet belangrijk, maar zal tijdens de rit niet veranderen, en moet uniek zijn. In dit geval wordt voor voertuig Y een ReinforcementNumber 10 gebruikt, en voor voertuig Z een ReinforcementNumber 1. Op het moment van voertuigkoppeling voor voertuig Y wordt de ASSIGNMENTPROPERTIES met een het ReinforcementNumber 10 verstuurd, en ook alle andere koppelvlak 19 berichten, die terug te leiden zijn naar voertuig Y, zullen ReinforcementNumber 10 gebruiken. Op dezelfde manier zal voor voertuig Z ReinforcementNumber 1 gebruikt worden.

# <span id="page-21-3"></span><span id="page-21-0"></span>**4. Het verwerken van koppelvlak berichten**

Dit hoofdstuk beschrijft hoe de koppelvlak berichten verwerkt kunnen worden. Dit gebeurt aan de hand van een gedetailleerde procesbeschrijving die vervolgens in een aantal koppelvlak scenario's gebruikt wordt om het gedrag van rituitvoering op koppelvlak niveau te beschrijven. Voor bijbehorende statetransistiediagrammen zie bijlage 5 in hoofdstuk [9.](#page-60-0)

# <span id="page-21-1"></span>*4.1. Proces beschrijving rituitvoering*

Hoofdstuk [1.5.1](#page-8-1) en [1.5.2](#page-9-0) beschrijven het OV proces. In het verlengde daarvan zijn er voor het uitvoeren van een rit de volgende stappen te onderscheiden (stappen [3](#page-21-4) en [12](#page-21-5) zijn optioneel, te herkennen aan het *schuinschrift*, zowel in de verschillende scenario beschrijvingen als de figuren):

- <span id="page-21-16"></span>1. Verwachte vertrektijd rit (=vertrektijd op de beginhalte) ligt na geplande vertrektijd rit
- <span id="page-21-6"></span>2. Voertuig en rit worden gekoppeld
- <span id="page-21-4"></span>*3. Voertuig komt aan op beginhalte*
- <span id="page-21-7"></span>4. Voertuig vertrekt van beginhalte
- <span id="page-21-8"></span>5. Voertuig rijdt naar volgende halte
- <span id="page-21-9"></span>6. Voertuig komt aan op tussenhalte
- <span id="page-21-10"></span>7. Voertuig vertrekt van tussenhalte
- <span id="page-21-11"></span>8. Voertuig rijdt naar volgende halte
- <span id="page-21-12"></span>9. Voertuig passeert tussenhalte
- <span id="page-21-13"></span>10. Voertuig rijdt naar eindhalte 11. Voertuig arriveert op eindhalte
- <span id="page-21-14"></span>*12. Voertuig vertrekt van de eindhalte*
- <span id="page-21-15"></span><span id="page-21-5"></span>13. Voertuig en rit worden ontkoppeld

De stappen **[3](#page-21-4)** en **[12](#page-21-5)** zijn optioneel, deze stappen zullen in het algemeen niet uitgevoerd worden. Omdat het in principe mogelijk is dat deze stappen uitgevoerd kunnen worden zijn ze toch opgenomen. Merk op dat het mogelijk is dat meerdere voertuigen gelijktijdig dezelfde rit kunnen rijden, bijvoorbeeld bij een versterkingsrit. Voor verder uitwerking van deze stappen wordt verwezen naar hoofdstuk [4.2.](#page-21-2)

## <span id="page-21-2"></span>*4.2. Koppelvlak scenario's*

Het afnemend systeem ontvangt en verzend berichten. Dit hoofdstuk beschrijft het typisch gebruik van deze berichten aan de hand van UML sequentie diagrammen. De berichten worden aan de hand van de onderstaande scenario's beschreven (scenario's 3 tot en met 9 zijn deelscenario's):

- 1. Rit zonder aanvangsvertraging
- 2. Rit met aanvangsvertraging
- 3. Vertraging voorafgaand aan koppeling eerste voertuig en rit
- 4. Koppeling voertuig en rit
- 5. Voertuig haltering op en vertrek van begin- tussen- of eind- halte
- 6. Voertuig passage op begin- tussen- of eind- halte
- 7. Voertuig rijdt naar een volgende halte
- 8. Ontkoppeling voertuig en rit op de eindhalte
- 9. Ontkoppeling voertuig en rit op een tussenhalte
- 10. Voertuig stilstand op begin- tussen- of eind- halte
- 11. Voertuig stilstand tussen haltes
- 12. Voertuig volgt de geplande route
- 13. Voertuig wijkt af van de geplande route
- 14. Voertuig uitval zonder vervanging
- 15. Voertuig uitval met vervanging
- 16. Versterkingsrit (Inzet extra voertuig)
- 17. Voertuig slaat een halte over
- 18. Voertuig rijdt exact volgens planning
- 19. Voertuig ondervindt zeer langdurige stilstand

De onderstaande scenario's zijn gebaseerd op hoofdstuk [4.1](#page-21-1) [\(Proces beschrijving](#page-21-1) rit).

### **4.2.1. Rit zonder aanvangsvertraging**

Dit scenario is het meest gebruikelijke scenario, namelijk een rit waarbij het voertuig niet vertraagd is bij aanvang van de rit, waarbij vervolgens op de beginhalte de rit geselecteerd wordt en de route volgens planning afgereden wordt.

Dit scenario omvat de volgende stappen:

 [Voertuig en rit worden gekoppeld](#page-21-6) *[Voertuig komt aan op beginhalte](#page-21-4)*  [Voertuig vertrekt van beginhalte](#page-21-7)  [Voertuig rijdt naar volgende halte](#page-21-8)  [Voertuig komt aan op tussenhalte](#page-21-9)  [Voertuig vertrekt van tussenhalte](#page-21-10)  [Voertuig rijdt naar volgende halte](#page-21-11)  [Voertuig passeert tussenhalte](#page-21-12)  [Voertuig rijdt naar eindhalte](#page-21-13)  [Voertuig arriveert op eindhalte](#page-21-14) *[Voertuig vertrekt van de eindhalte](#page-21-5)* [Voertuig en rit worden ontkoppeld](#page-21-15)

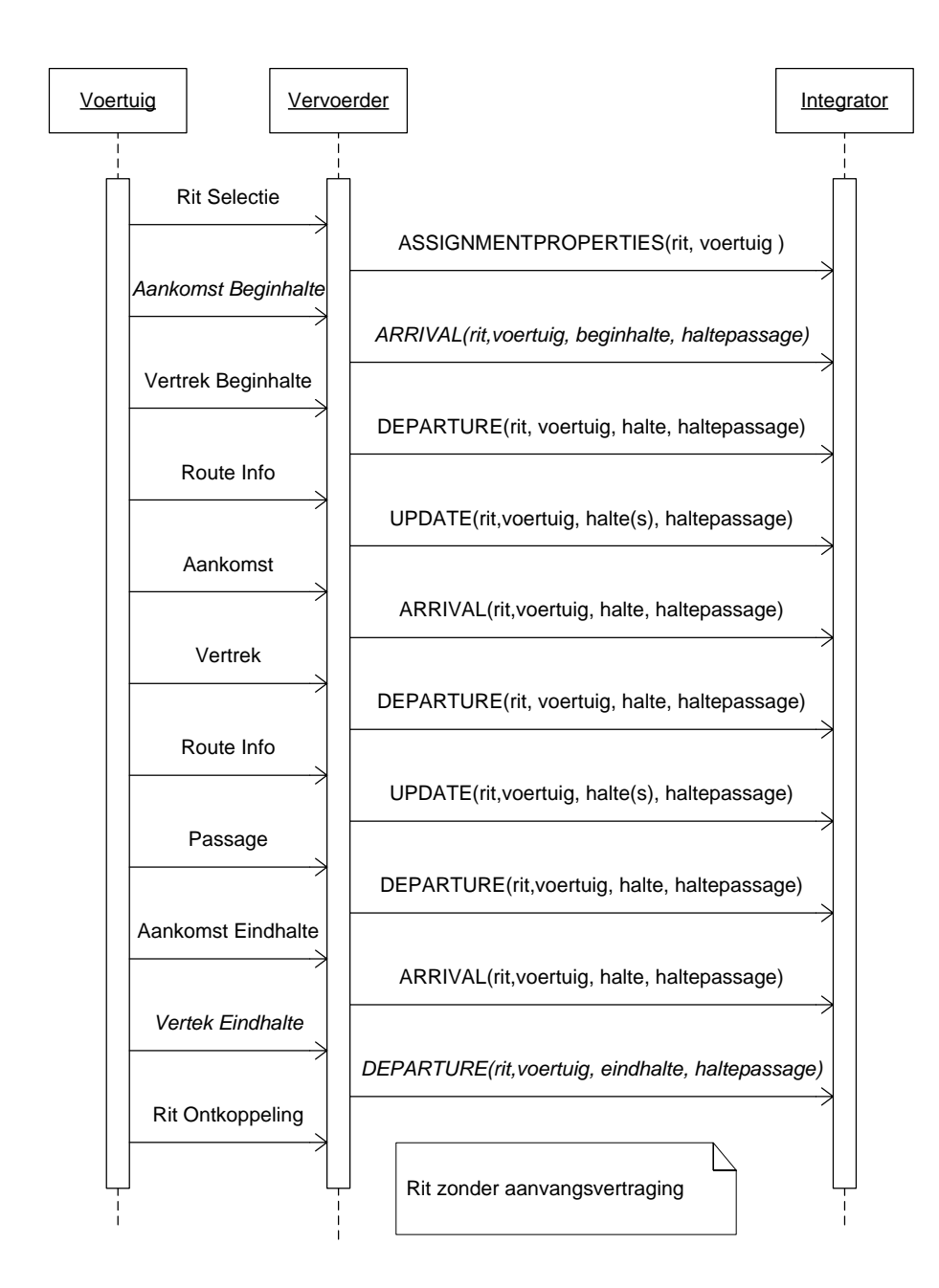

#### <span id="page-23-0"></span>**Figuur 5 Rit zonder aanvangsvertraging**

Verdere detaillering van de rit uitvoering staan in de hoofdstukken [0](#page-25-1) t/m [0.](#page-35-1) De hoofdstukken [0](#page-36-2) en [0](#page-37-2) beschrijven voertuig uitval, hoofdstuk [0](#page-38-2) beschrijft versterkingsritten. De hoofdstukken [0](#page-40-1) t/m [0](#page-41-2) beschrijven een aantal, voor het koppelvlak 19, zeer specifieke scenario's.

### <span id="page-24-0"></span>**4.2.2. Rit met aanvangsvertraging**

Dit scenario is een minder gebruikelijk scenario, namelijk een rit waarbij het voertuig vertraagd is bij aanvang van de rit, waarbij vervolgens op de beginhalte de rit geselecteerd wordt en de route volgens planning afgereden wordt.

Dit scenario is gebaseerd op de volgende stappen:

 [Verwachte vertrektijd rit \(=vertrektijd op de beginhalte\) ligt na geplande](#page-21-16) [vertrektijd rit](#page-21-16) [Voertuig en rit worden gekoppeld](#page-21-6) *[Voertuig komt aan op beginhalte](#page-21-4)*  [Voertuig vertrekt van beginhalte](#page-21-7)  [Voertuig rijdt naar volgende halte](#page-21-8)  [Voertuig komt aan op tussenhalte](#page-21-9) 

- [Voertuig vertrekt van tussenhalte](#page-21-10)
- [Voertuig rijdt naar volgende halte](#page-21-11)
- [Voertuig passeert tussenhalte](#page-21-12)
- [Voertuig rijdt naar eindhalte](#page-21-13)
- [Voertuig arriveert op eindhalte](#page-21-14)
- *[Voertuig vertrekt van de eindhalte](#page-21-5)*
- [Voertuig en rit worden ontkoppeld](#page-21-15)

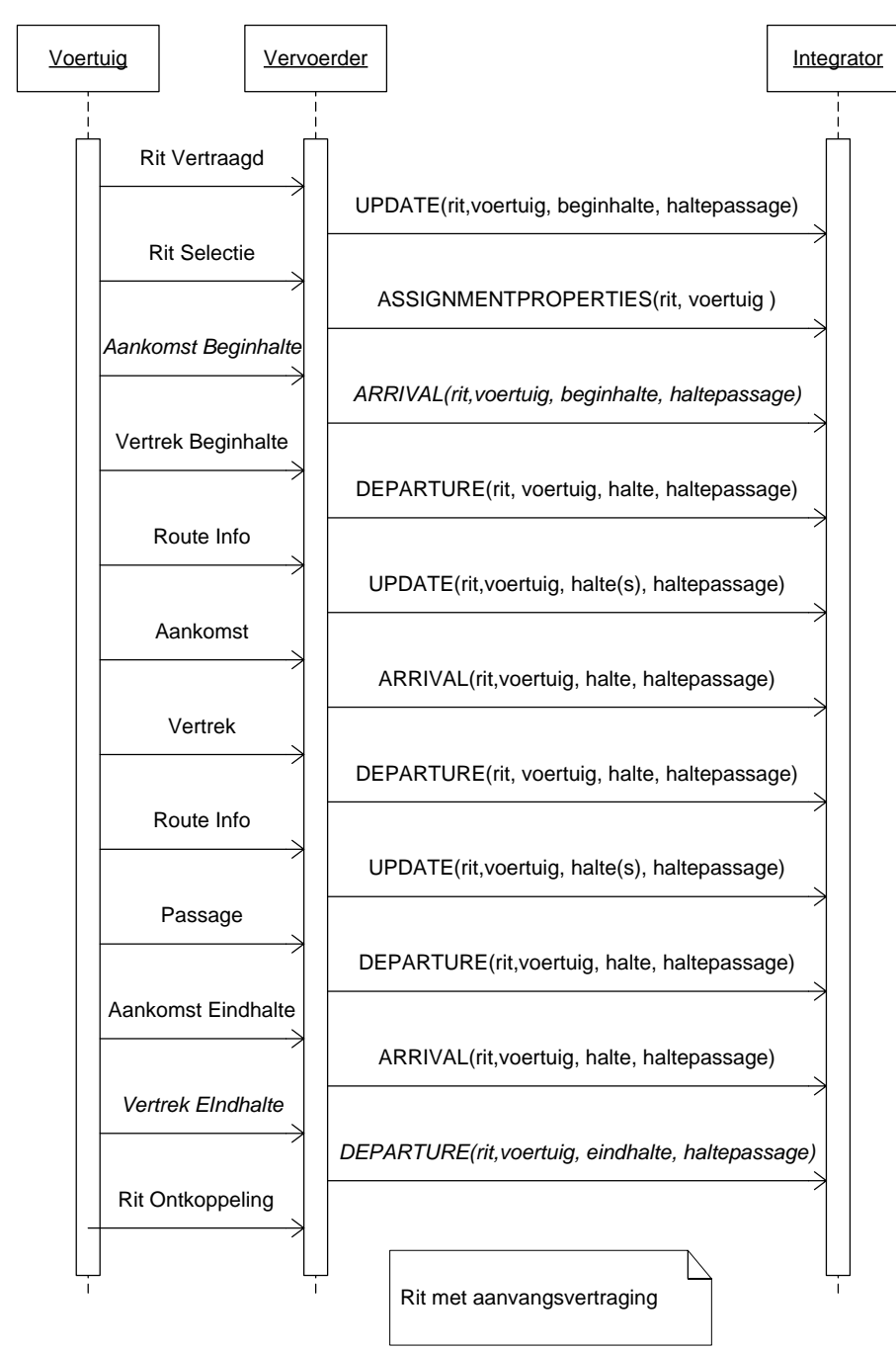

<span id="page-25-0"></span>**Figuur 6 Rit met aanvangsvertraging**

<span id="page-25-1"></span>Verdere detaillering van de rit uitvoering staan in de hoofdstukken [0](#page-25-1) t/m [0.](#page-35-1) De hoofdstukken [0](#page-36-2) en [0](#page-37-2) beschrijven voertuig uitval, hoofdstuk [0](#page-38-2) beschrijft versterkingsritten. De hoofdstukken [0](#page-40-1) t/m [0](#page-41-2) beschrijven een aantal, voor het koppelvlak 19, zeer specifieke scenario's.

### <span id="page-26-0"></span>**4.2.3. Vertraging voorafgaand aan koppeling eerste voertuig en rit**

Dit scenario is gebaseerd op de volgende stappen:

```
1 Verwachte vertrektijd rit (=vertrektijd op de beginhalte) ligt na geplande
vertrektijd rit
```
Het communiceren van een vertraging voordat er een voertuigkoppeling plaatsgevonden heeft gebeurt met een UPDATE bericht. Het effect van het bericht is dat de verwachte vertrektijd van de rit wordt aangepast

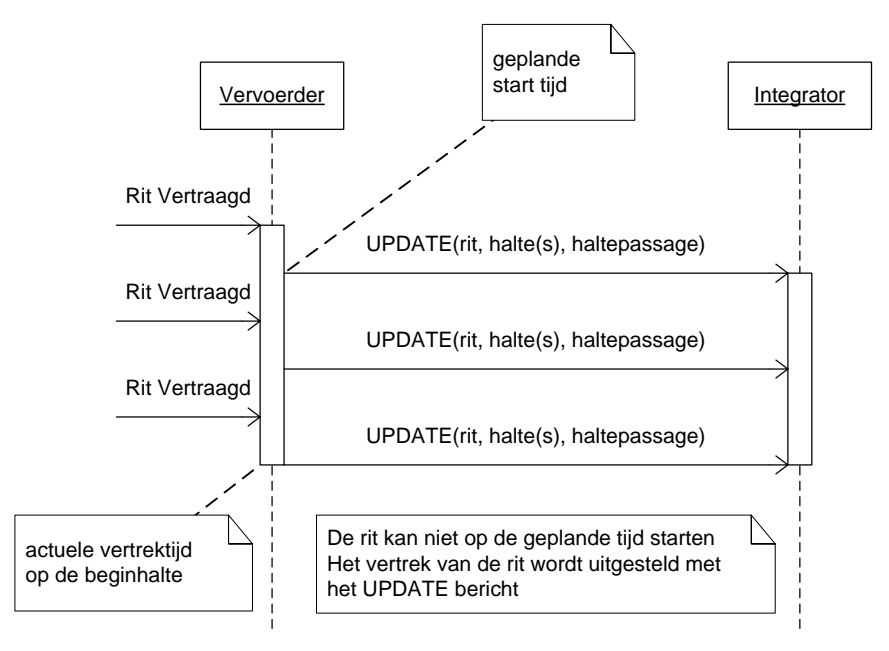

#### <span id="page-26-1"></span>**Figuur 7 vertraging voorafgaand aan koppeling eerste voertuig en rit**

## <span id="page-27-0"></span>**4.2.4. Koppeling voertuig en rit**

Dit scenario is gebaseerd op de volgende stappen:

[2](#page-21-6) [Voertuig en rit worden gekoppeld](#page-21-6)

Het koppelen van een voertuig aan een rit gebeurt met een ASSIGNMENTPROPERTIES bericht. Het effect van het bericht is het informeren van de integrator dat een voertuig aan de rit gekoppeld is, en de vervoerder de intentie heeft om met het betreffende voertuig de rit te rijden

Het ASSIGNMENTPROPERTIES bericht mag op elk moment gedurende de tijd dat de rit actief is verstuurd worden. Wel moet de koppeling uniek zijn, wat te herkennen is aan het ReinforcementNumber. Als op hetzelfde ReinforcementNumber een nieuw ASSIGNMENTPROPERTIES bericht komt is er blijkbaar sprake van een voertuigwissel.

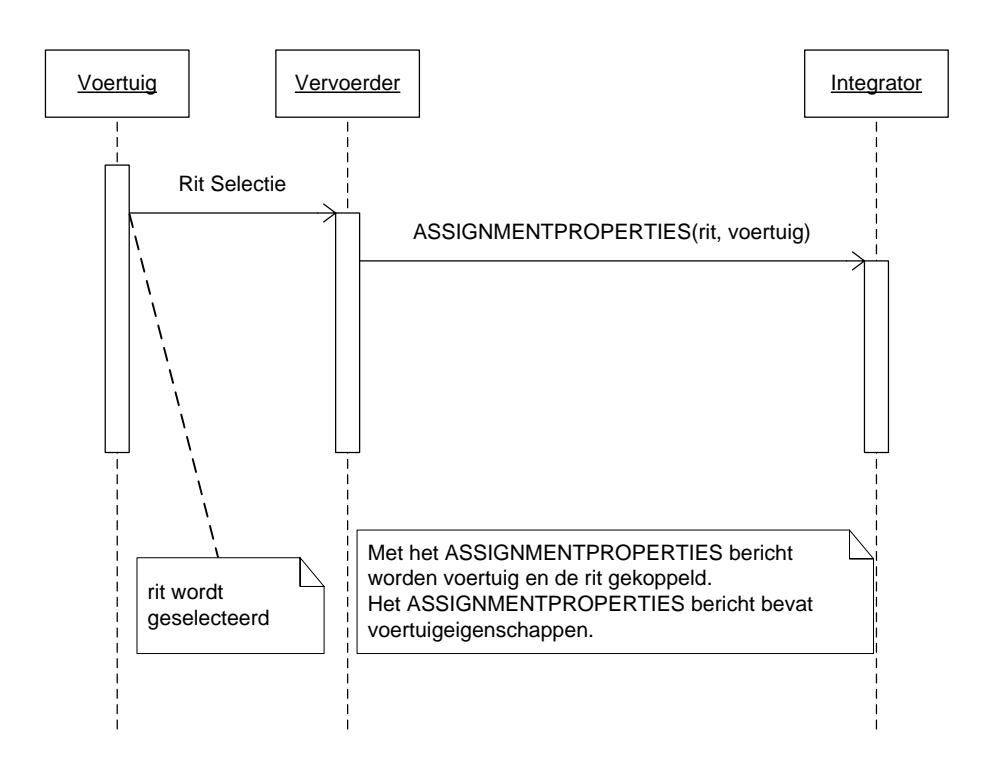

<span id="page-27-1"></span>**Figuur 8 Koppeling voertuig en rit**

### <span id="page-28-0"></span>**4.2.5. Voertuig haltering op en vertrek van begin- tussen- of eind- halte**

Dit scenario is gebaseerd op de volgende stappen:

- [4](#page-21-7) [Voertuig vertrekt van beginhalte](#page-21-7)
- [6](#page-21-9) [Voertuig komt aan op tussenhalte](#page-21-9)
- [7](#page-21-10) [Voertuig vertrekt van tussenhalte](#page-21-10)
- [10](#page-21-13) [Voertuig rijdt naar eindhalte](#page-21-13)
- [11](#page-21-14) [Voertuig arriveert op eindhalte](#page-21-14)
- *[12](#page-21-5) [Voertuig vertrekt van de eindhalte](#page-21-5)*

Het communiceren van een haltering gebeurt met een ARRIVAL bericht. Een ARRIVAL bericht wordt bij aankomst van het voertuig op de halte verstuurd. Het effect van het bericht is het informeren van de integrator dat het voertuig op de halte aangekomen is.

Merk op dat bij aankomst van het voertuig op de beginhalte het mogelijk is voor de beginhalte een ARRIVAL bericht te versturen. Dit is toegestaan, maar niet verplicht.

Het communiceren van een vertrek gebeurt met een DEPARTURE bericht. Een DEPARTURE bericht wordt bij vertrek van het voertuig van de halte verstuurd. Het effect van het bericht is het informeren van de integrator dat het voertuig van de halte is vertrokken.

Merk op dat bij vertrek van het voertuig van de eindhalte het mogelijk is voor de eindhalte een DEPARTURE bericht te versturen. Dit is toegestaan, maar niet verplicht.

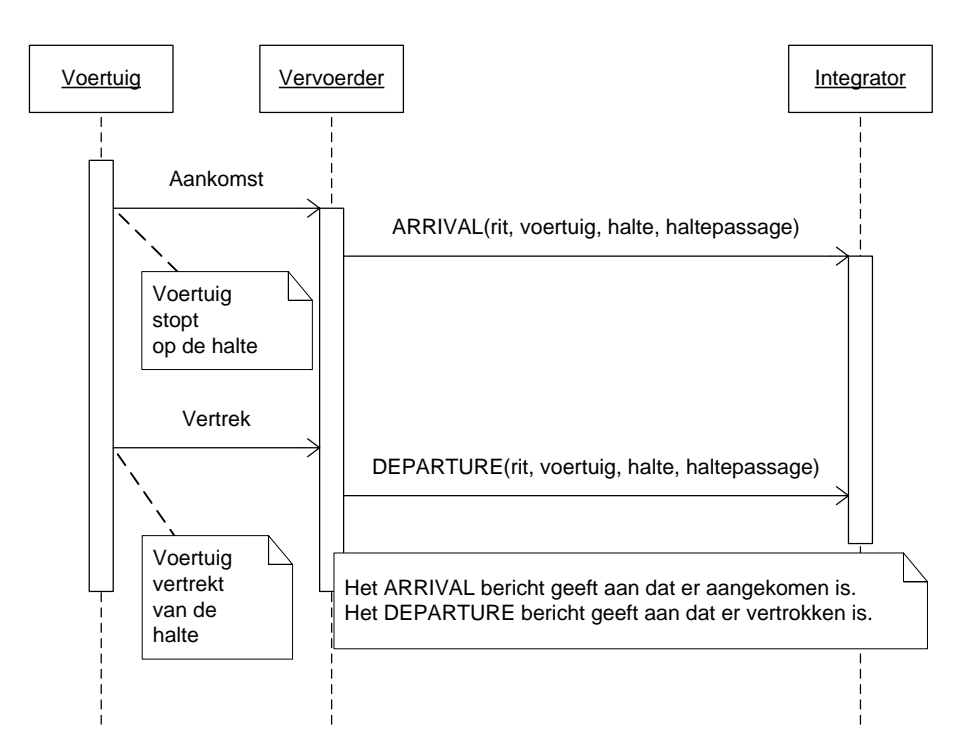

#### <span id="page-28-1"></span>**Figuur 9 Voertuig haltering op en vertrek van begin-, tussen- of eind- halte**

### <span id="page-29-0"></span>**4.2.6. Voertuig passage op begin- tussen- of eind- halte**

Dit scenario is gebaseerd op de volgende stappen:

- [4](#page-21-7) [Voertuig vertrekt van beginhalte](#page-21-7)
- [9](#page-21-12) [Voertuig passeert tussenhalte](#page-21-12)
- *[12](#page-21-5) [Voertuig vertrekt van de eindhalte](#page-21-5)*

Het communiceren van een halte passage gebeurt met een DEPARTURE bericht. Een DEPARTURE bericht wordt tijdens het passeren van het voertuig van de halte verstuurd. Het effect van het bericht is het informeren van de integrator dat het voertuig de halte is gepasseerd.

Merk op dat het mogelijk is dat een voertuig de beginhalte passeert zonder te halteren. In dat geval moet er bij het passeren van de beginhalte een DEPARTURE bericht verstuurd wordt.

Merk op dat het mogelijk is dat een voertuig de eindhalte passeert zonder te halteren. In dat geval is het mogelijk dat er bij het passeren van de eindhalte een DEPARTURE bericht verstuurd wordt. Dit is toegestaan.

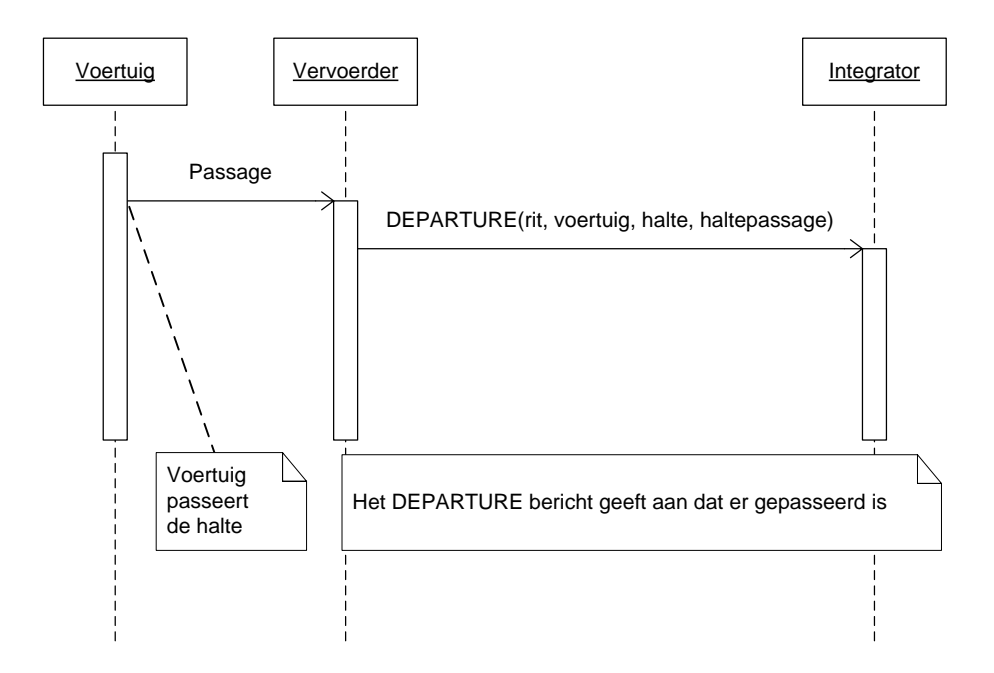

<span id="page-29-1"></span>**Figuur 10 Voertuig passage van begin-, tussen- of eind- halte**

## <span id="page-30-0"></span>**4.2.7. Voertuig rijdt naar een volgende halte**

In dit scenario wordt tijdens het uitvoeren van de rit doorgeven wat de nieuwe verwachte aankomst- of vertrektijd is.

Dit scenario is gebaseerd op de volgende stappen:

- [5](#page-21-8) [Voertuig rijdt naar volgende halte](#page-21-8)
- [8](#page-21-11) [Voertuig rijdt naar volgende halte](#page-21-11)
- [9](#page-21-12) [Voertuig passeert tussenhalte](#page-21-12)
- [10](#page-21-13) [Voertuig rijdt naar eindhalte](#page-21-13)

Het communiceren van verwachte aankomst- en vertrektijden gebeurt met een UPDATE bericht. Een UPDATE bericht wordt tijdens het uitvoeren van de rit volgens het daarvoor gestelde criterium PUNCTUALITY DIFFERENCE [\(tabel 14\)](#page-19-1) verstuurd. Het effect van het bericht is het informeren van de integrator ten aanzien aankomst- en vertrektijden op een halte.

Merk op dat het mogelijk is om met één dossier UPDATEs voor één of meerdere haltes te sturen.

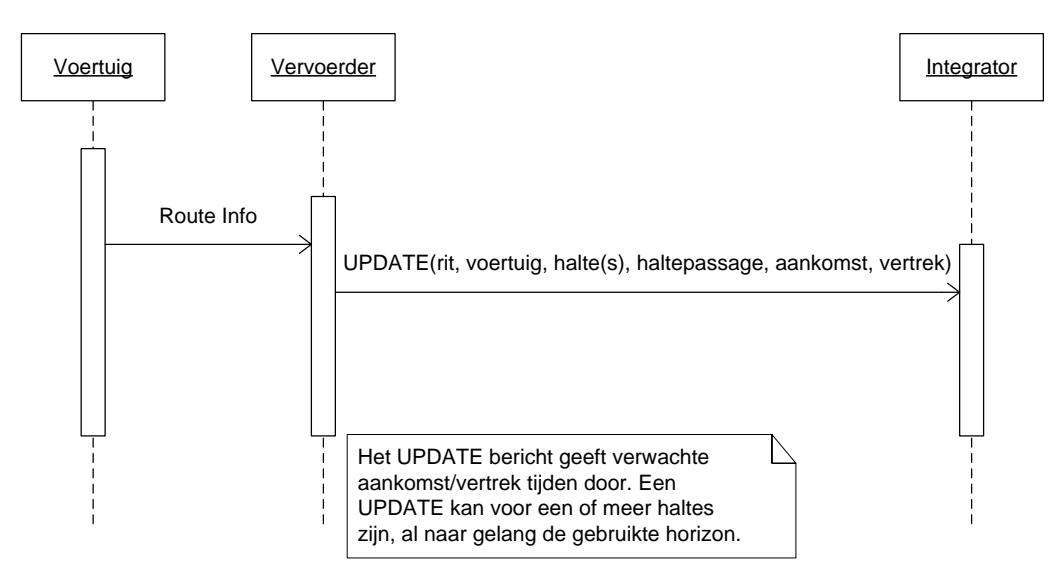

<span id="page-30-1"></span>**Figuur 11 Voertuig rijdt naar een volgende halte**

### <span id="page-31-0"></span>**4.2.8. Aankomst voertuig op de eindhalte**

In dit scenario is de rit normaal (al dan niet volgens planning) uitgereden. De enig overgebleven actie is het arriveren op de eindhalte.

Dit scenario is gebaseerd op de volgende stappen:

- [11](#page-21-14) [Voertuig arriveert op eindhalte](#page-21-14)
- *[12](#page-21-5) [Voertuig vertrekt van de eindhalte](#page-21-5)*

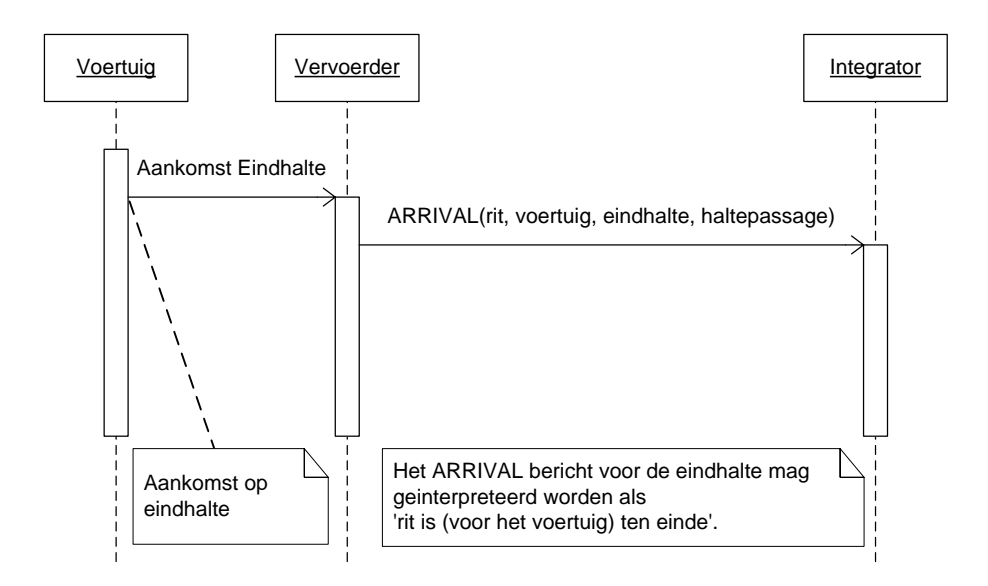

<span id="page-31-1"></span>**Figuur 12 Aankomst voertuig op eindhalte**

## <span id="page-32-0"></span>**4.2.9. Voortijdig beëindigen rit**

In dit scenario is de rit afgebroken. Het voertuig komt dus niet op de eindhalte. Het voortijdig beëindigen van de rit kan op elke moment gedurende de rit gedaan worden. Dit scenario is gebaseerd op de volgende stappen:

[13](#page-21-15) [Voertuig en rit worden ontkoppeld](#page-21-15)

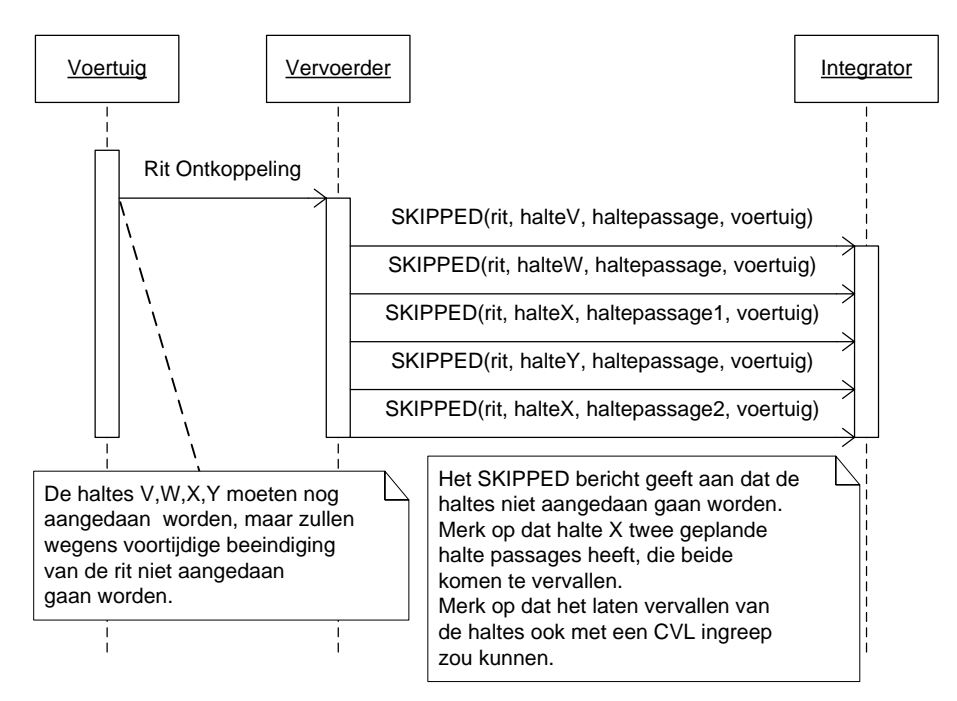

<span id="page-32-2"></span><span id="page-32-1"></span>**Figuur 13 Voortijdig beëindigen rit**

### <span id="page-33-0"></span>**4.2.10. Voertuig stilstand op begin- of tussenhalte**

In dit scenario staat het voertuig een langer dan PUNCTUALITY DIFFERENCE [\(tabel 14\)](#page-19-1) stil op de halte.

Dit scenario is gebaseerd op de volgende stappen:

- *[3](#page-21-4) [Voertuig komt aan op beginhalte](#page-21-4)*
- [6](#page-21-9) [Voertuig komt aan op tussenhalte](#page-21-9)

Het communiceren van stilstand op een halte gebeurt niet expliciet. Wel zal er na PUNCTUALITY DIFFERENCE tijd na het versturen van het ARRIVAL bericht een UPDATE bericht verstuurd worden omdat de stilstand invloed heeft op de aankomst- en vertrektijden voor volgende geplande halteringen binnen de rit.

Het versturen van UPDATE berichten gaat volgens het daarvoor gestelde criterium PUNCTUALITY DIFFERENCE [\(tabel 14\)](#page-19-1) door totdat het voertuig van de halte vertrokken is.

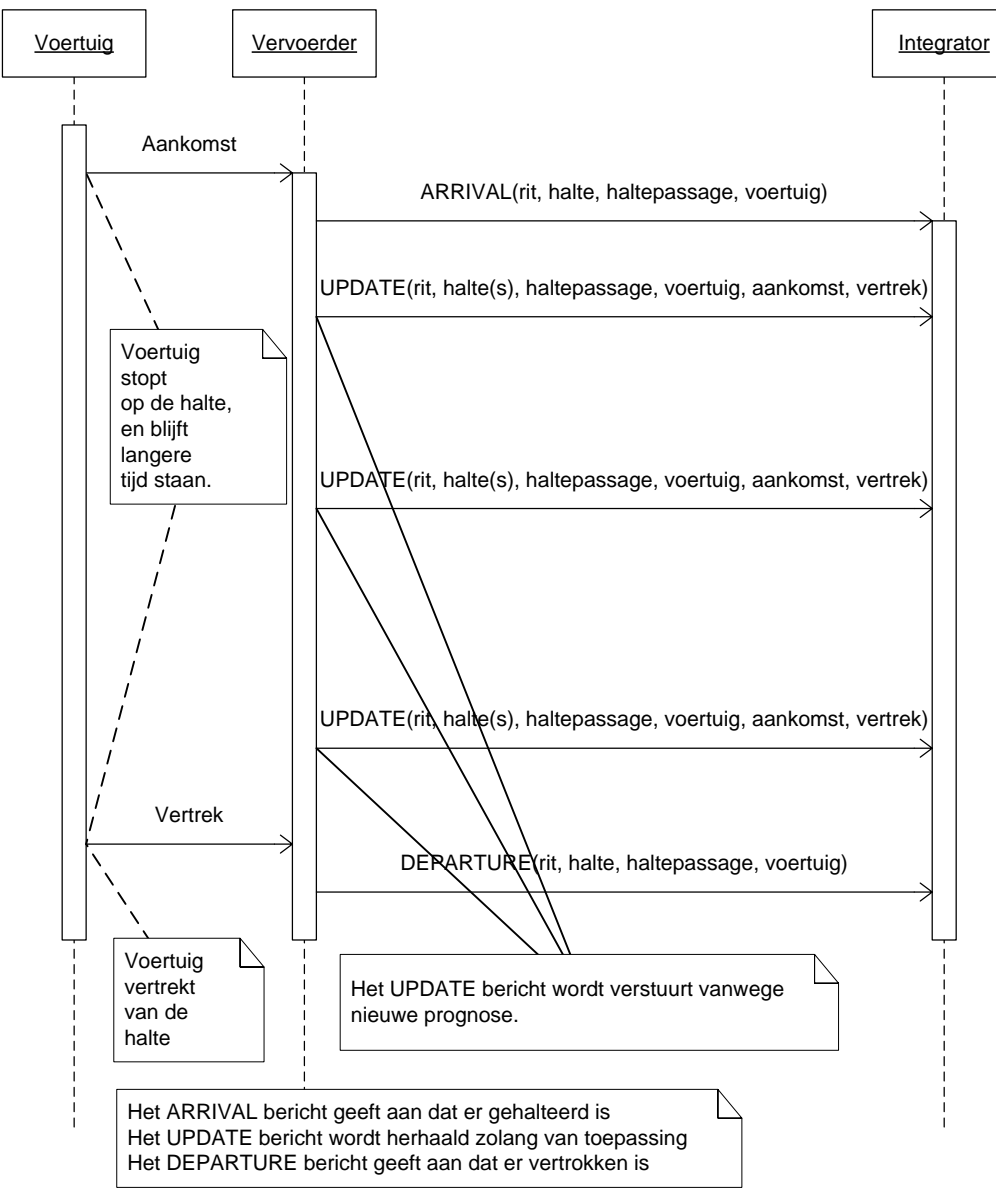

<span id="page-33-2"></span><span id="page-33-1"></span>**Figuur 14 Voertuig stilstand op begin of tussenhalte**

### <span id="page-34-0"></span>**4.2.11. Voertuig stilstand tussen haltes**

In dit scenario staat het voertuig een langer dan PUNCTUALITY DIFFERENCE [\(tabel 14\)](#page-19-1) stil tussen haltes in.

Dit scenario is gebaseerd op de volgende stappen:

- [5](#page-21-8) [Voertuig rijdt naar volgende halte](#page-21-8)
- [8](#page-21-11) [Voertuig rijdt naar volgende halte](#page-21-11)
- [10](#page-21-13) [Voertuig rijdt naar eindhalte](#page-21-13)

Het communiceren van stilstand tussen haltes in gebeurt niet expliciet, en gebeurt op dezelfde manier als in hoofdstuk [0](#page-32-2) beschreven is.

Merk op dat de integrator niet kan bepalen dat het voertuig stilstaat, immers het UPDATE bericht communiceert alleen verwachte tijden, geen positie. Vanwege de stilstand kan verwacht worden dat de aankomst en vertrek tijden op de haltes evenredig oploopt met de tijd dat het voertuig stilstaat.

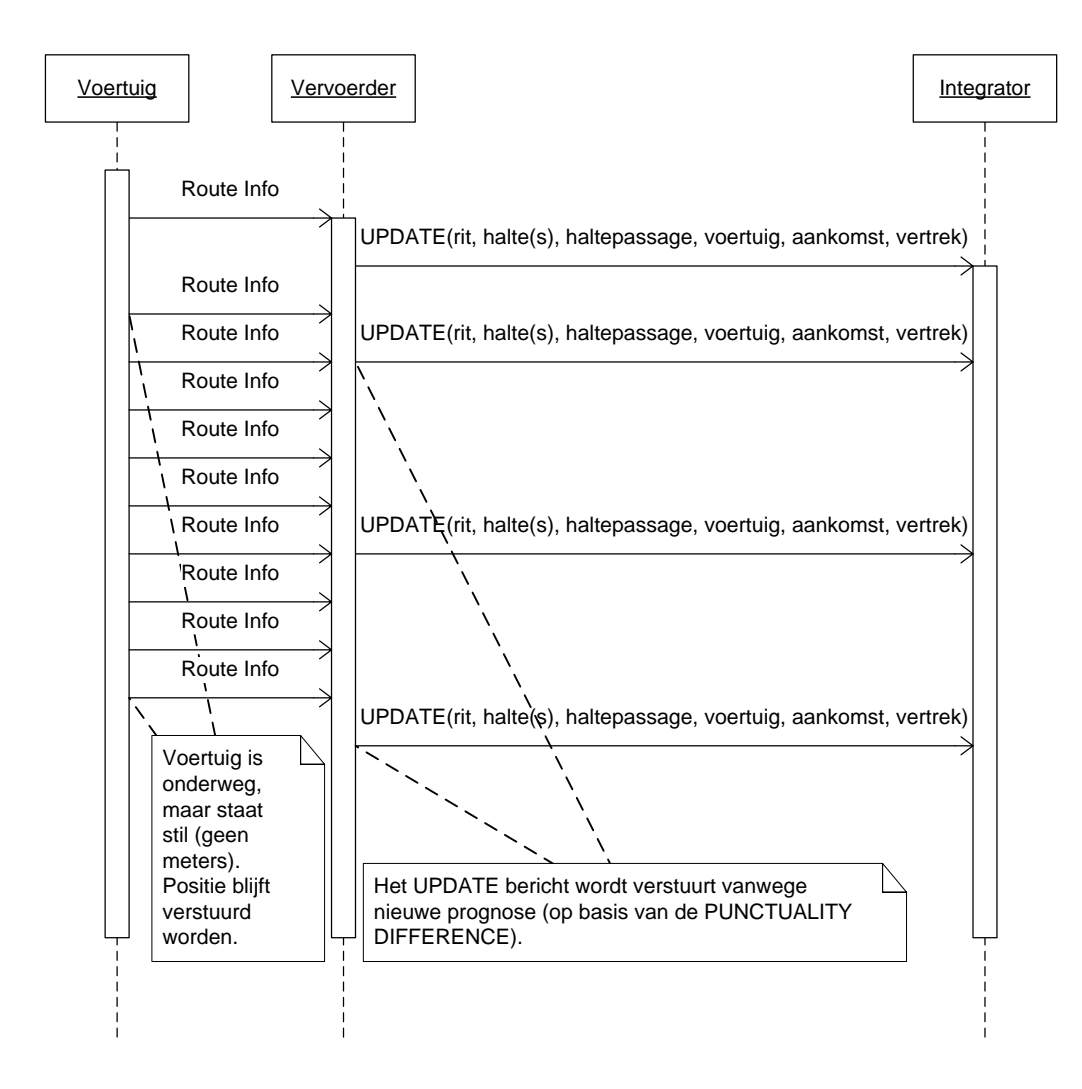

<span id="page-34-1"></span>**Figuur 15 Voertuig stilstand tussen haltes**

### <span id="page-35-0"></span>**4.2.12. Voertuig volgt de geplande route**

In dit scenario volgt het voertuig de voorgeschreven punten op de route voor de rit. Er is dus geen afwijking ten opzichte van de geplande route. Dit scenario is gebaseerd op de volgende stappen:

- - [4](#page-21-7) [Voertuig vertrekt van beginhalte](#page-21-7)  [5](#page-21-8) [Voertuig rijdt naar volgende halte](#page-21-8)
	- [6](#page-21-9) [Voertuig komt aan op tussenhalte](#page-21-9)
	- [7](#page-21-10) [Voertuig vertrekt van tussenhalte](#page-21-10)
	- [8](#page-21-11) [Voertuig rijdt naar volgende halte](#page-21-11)
	- [9](#page-21-12) [Voertuig passeert tussenhalte](#page-21-12)
	- [10](#page-21-13) [Voertuig rijdt naar eindhalte](#page-21-13)

<span id="page-35-1"></span>Dit scenario is een combinatie van de in de hoofdstukken [0](#page-25-1) tot en met [0](#page-33-2) beschreven scenario's. Voor details wordt verwezen naar de betreffende hoofdstukken. Zie ook hoofdstuk [4.2.1.](#page-21-3)

### <span id="page-36-0"></span>**4.2.13. Voertuig wijkt af van de geplande route**

In dit scenario wordt afgeweken van de geplande route voor de rit en wordt ook geen andere bekende route voor de rit gevolgd. Het is dus niet bekend welke route het voertuig volgt. Dit scenario is gebaseerd op de volgende stappen:

- [5](#page-21-8) [Voertuig rijdt naar volgende halte](#page-21-8)
- [10](#page-21-13) [Voertuig rijdt naar eindhalte](#page-21-13)

Omdat het niet bekend is waar het voertuig zich bevind is het niet mogelijk een UPDATE bericht te versturen met een valide informatie. Aangezien het niet mogelijk is om een halte te identificeren kunnen de berichten ARRIVAL en DEPARTURE niet verstuurd worden. Het enige bericht dat in deze situatie verstuurd mag worden is het UNKNOWN bericht.

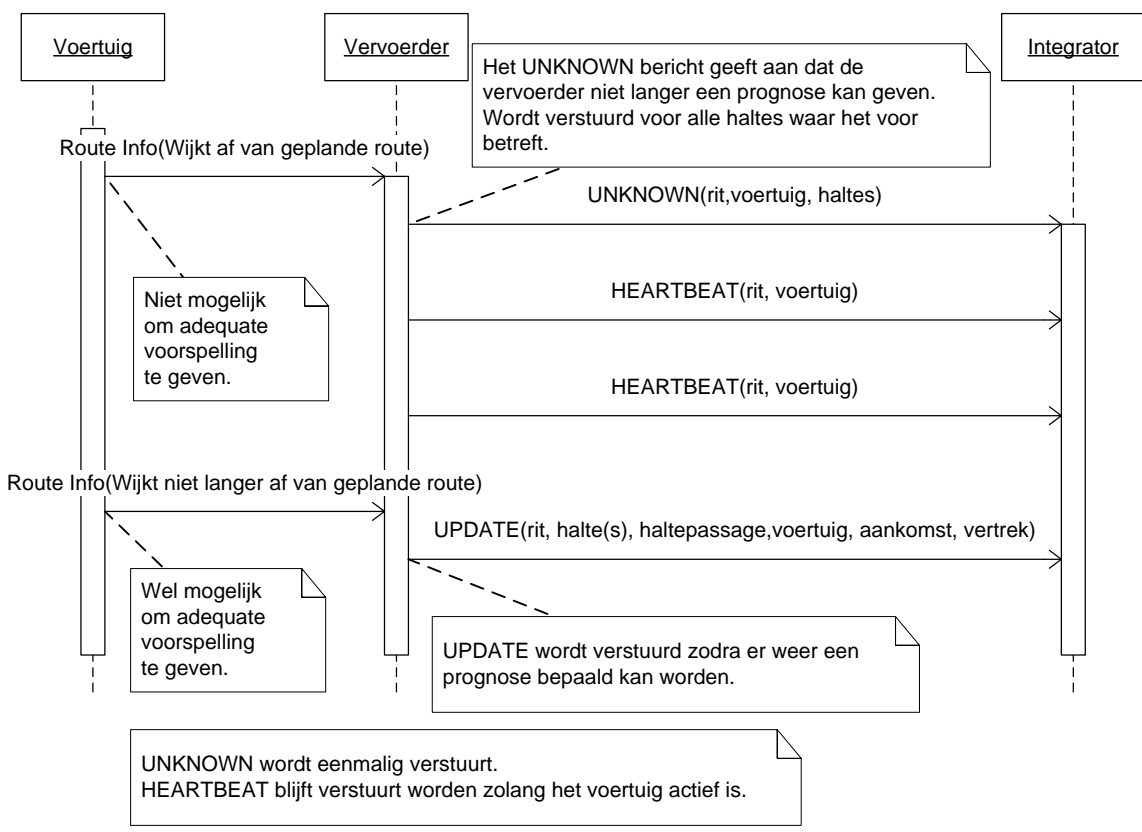

<span id="page-36-2"></span><span id="page-36-1"></span>**Figuur 16 Voertuig wijkt af van de geplande route**

### <span id="page-37-0"></span>**4.2.14. Voertuig valt uit, geen vervanging**

In dit scenario valt het voertuig tijdens de rit uit en wordt het niet vervangen door een ander voertuig, maar volgt er een CVL ingreep en wordt de rit als vervallen gemarkeerd. Dit scenario is gebaseerd op de volgende stappen:

[1](#page-21-16) [Verwachte vertrektijd rit \(=vertrektijd op de beginhalte\) ligt na geplande](#page-21-16) [vertrektijd rit](#page-21-16)

- [2](#page-21-6) [Voertuig en rit worden gekoppeld](#page-21-6)
- *[3](#page-21-4) [Voertuig komt aan op beginhalte](#page-21-4)*
- [4](#page-21-7) [Voertuig vertrekt van beginhalte](#page-21-7)
- [5](#page-21-8) [Voertuig rijdt naar volgende halte](#page-21-8)
- [13](#page-21-15) [Voertuig en rit worden ontkoppeld](#page-21-15)

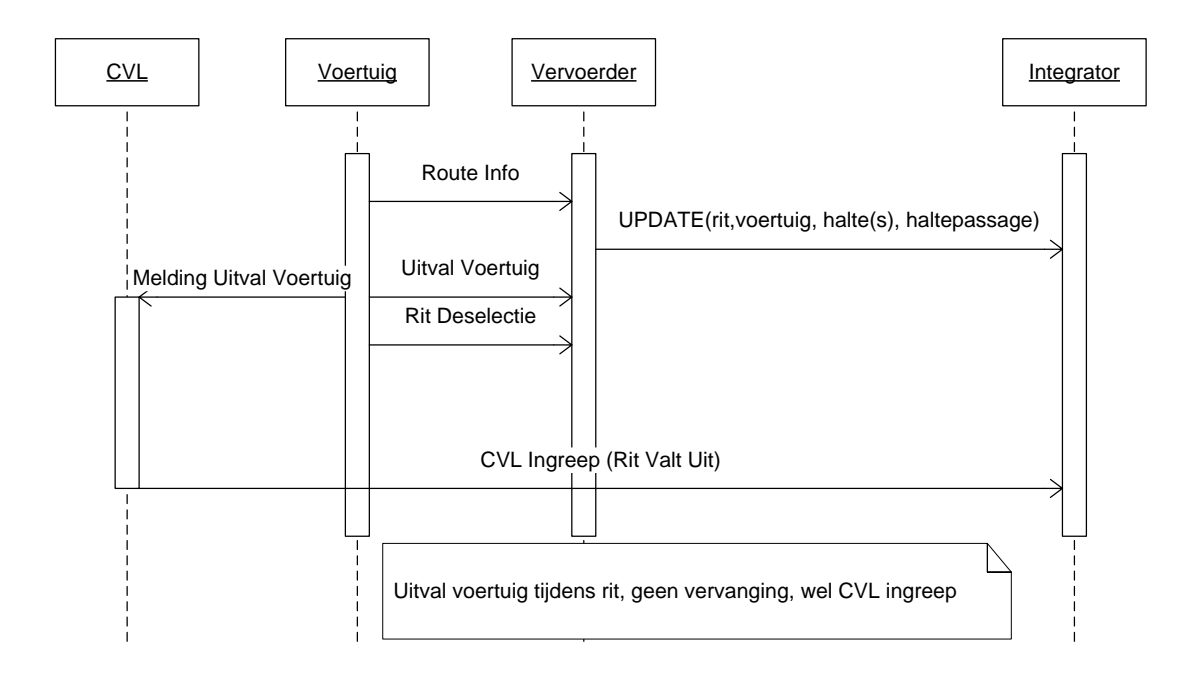

<span id="page-37-2"></span><span id="page-37-1"></span>**Figuur 17 Voertuig valt uit, geen vervanging**

### <span id="page-38-0"></span>**4.2.15. Voertuig valt uit en wordt vervangen door ander voertuig**

In dit scenario valt het voertuig tijdens de rit uit en wordt het vervangen door een ander voertuig. Dit scenario is gebaseerd op de volgende stappen:

```
1 Verwachte vertrektijd rit (=vertrektijd op de beginhalte) ligt na geplande
vertrektijd rit
2 Voertuig en rit worden gekoppeld
3 Voertuig komt aan op beginhalte 
4 Voertuig vertrekt van beginhalte 
5 Voertuig rijdt naar volgende halte 
13 Voertuig en rit worden ontkoppeld
2 Voertuig en rit worden gekoppeld
5 Voertuig rijdt naar volgende halte 
6 Voertuig komt aan op tussenhalte 
7 Voertuig vertrekt van tussenhalte 
8 Voertuig rijdt naar volgende halte 
9 Voertuig passeert tussenhalte 
10 Voertuig rijdt naar eindhalte 
11 Voertuig arriveert op eindhalte
```
- *[12](#page-21-5) [Voertuig vertrekt van de eindhalte](#page-21-5)*
- [13](#page-21-15) [Voertuig en rit worden ontkoppeld](#page-21-15)

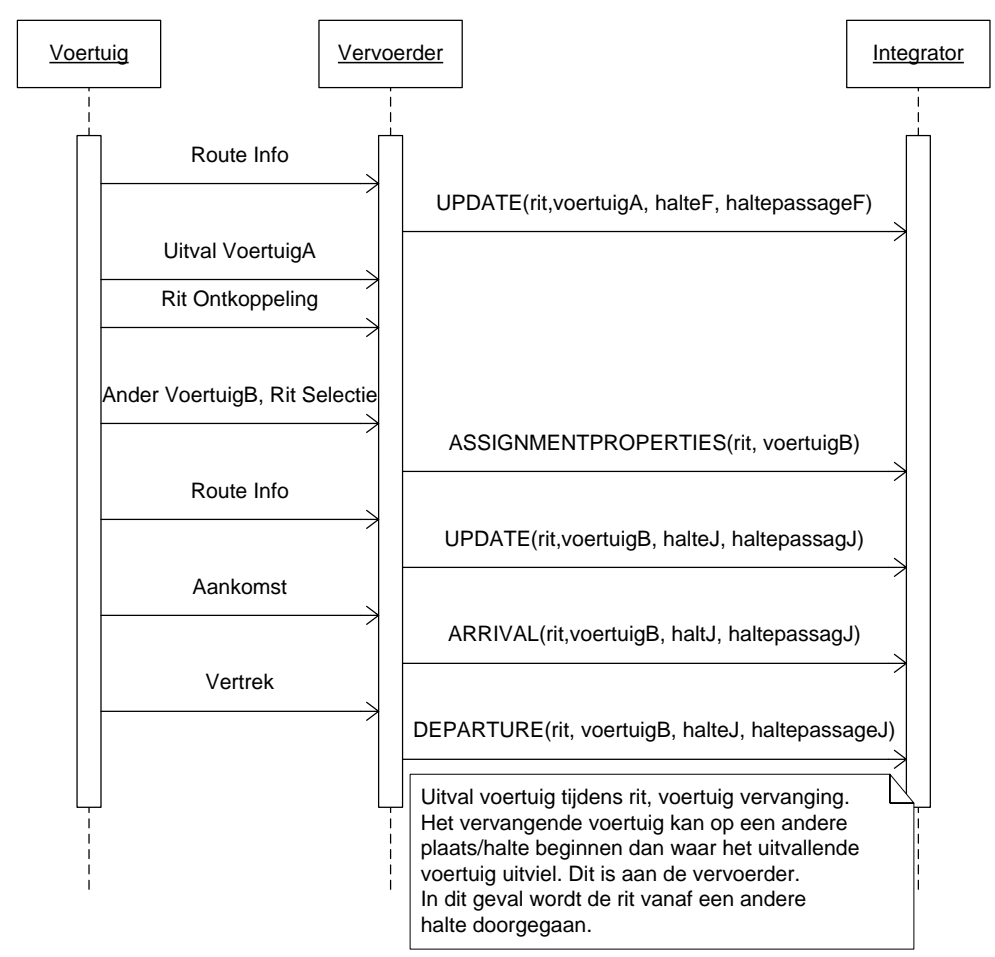

<span id="page-38-2"></span><span id="page-38-1"></span>**Figuur 18 Voertuig valt uit en wordt vervangen door ander voertuig**

### <span id="page-39-0"></span>**4.2.16. Versterkingsrit**

In dit scenario worden extra voertuigen ingezet om één en dezelfde rit te rijden. Dit scenario is gebaseerd op de volgende stappen:

 [Voertuig en rit worden gekoppeld](#page-21-6) *[Voertuig komt aan op beginhalte](#page-21-4)*  [Voertuig vertrekt van beginhalte](#page-21-7)  [Voertuig rijdt naar volgende halte](#page-21-8)  [Voertuig komt aan op tussenhalte](#page-21-9)  [Voertuig vertrekt van tussenhalte](#page-21-10)  [Voertuig rijdt naar volgende halte](#page-21-11)  [Voertuig passeert tussenhalte](#page-21-12)  [Voertuig rijdt naar eindhalte](#page-21-13)  [Voertuig arriveert op eindhalte](#page-21-14) *[Voertuig vertrekt van de eindhalte](#page-21-5)* [Voertuig en rit worden ontkoppeld](#page-21-15)

Wanneer er een extra voertuig ingezet gaat worden moet de versterkingsrit indicator (ReinforcementNumber) ongelijk aan 0 zijn.

Na rit koppeling worden alle haltes die het voertuig aan gaat doen via een UPDATE geïnformeerd. Moet het voertuig nog naar de halte vertrekken, dan is het mogelijk dat er, afhankelijk van de gekozen route naar de eerste halte, UPDATE of UNKNOWN berichten verstuurd worden. Ook kan er bij aankomst op de eerste halte, een ARRIVAL bericht verstuurd worden (vergelijk aankomst beginhalte).

Het extra voertuig zal de geplande haltes aandoen, en eindigen bij de laatste halte. Bij deze laatste halte kan een DEPARTURE bericht verstuurd worden (vergelijk vertrek eindhalte).

Op momenten dat het extra voertuig afwijkt van de geplande (versterkings) route zullen er UNKNOWN berichten verstuurd worden.

In het geval dat de inzet van het extra voertuig voortijdig beëindigd wordt is het aan de vervoerder om er voor te zorgen dat de niet aangedane haltes op de juiste wijze geïnformeerd worden. Mogelijk is dan een CVL ingreep aan de orde, maar het voert te ver om dat in het kader van dit koppelvlak beschrijven, zie hiervoor de documentatie van het betreffende koppelvlak.

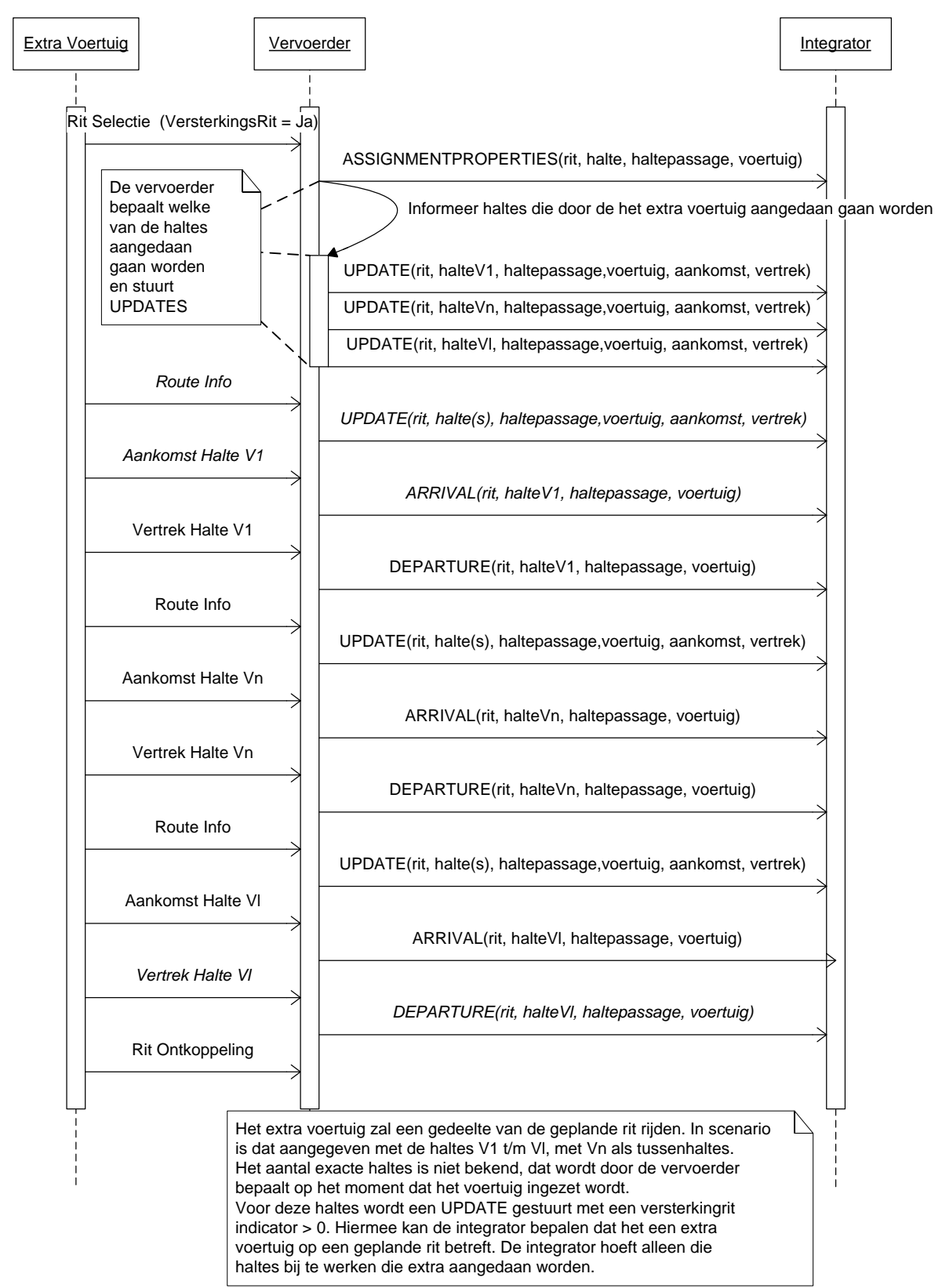

#### <span id="page-40-1"></span><span id="page-40-0"></span>**Figuur 19 Versterkingsrit**

### <span id="page-41-0"></span>**4.2.17. Voertuig slaat een halte over**

In dit scenario worden een of meer haltes niet aangedaan. Belangrijk punt hierbij is dat de betreffende haltes volgens planning wel aangedaan hadden moeten worden. Merk op dat het niet aandoen van een halte zowel in het verleden als in de toekomst kan zijn. Dit scenario is gebaseerd op de volgende stappen:

- [5](#page-21-8) [Voertuig rijdt naar volgende halte](#page-21-8)
- [13](#page-21-15) [Voertuig en rit worden ontkoppeld](#page-21-15)

Het communiceren van het niet aandoen van een geplande halte gebeurt met een SKIPPED bericht voor de betreffende halte.

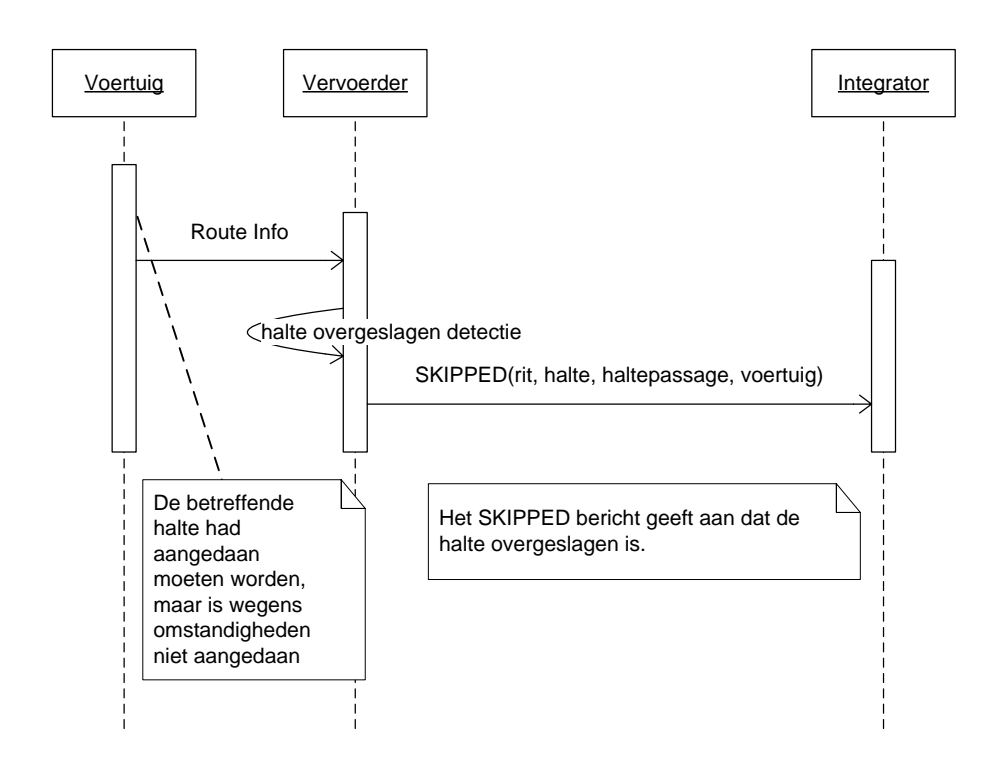

<span id="page-41-2"></span><span id="page-41-1"></span>**Figuur 20 Voertuig slaat een halte over**

## <span id="page-42-0"></span>**4.2.18. Voertuig rijdt exact volgens planning**

In dit scenario rijdt het voertuig exact volgens planning, Dit scenario is gebaseerd op de volgende stappen:

 [Voertuig en rit worden gekoppeld](#page-21-6) *[Voertuig komt aan op beginhalte](#page-21-4)*  [Voertuig vertrekt van beginhalte](#page-21-7)  [Voertuig rijdt naar volgende halte](#page-21-8)  [Voertuig komt aan op tussenhalte](#page-21-9)  [Voertuig vertrekt van tussenhalte](#page-21-10)  [Voertuig rijdt naar volgende halte](#page-21-11)  [Voertuig passeert tussenhalte](#page-21-12)  [Voertuig rijdt naar eindhalte](#page-21-13)  [Voertuig arriveert op eindhalte](#page-21-14) *[Voertuig vertrekt van de eindhalte](#page-21-5)* [Voertuig en rit worden ontkoppeld](#page-21-15)

In dit scenario worden geen UPDATES verstuurd, immers het voertuig rijdt volgens planning. Overige berichten, zoals voor aankomst en vertrek, worden wel verstuurd.

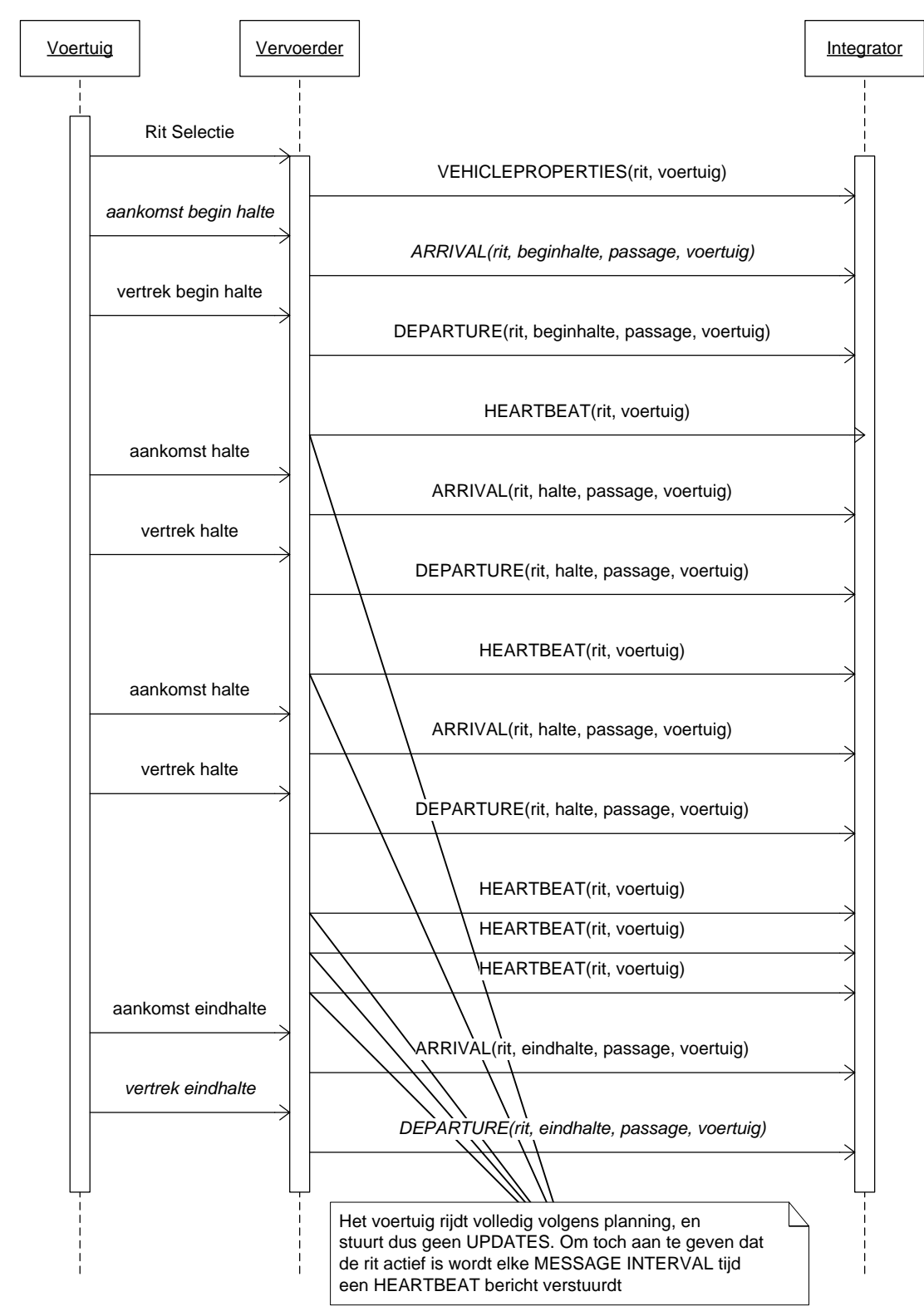

<span id="page-43-0"></span>**Figuur 21 Voertuig rijdt exact volgens planning**

# <span id="page-44-0"></span>**5. XML Berichten**

Beschrijving van de gebruikte XML. Onderscheiden worden het PUSH, het RESPONSE, het REQUEST, en het HEARTBEAT document. De berichten zijn i.v.m. leesbaarheid van spaties voorzien tussen de tags. *In werkelijkheid zijn deze spaties niet aanwezig!!*

# <span id="page-44-1"></span>*5.1. Het PUSH document*

Het PUSH document wordt gebruikt om de informatie vanaf de vervoerder naar de integrator(en) te transporteren.

De XML definitie voor VV\_TM\_PUSH ziet er als volgt uit:

```
<?xml version="1.0" encoding="UTF-8"?>
<tmi8:VV_TM_PUSH 
xmlns:tmi8c="http://bison.connekt.nl/tmi8/kv19/core" 
xmlns:tmi8="http://bison.connekt.nl/tmi8/kv19/msg">
    <tmi8:SubsciberID> SUBSCRIBERID </tmi8:SubscriberID>
    <tmi8:Version> VERSION </tmi8:Version>
    <tmi8:DossierName> DOSSIERNAME </tmi8:DossierName>
    <tmi8:Timestamp> TIMESTAMP </tmi8:Timestamp>
    <tmi8:DOSSIER> 1
          <tmi8:JOURNEY>
         <tmi8:daowcode> DAOWCODE </tmi8:daowcode>
         <tmi8:lineplanningnumber> LINEPLANNINGNUMMBER</tmi8:linplanningnumber>
          <tmi8:operatingday> OPERATINGDAY </tmi8:operatingday>
          <tmi8:journeynumber> JOURNEYNUMBER </tmi8:journeynumber>
          <tmi8:reinforcmentnumber> REINFORCMENTNUMBER </tmi8:reinforcmentnumber>
         RECORDEXTENSIE
        </tmi8:JOURNEY>
        <tmi8:EVENTS>
          <tmi8:OBJECTNAME> 1
           RECORDDATA
           RECORDEXTENSIE
          </tmi8:OBJECTNAME>
        </tmi8EVENTS>
    </tmi8:DOSSIER>
</tmi8:VV_TM_PUSH>
```

```
<sup>1</sup>) 0 of meer van deze velden (zoveel als nodig).
```
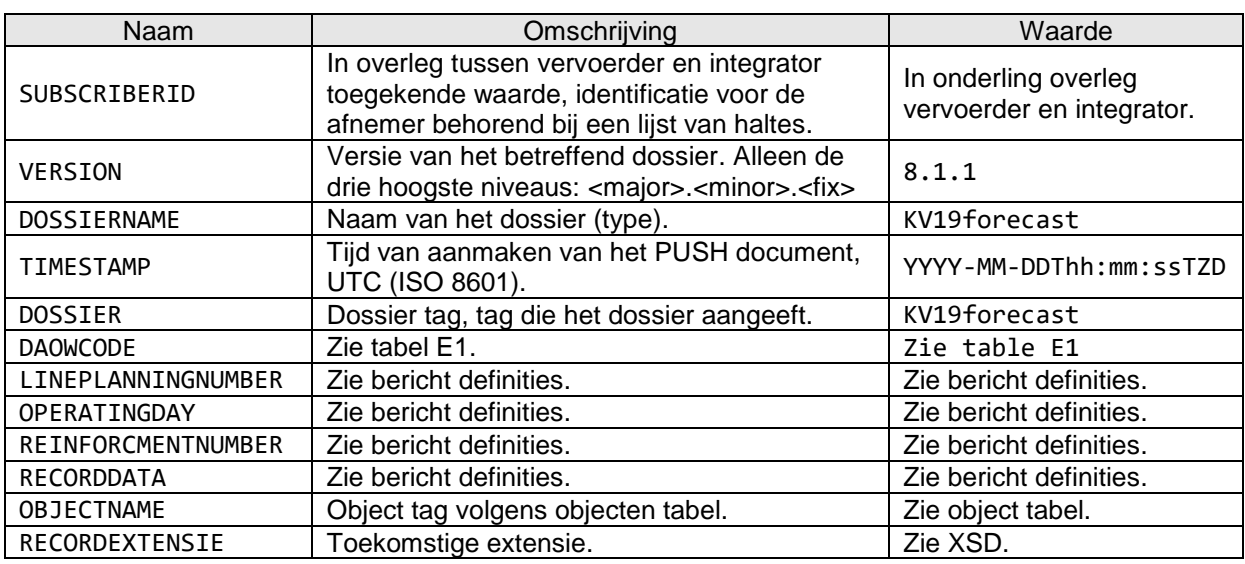

#### <span id="page-44-2"></span>**Tabel 15 PUSH document informatie**

Voor RECORDDATA velden wordt verwezen naar de xml tag kolom in de object tabellen voor het betreffende OBJECTNAME, waarbij opgemerkt dient te worden dat de betreffende xml tag voorafgegaan wordt door de correcte namespace. Sleutelvelden dienen niet als RECORDDATA beschouwd te worden. Zie XSD voor meer informatie.

Voor RECORDEXTENSIE wordt verwezen naar de XSD.

# <span id="page-45-0"></span>*5.2. Het RESPONSE document*

Het RESPONSE document kent slechts een versie. Het RESPONSE document wordt gebruikt als response op een eerder ontvangen PUSH of REQUEST document, om aan te geven hoe de verwerking van het betreffende document was. De responsecode geeft aan of de verwerking succesvol of niet succesvol was.

De XML definitie voor VV\_TM\_RES hoger ziet er als volgt uit (Version, DossierName en Timestamp zijn optioneel):

```
<?xml version="1.0" encoding="UTF-8"?>
<tmi8:VV_TM_RES xmlns
xmlns:tmi8c="http://bison.connekt.nl/tmi8/kv19/core" 
xmlns:tmi8="http://bison.connekt.nl/tmi8/kv19/msg">
   <tmi8:SubsciberID> SUBSCRIBERID </tmi8:SubscriberID>
   <tmi8:Version> VERSION </tmi8:Version>
   <tmi8:DossierName> DOSSIERNAME </tmi8:DossierName>
   <tmi8:Timestamp> TIMESTAMP </tmi8:Timestamp>
   <tmi8:ResponseCode> RESPONSECODE </tmi8:ResponseCode>
    <tmi8:ResponseError> FOUTMELDING </tmi8:ResponseError>
1
```
</tmi8:VV\_TM\_RES>

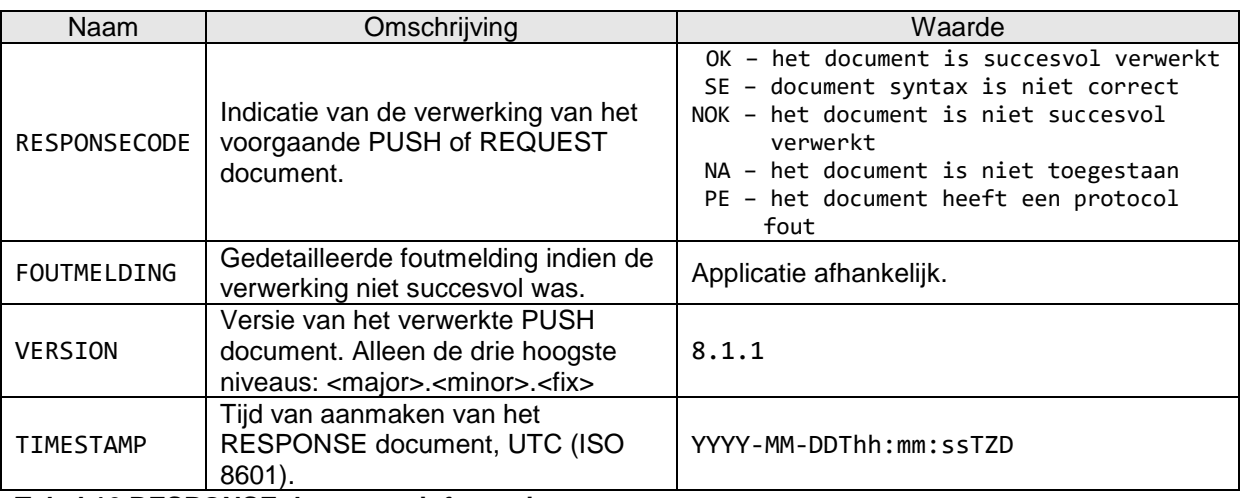

<span id="page-45-3"></span>**Tabel 16 RESPONSE document informatie**

# <span id="page-45-1"></span>*5.3. Het REQUEST document*

Het REQUEST document is voor koppelvlak 19 niet van toepassing. Indien het toch verstuurd wordt kan het ontvangend systeem reageren met RESPONSE document met RESPONSECODE NA.

# <span id="page-45-2"></span>*5.4. Het systeem HEARTBEAT document*

Het HEARTBEAT document kent slechts een versie. Een HEARTBEAT document is in een PUSH document zonder verdere informatie. Een HEARTBEAT document wordt gebruikt om het afnemend systeem te laten weten dat het aanleverend systeem beschikbaar is op momenten dat er geen andere (kv19) berichten verstuurd hoeven te worden.

```
<?xml version="1.0" encoding="UTF-8"?>
<tmi8:VV_TM_PUSH xmlns
xmlns:tmi8c="http://bison.connekt.nl/tmi8/kv19/core" 
xmlns:tmi8="http://bison.connekt.nl/tmi8/kv19/msg">
    <tmi8:SubsciberID> SUBSCRIBERID </tmi8:SubscriberID>
    <tmi8:Version> VERSION </tmi8:Version>
    <tmi8:DossierName> DOSSIERNAME </tmi8:DossierName>
    <tmi8:Timestamp> TIMESTAMP
</tmi8:VV_TM_PUSH>
```
Zie [tabel 15](#page-44-2) voor verdere details.

## <span id="page-46-0"></span>*5.5. XML Document response tijden*

De verschillende dossiers hebben een maximale responsetijd. Binnen deze tijd moet het afnemend systeem aan het aanleverend systeem een response verstuurd hebben. Deze responsetijd is gekoppeld aan het dossier in combinatie met maximaal aantal haltes.

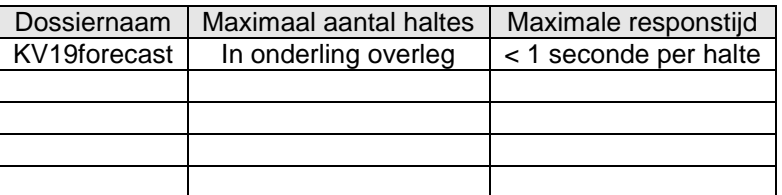

<span id="page-46-4"></span>**Tabel 17 XML Document response tijden**

## <span id="page-46-1"></span>*5.6. Maximale tijd tussen berichten*

Het afnemend systeem kan detecteren of het aanleverend systeem beschikbaar is. Indien er binnen een bepaalde tijd geen XML PUSH documenten ontvangen zijn is het aanleverend systeem niet beschikbaar.

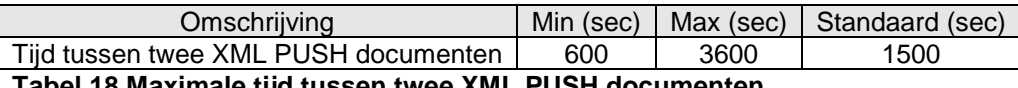

<span id="page-46-5"></span>**Tabel 18 Maximale tijd tussen twee XML PUSH documenten**

## <span id="page-46-2"></span>*5.7. XML Schema Definitie*

De XML Schema Definitie (XSD) van de hier beschreven berichten is opgenomen in Bijlage 2.

## <span id="page-46-3"></span>*5.8. Verzendmechanisme / Protocol*

Een voorlopige definitie van het te gebruiken protocol is beschreven in Bijlage 3.

# <span id="page-47-0"></span>**6. Bijlage 1: XML Schema Definitie**

Aanvullend op de object definitie in dit document wordt een XSD ter beschikking gesteld. Op basis van deze XSD kunnen XML berichten volgens de definitie worden gegenereerd en kunnen XML berichten op inhoud worden gecontroleerd. Daar waar (nog) afwijkingen bestaan tussen de XSD en de object definitie in dit document, is vooralsnog de object definitie zoals in dit document beschreven leidend. BISON wil graag op de hoogte gesteld worden van enige discrepantie tussen de XSD en de object definitie.

Voor XSD wordt verwezen naar de externe bijlage, onderstaande figuren toont de XSD structuur(NOG NIET VOLLEDIG BIJGEWERKT).

Opgemerkt wordt dat in de XSD gebruik gemaakt wordt van de constructie

```
<xs:element ref="tmi8c:delimiter"/>
<xs:any namespace="##targetNamespace ##local" processContents="lax" minOccurs="0"
maxOccurs="unbounded"/>
```
Deze constructie wordt gebruikt voor toekomstige uitbreidbaarheid. Door gebruik te maken van deze constructie is het mogelijk dat de XSD uitgebreid kan worden zonder dat bestaande implementaties aangepast hoeven te worden, bij wijze van forward compatibility (conform de definitie op [http://en.wikipedia.org/wiki/Forward\\_compatibility\)](http://en.wikipedia.org/wiki/Forward_compatibility). Praktisch komt deze 'container constructie' erop neer dat een XML-parser die de gebruik maakt van het koppelvlak XSD, velden die niet in de XSD beschreven staan, negeert zonder foutmeldingen.

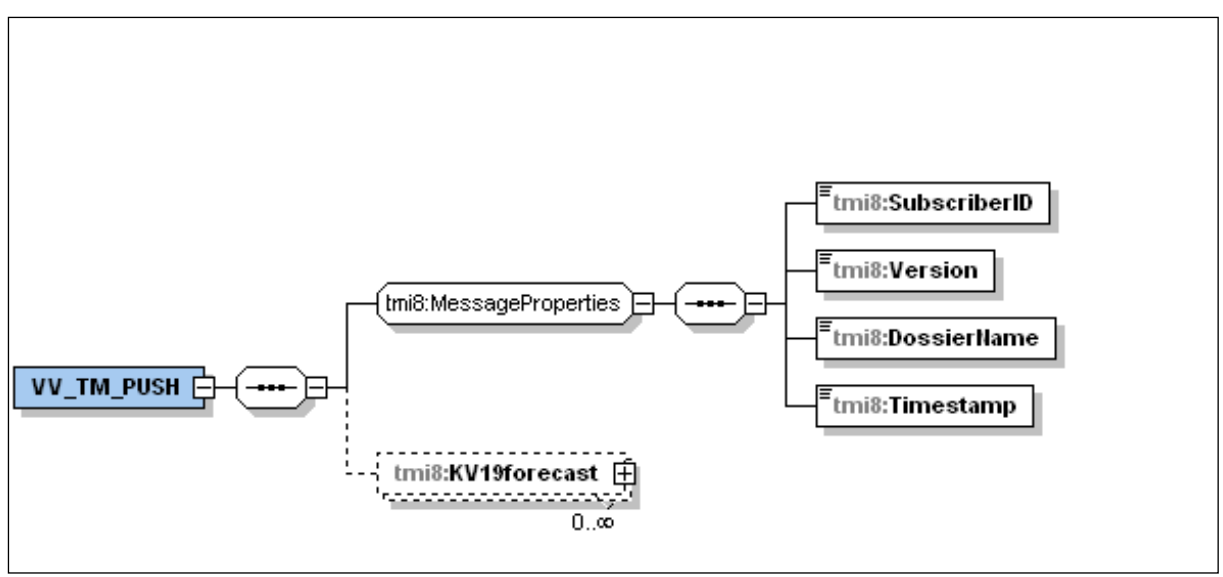

<span id="page-47-1"></span>**Figuur 22 XSD VV\_TM\_PUSH**

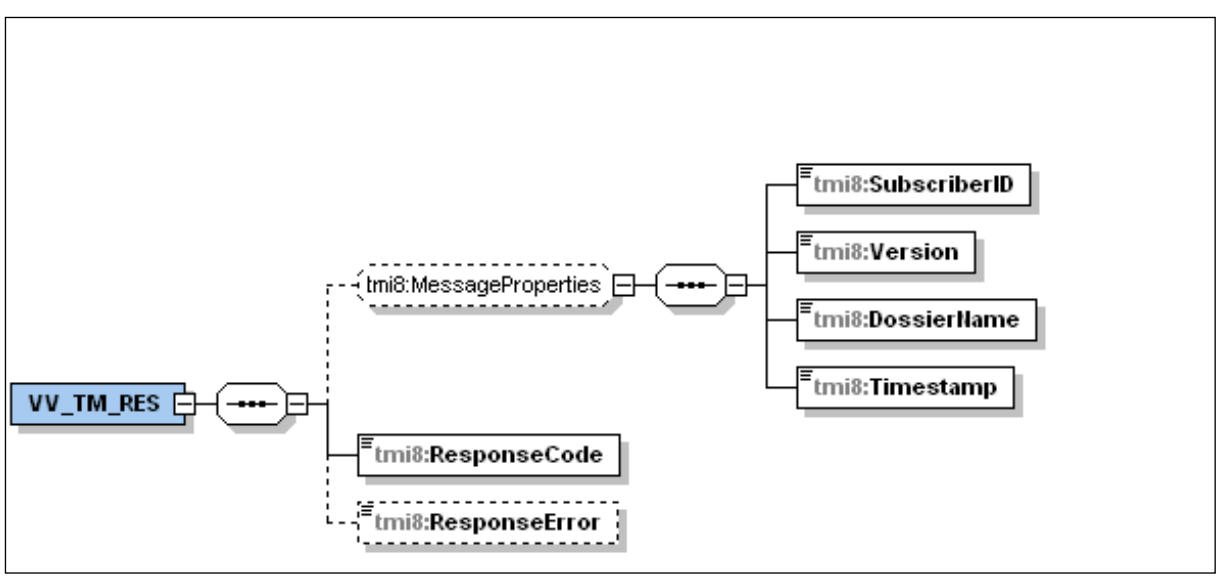

<span id="page-48-0"></span>**Figuur 23 VV\_TM\_RES**

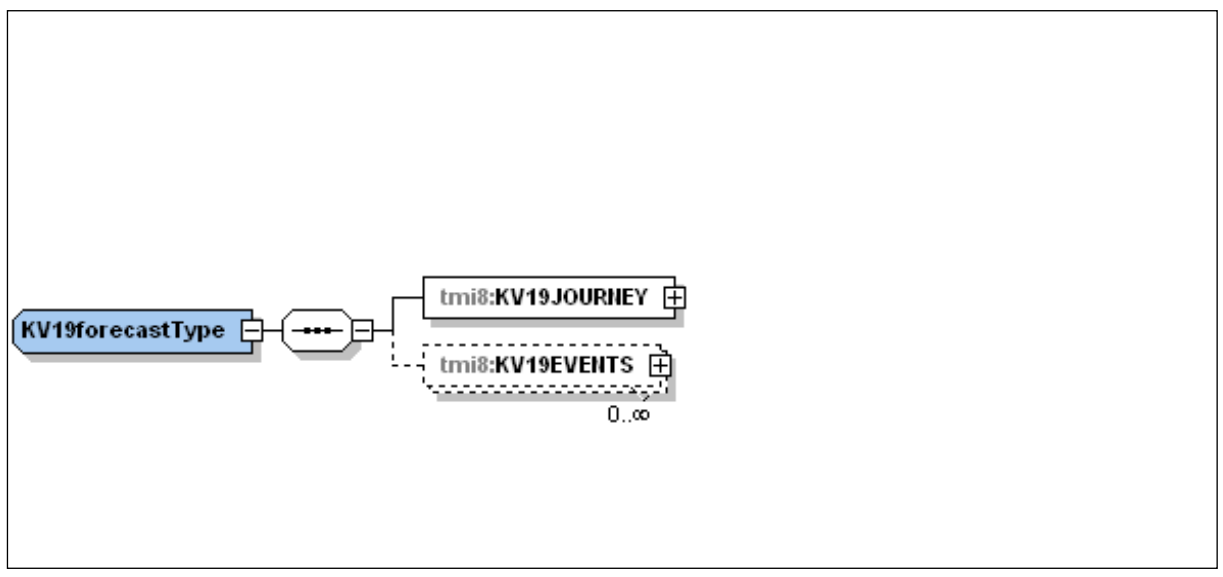

<span id="page-48-1"></span>**Figuur 24 XSD KV19forecast**

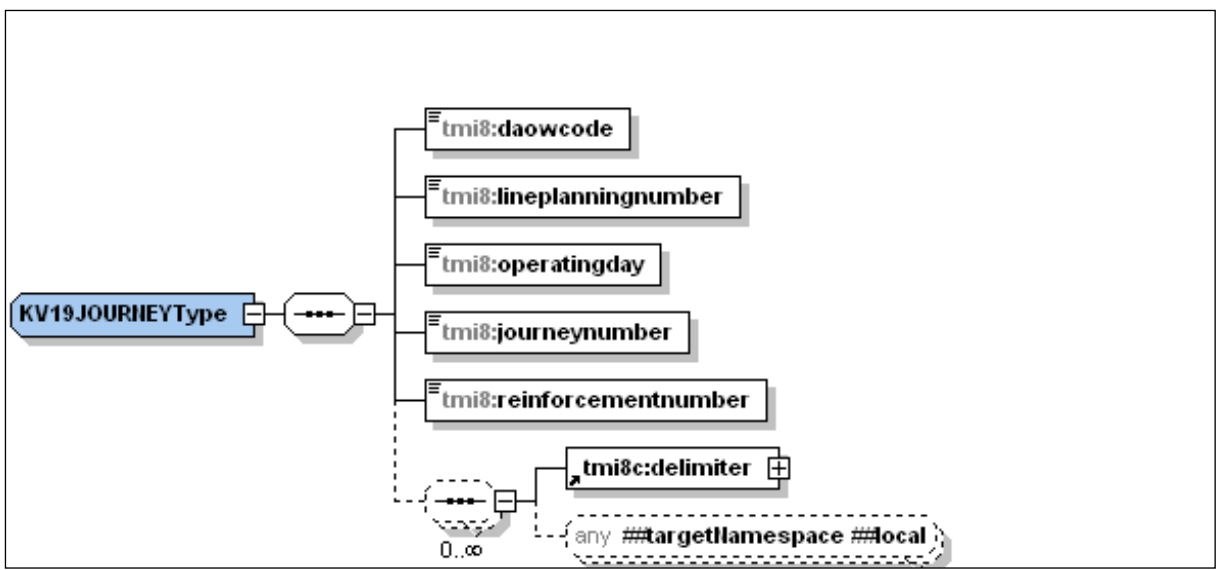

<span id="page-49-0"></span>**Figuur 25 XSD TRIP**

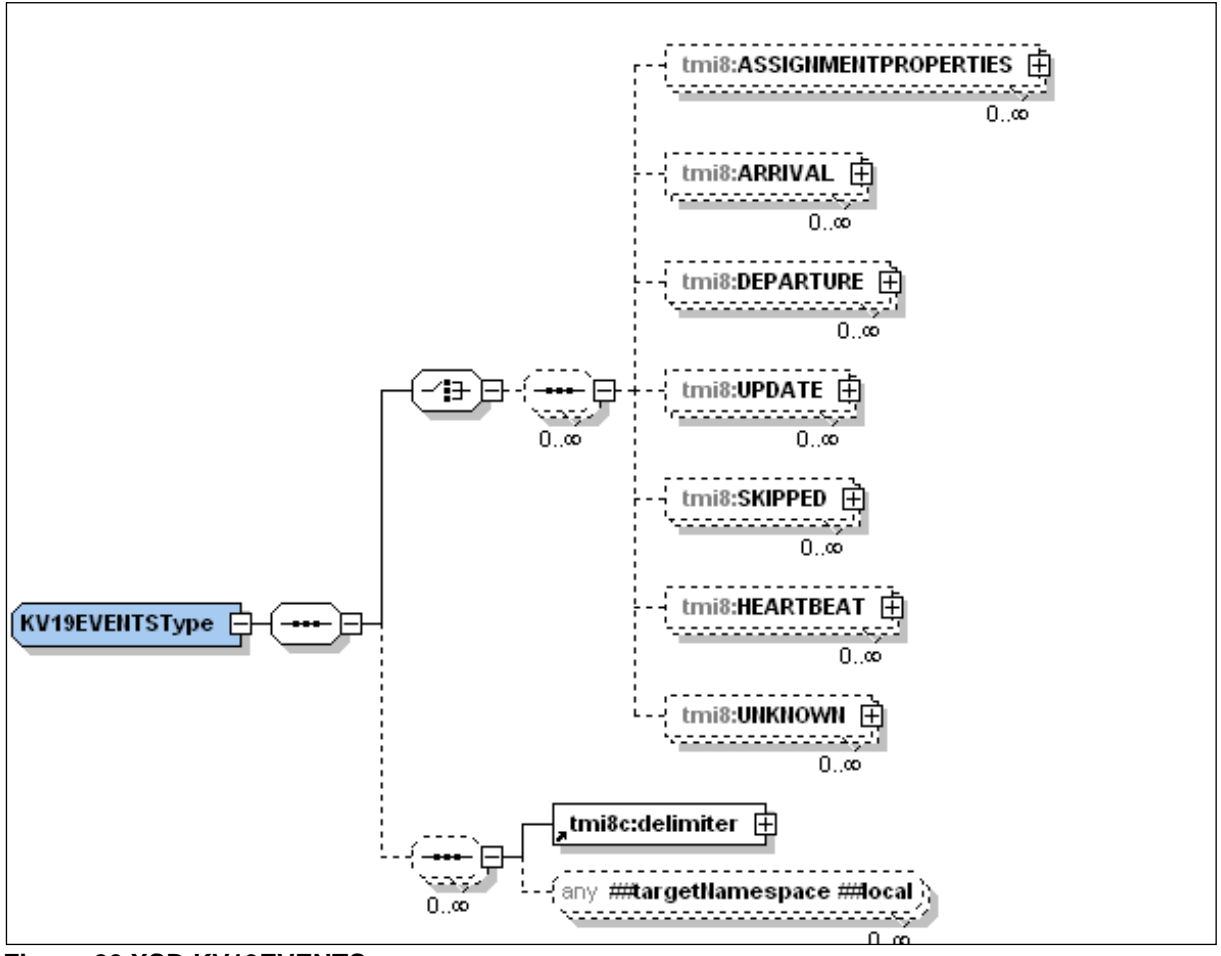

<span id="page-49-1"></span>**Figuur 26 XSD KV19EVENTS**

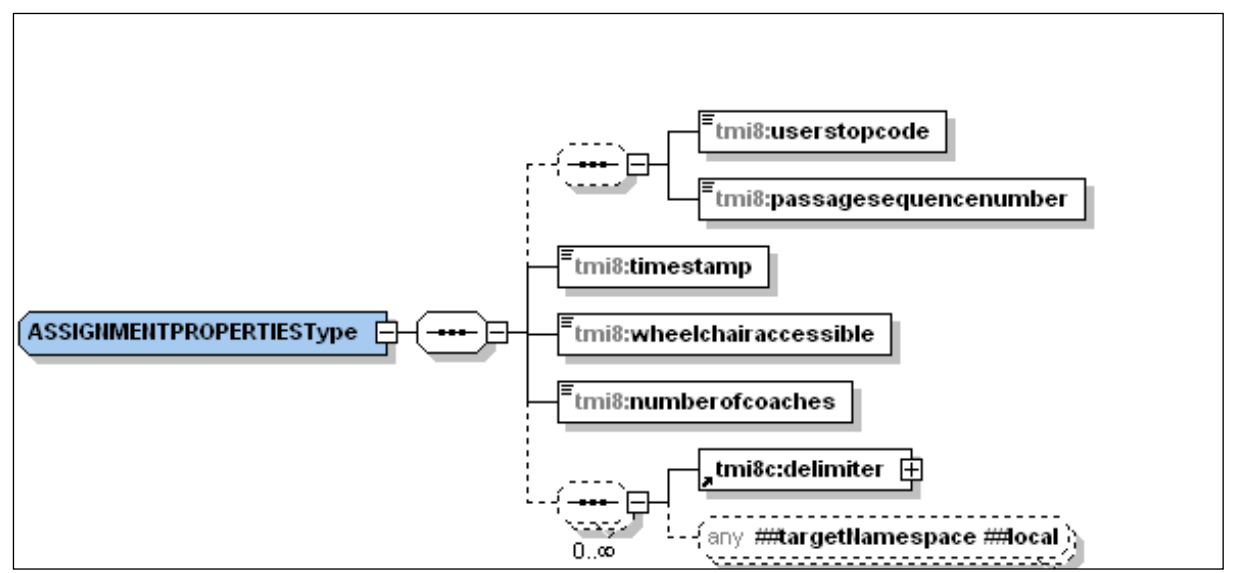

<span id="page-50-0"></span>**Figuur 27 XSD ASSIGNMENTPROPERTIES**

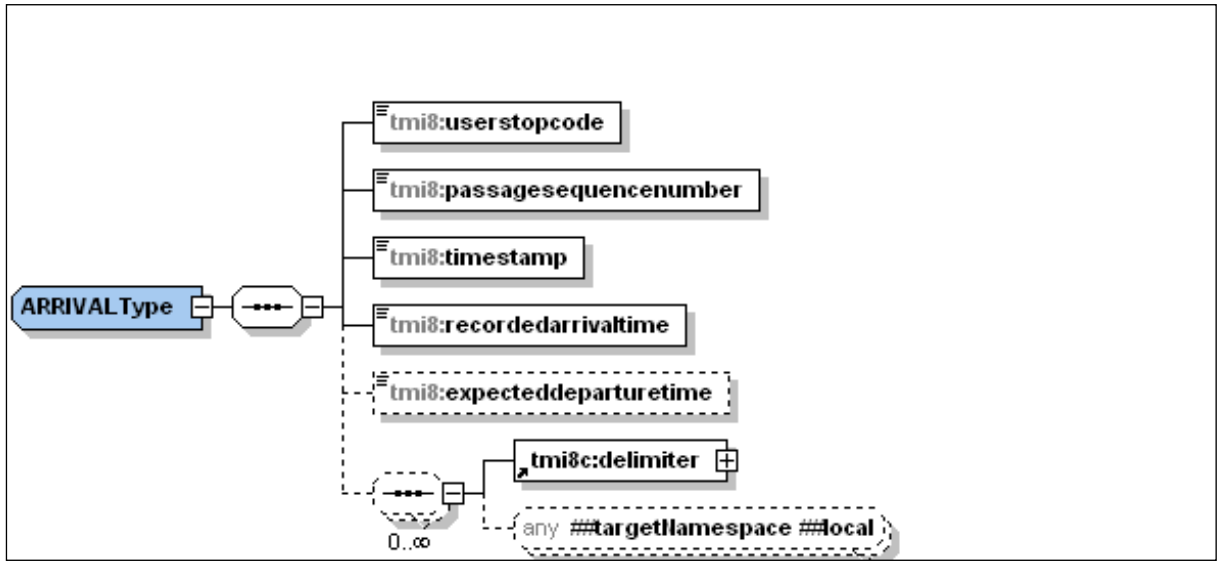

<span id="page-50-1"></span>**Figuur 28 XSD ARRIVAL**

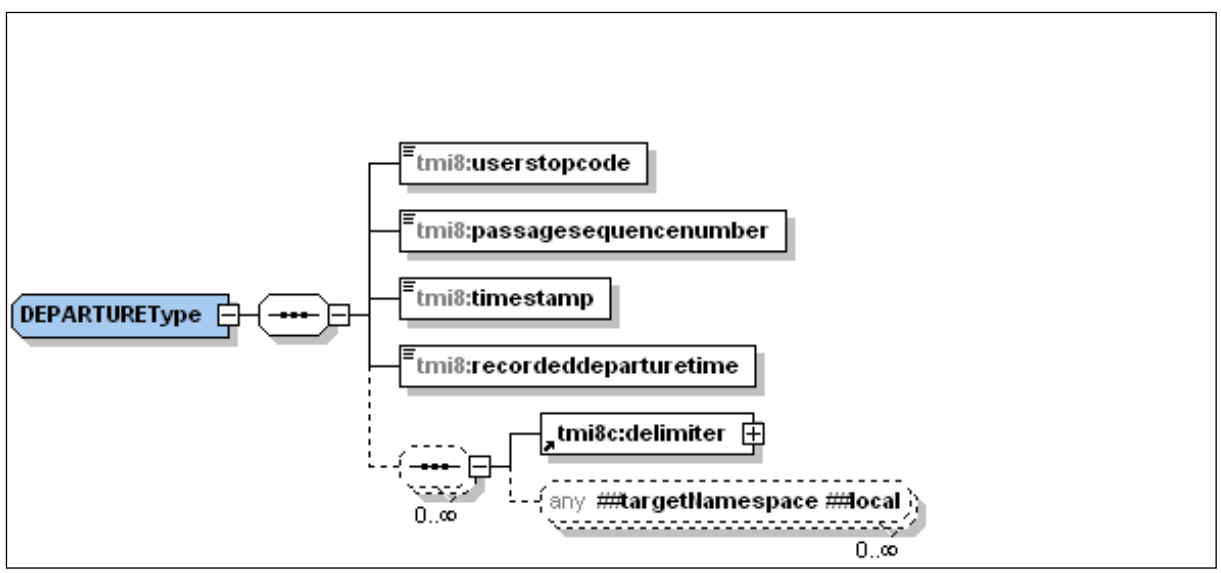

<span id="page-51-0"></span>**Figuur 29 XSD DEPARTURE**

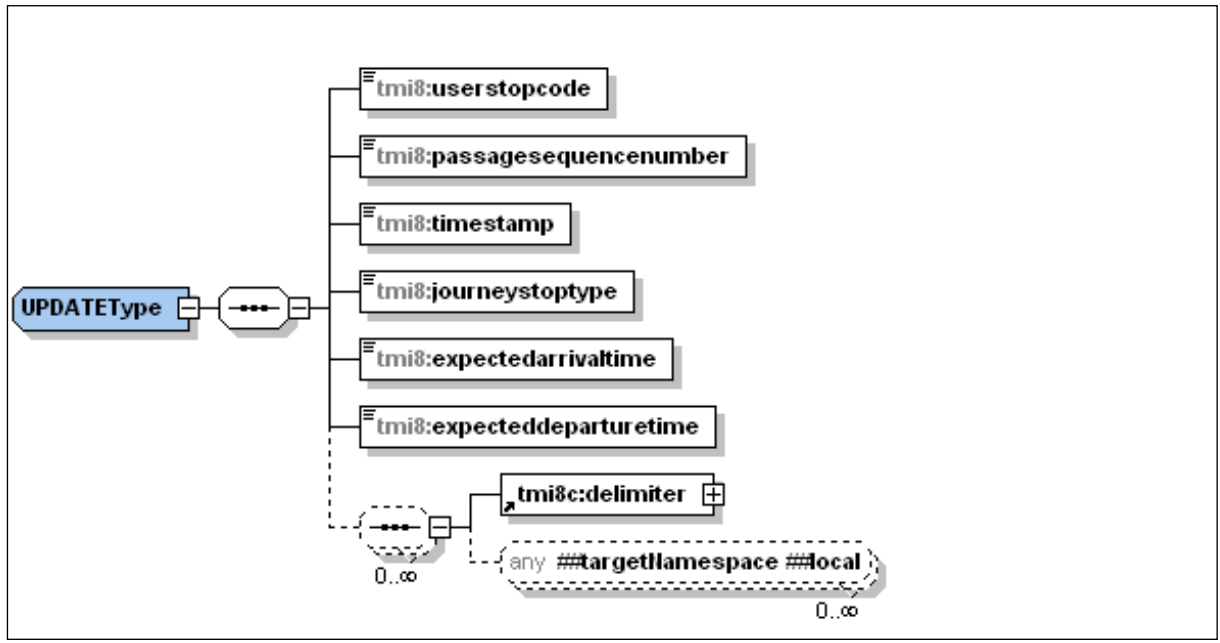

<span id="page-51-1"></span>**Figuur 30 XSD UPDATE**

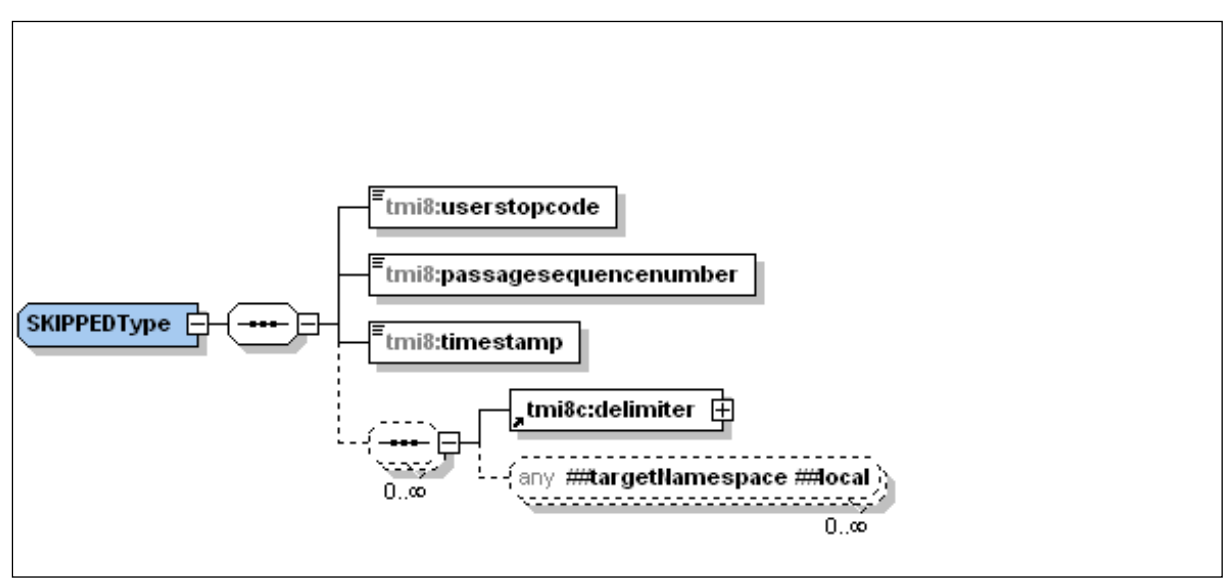

<span id="page-52-0"></span>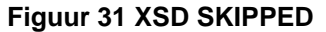

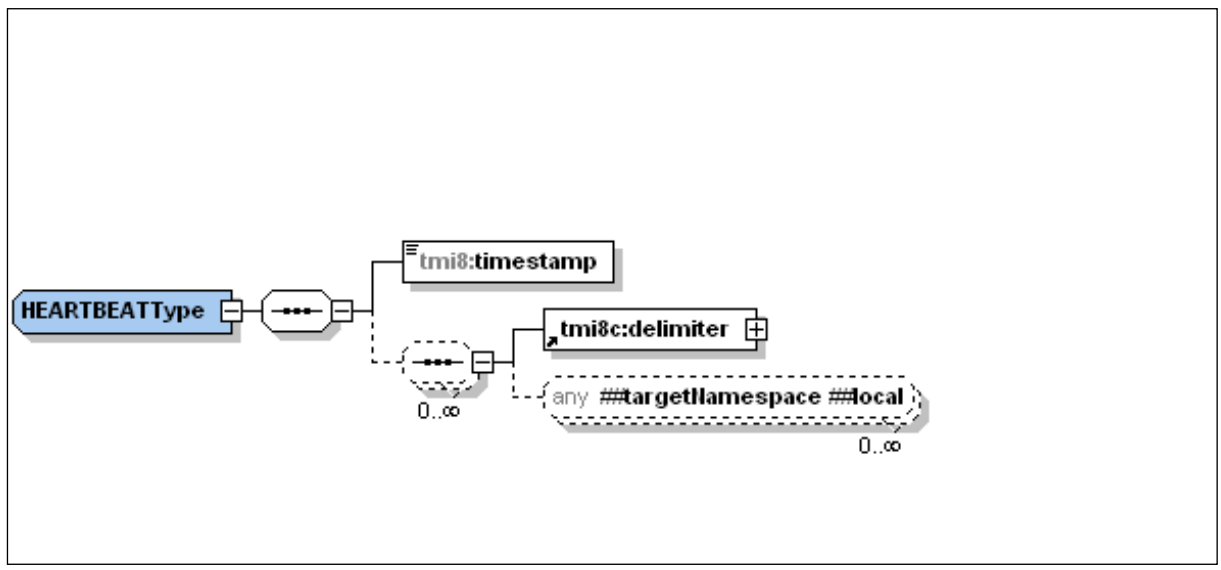

<span id="page-52-1"></span>**Figuur 32 XSD HEARTBEAT**

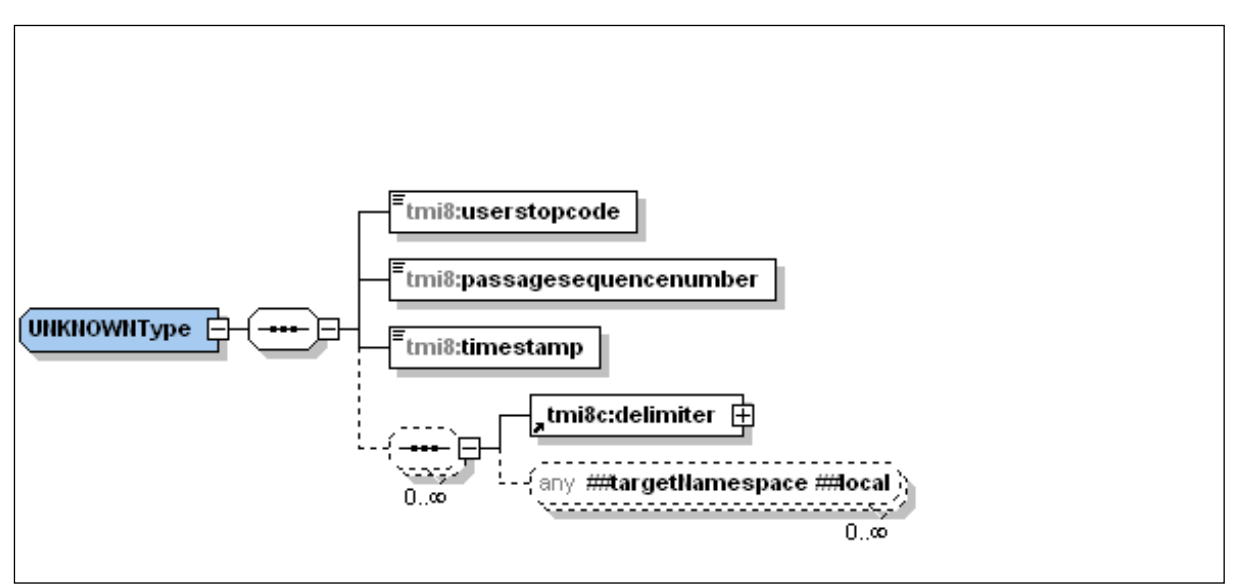

<span id="page-53-0"></span>**Figuur 33 XSD UNKNOWN**

# <span id="page-54-0"></span>**7. Bijlage 2: Verzendmechanisme / Protocol**

# <span id="page-54-1"></span>*7.1. HTTP post protocol beschrijving*

Binnen het koppelvlak wordt de volgende protocol stapel gebruikt [\(figuur 34\)](#page-54-2).

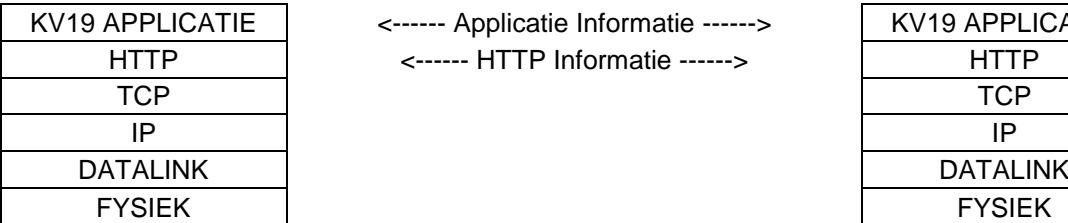

K<sub>11</sub> Applicatie Informatie ------> HTTP <------ HTTP Informatie ------> HTTP

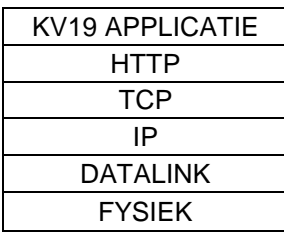

#### <span id="page-54-2"></span>**Figuur 34 koppelvlak protocol stapel**

Bij het gebruik van HTTP als methode om informatie tussen systemen over te brengen is het volgende belangrijk:

- Informatie wordt aangeleverd met het HTTP POST commando.
- De te gebruiken URI voor het PUSH bericht heeft de volgende vorm: [http://afnemend\\_systeem:PORT/DOSSIERNAAM](http://afnemend_systeem:PORT/DOSSIERNAAM) Waarbij PORT staat voor de HTTP port waarop het afnemend systeem de informatie

verwacht, en DOSSIERNAAM staat voor één van de koppelvlak dossiernamen zoals in [tabel](#page-44-2)  [15](#page-44-2) genoemd.

De te gebruiken URI voor het REQUEST<sup>2</sup> bericht heeft de volgende vorm: [http://aanleverend\\_systeem:PORT/TMI\\_Request](http://aanleverend_systeem:PORT/TMI_Request) Waarbij PORT staat voor de HTTP port waarop het aanleverend systeem de aanvraag

verwacht.

- Als meegeleverde URI in het HTTP POST niet verwerkt kan worden wordt dit in een HTTP RESPONSE gemeld.
- Het ontvangende systeem verwerkt de aangeleverde informatie binnen de daarvoor gestelde tijd en reageert met HTTP RESPONSE 200 om aan te geven dat de HTTP aanvraag verwerkt is. Treedt er tijdens de verwerking van de informatie problemen op dan wordt in de HTTP RESPONSE meegeleverd (volgens de daarvoor geldende XML response document).

Daarnaast is het maximaal aantal gelijktijdig openstaande HTTP POST aanvragen van belang.

Een HTTP POST commando ziet er als volgt uit:

POST URT HTTP/X.Y Content-Type: application/gzip Content-Length: bericht lengte

XML PUSH DOCUMENT gecodeerd volgens het Content-Type

Het bijbehorende HTTP RESPONSE ziet er als volgt uit:

HTTP/X.Y CODE DESCRIPTION Content-Type: application/text Content-Length: bericht lengte

XML RESPONSE DOCUMENT gecodeerd volgens het Content-Type

l

<sup>2</sup> Niet van toepassing voor volatiele koppelvlaken zoals 6, 8, 19.

[Figuur 35](#page-55-0) geeft de berichten uitwisseling tussen een vervoerder (V) en een integrator (I) weer.

Voor meer informatie over het gebruik van het HTTP protocol wordt verwezen naar de IETF RFC [1945](http://www.ietf.org/rfc/rfc1945.txt) en RFC [2616.](http://www.ietf.org/rfc/rfc2616.txt)

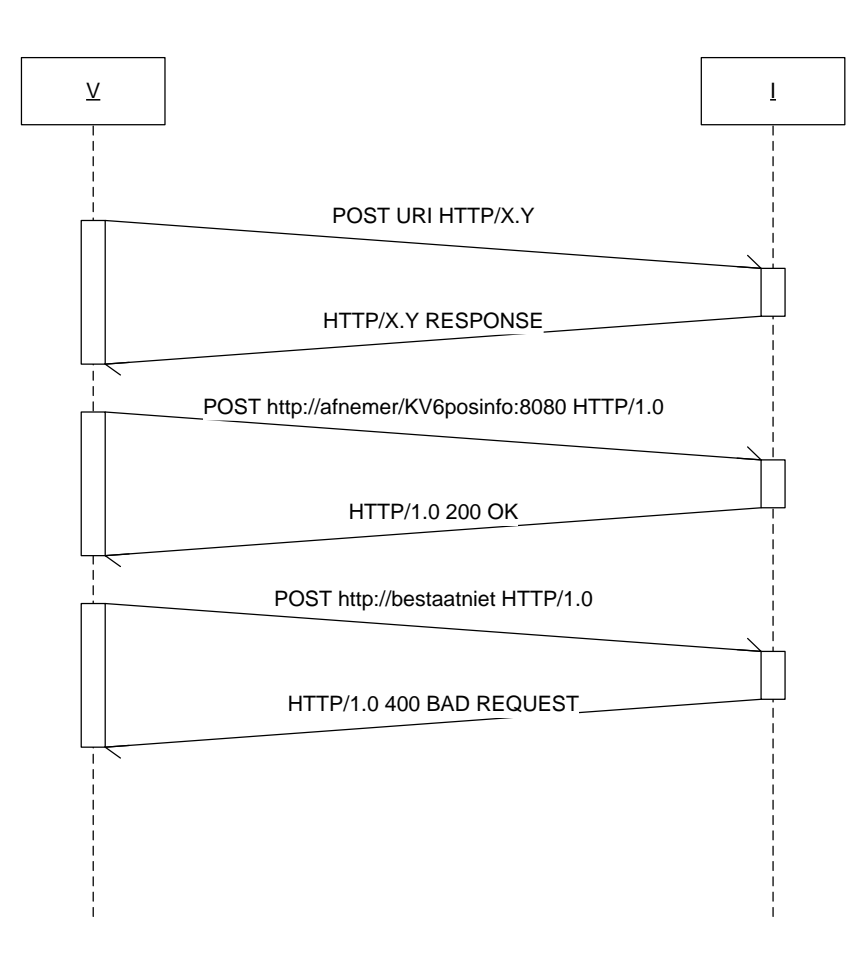

<span id="page-55-0"></span>**Figuur 35 HTTP POST protocol berichten uitwisseling**

# <span id="page-56-0"></span>**8. Bijlage 3: Voorbeeld technische koppeling tussen koppelvlak 19 en koppelvlak 1**

In hoofdstuk [2.4](#page-17-1) is aangegeven dat er geen directe koppeling is tussen de koppelvlakken 1 en 19, en dat het de verantwoording van de integrator om afspraken met de vervoerder te maken om een koppeling te realiseren. Om hieraan tegemoet te komen is in deze bijlage een mogelijke indirecte koppeling tussen koppelvlak 1 en koppelvlak 19 in tekst en in de vorm van een ERD beschreven. Deze bijlage toont een mogelijke technische oplossing, er kunnen geen verplichtingen aan ontleedt worden.

Een ERD beschrijft de afhankelijkheden en relaties tussen de objecten. [Figuur 37](#page-58-0) beschrijft de afhankelijkheden van de koppelvlak 19 objecten met koppelvlak 1. Gebruikte notatie is volgens UML, met de toevoeging dat een gestippelde verbinding tussen twee objecten duidt op het gebruikt van een niet sleutel waarde bij een van de objecten.

Op basis van de attributen DataOwnerCode, LinePlanningNumber, JourneyNumber, en OperatingDay wordt het koppelvlak 19 bericht gerelateerd aan de bijbehorende rit in de dienstregeling binnen koppelvlak 1. Op basis van de attributen DataOwnerCode, LinePlanningNumber, JourneyNumber, en UserStopCode wordt het koppelvlak 19 bericht gerelateerd aan de bijbehorende halte op de rit in de dienstregeling binnen koppelvlak 1. Vervolgens wordt het attribuut PassageSequenceNumber gebruikt om de juiste passage voor de halte te bepalen, waarbij opgemerkt moet worden dat PassageSequenceNumber zich niet een op een laat vertalen naar een van de bijbehorende attributen StopOrderNumber of TiminglinkOrderNumber, en daar dus een vertaling (door de integrator) plaats moet vinden. Het attribuut ReinforcementNumber wordt niet gebruikt binnen koppelvlak 1. Wel wordt het attribuut ReinforcementNumber gebruikt om binnen het koppelvlak 19 het gerelateerde voertuig uniek te kunnen bepalen.

De gegevens uit het koppelvlak 19 bericht dienen te corresponderen met de planning, die via koppelvlak 1 is aangeleverd. Als er geen relatie is tussen het koppelvlak 19 bericht en de dienstregeling uit koppelvlak 1 is, kan het koppelvlak 19 bericht niet verwerkt worden en dient dit in de response aangegeven te worden met een NOK.

Opgemerkt wordt dat het niet eenvoudig is om vanuit het koppelvlak 19 naar koppelvlak 1 te verwijzen, omdat koppelvlak 19 refereert aan een koppelvlak 1 voor een bepaalde datum. Dit is bekend onder de term "DATEDVEJOPASS", wat omschreven zou kunnen worden als "de geplande ritten of passages voor vandaag" zie [figuur 36.](#page-57-1)

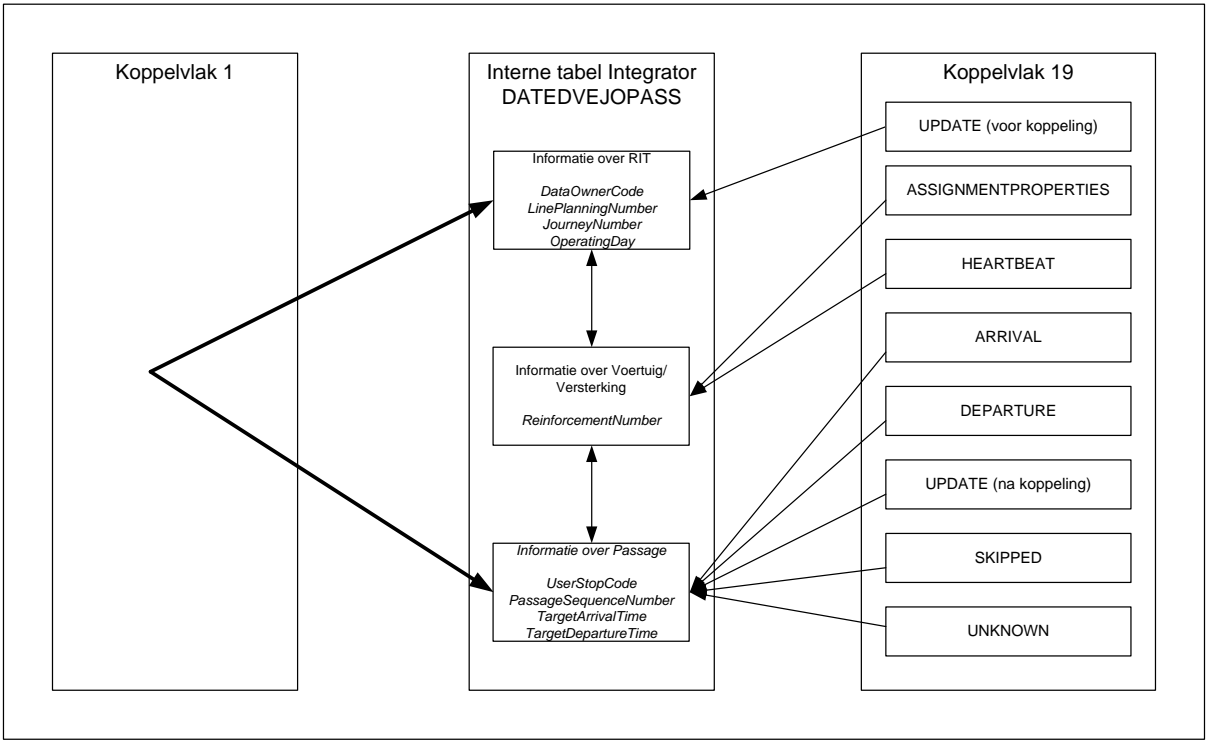

<span id="page-57-1"></span>**Figuur 36 Gebruik van DATEDVEJOPASS**

Integrators verwerken koppelvlak 1 informatie zodanig dat er intern met DATEDVEJOPASS gewerkt wordt. Het DATEDVEJOPASS voorziet ook in eventuele in koppelvlak 19 niet voorhanden zijnde attributen die wel nodig zijn om koppelvlak 1 objecten uniek te kunnen benaderen. Voorbeelden van deze attributen in koppelvlak1 zijn OrganizationalUnitCode, TimetableVersionCode en PeriodGroupCode. [Figuur 38](#page-58-1) toont in detail het DATEDVEJOPASS en hoe het de koppelvlakken 19 en 1 onderling verbindt. Merk op dat [figuur 36](#page-57-1) een interpretatie is van [figuur 38.](#page-58-1)

# <span id="page-57-0"></span>**8.1.1. Koppelvlak 19 ERD**

Beschrijft de relaties tussen koppelvlak 19 en koppelvlak 1 zonder tussenliggend DATEDVEJOPASS [\(figuur 37\)](#page-58-0) en met tussenliggend DATEDVEJOPASS [\(figuur 38\)](#page-58-1). Reden om in het document op dit moment beide figuren op te nemen heeft te maken met het feit dat beide een aantal unieke eigenschappen (bv OperatingDate, PeriodGroupValidity aanwezig in [figuur 37](#page-58-0) zijn niet aanwezig in [figuur 38\)](#page-58-1) hebben die elkaar op dit moment niet overlappen. Het is de bedoeling om beide figuren op korte termijn samen te voegen tot een figuur.

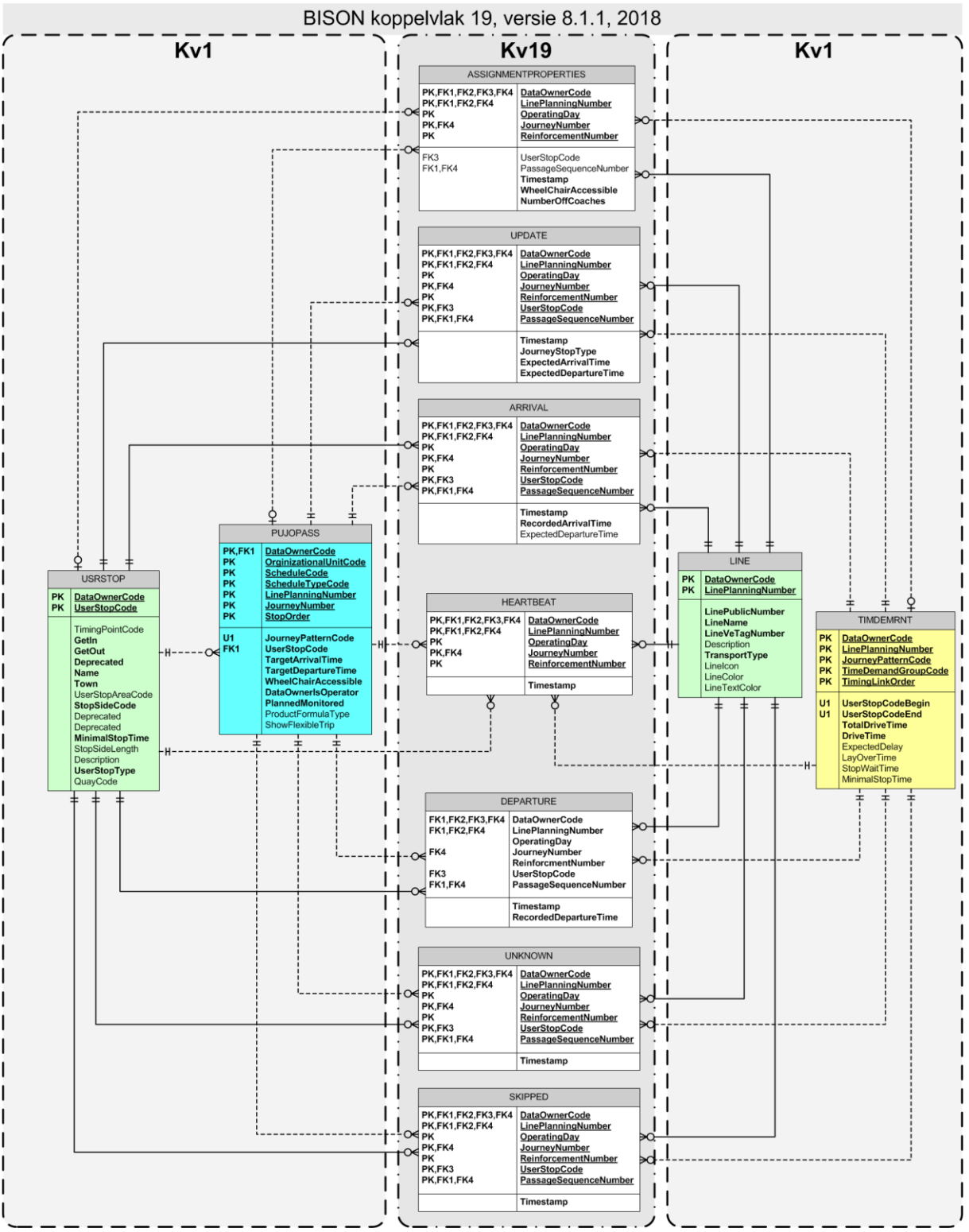

<span id="page-58-0"></span>**Figuur 37 Koppelvlak 19 ERD, relaties tussen Koppelvlak 19 en koppelvlak 1**

#### <span id="page-58-1"></span>**Figuur 38 Gebruik van DATEDVEJOPASS voor koppelvlak 1 en koppelvlak 19/NADER IN TE VULLEN**

## <span id="page-59-0"></span>**8.1.2. Koppelvlak 19 berichten**

Beschrijft de binnen het koppelvlak 19 gebruikte berichten.

BISON: TransModel 8.0.0 KoppelVlakken TMI 8.0.0.0(j) Kv19. Versie: 2009/10/06; Status: Draft

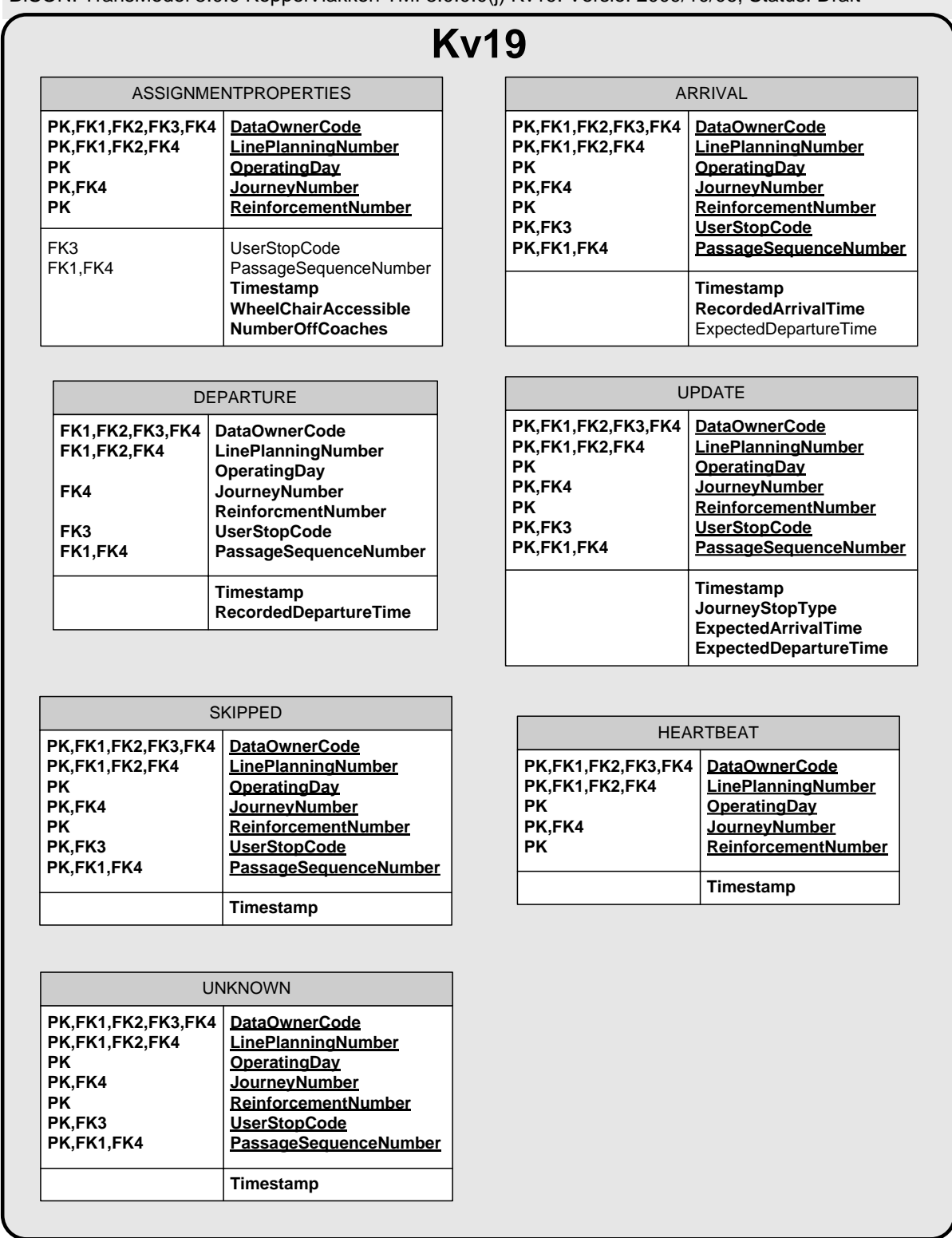

### <span id="page-59-1"></span>**Figuur 39 Koppelvlak 19 objecten**

# <span id="page-60-0"></span>**9. Bijlage 4: Gebruik van berichten**

Aan de hand van de koppelvlak 19 berichten wordt gecommuniceerd wat de status van een voertuig ten opzichte van een halte is. De halte waar het om gaat staat in het koppelvlak 19 bericht als UserStopCode.

Elke halte passage en haltering is initieel gepland door de vervoerder. Gedurende de rit uitvoering verandert de status van een voertuig ten opzichte van een halte als gevolg van het rijden van het voertuig. De communicatie van deze status gebeurt aan de hand van de berichten. In de ideale situatie gaat de status van UPDATE naar ARRIVAL (op halte) naar DEPARTURE (van halte), maar er zijn ook andere overgangen mogelijk, bijvoorbeeld als SKIPPED (het niet passeren van een geplande halte). Dit hoofdstuk beschrijft de toegestane toestand overgangen met bijbehorende events inclusief de bijbehorende transitiediagrammen.

[Tabel 20](#page-60-2) bevat de binnen het koppelvlak bekende events. [Tabel 19](#page-60-1) bevat de toestanden en de toestandsovergangen. De toestand INITIALISED geeft aan dat de rit actief geworden is. De toestand KNOWN is de samengestelde toestand van de toestanden ARRIVED, DEPARTED en UPDATED, en geeft aan wat de status is van het voertuig voor de combinatie van rit, voertuig, halte en haltepassage voor aankomst en vertrek tijden. De toestand UNKOWN geeft aan dat het niet mogelijk is om voor de combinatie van rit en voertuig betrouwbare reisinformatie af te leveren. De toestand SKIPPED geeft aan dat de halte voor de combinatie van rit, voertuig, halte en haltepassage niet aangedaan is of gaat worden, terwijl dit wel gepland was.

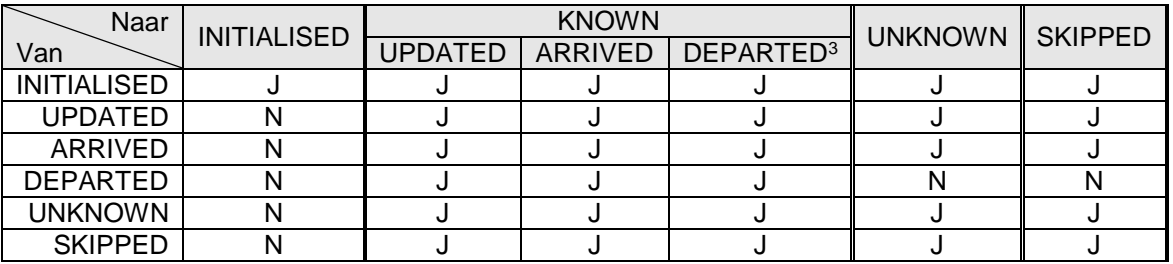

<span id="page-60-1"></span>**Tabel 19 toegestane toestandsovergangen op halte niveau**

Is een overgang niet toegestaan, dan verandert de toestand niet.

Om van toestand te veranderen zijn een aantal events gedefinieerd [\(tabel 20\)](#page-60-2).

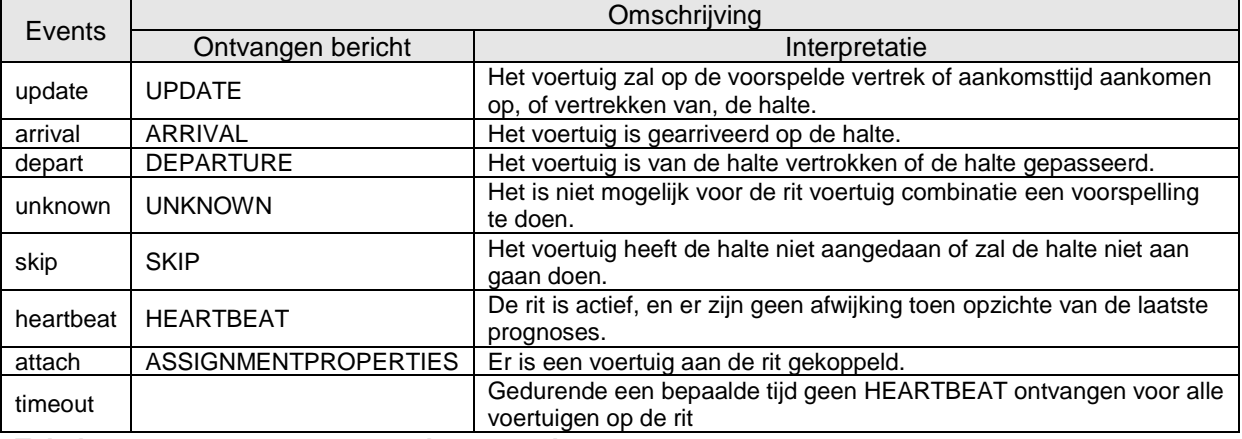

#### <span id="page-60-2"></span>**Tabel 20 events om van toestand te veranderen**

[Tabel 21](#page-61-0) toont het overzicht van het effect van de verschillende events op de verschillende toestanden. Merk op dat als een event niet genoemd wordt er geen transitie optreedt.

l

<sup>3</sup> Merk op dat het mogelijk is dat een voertuig een halte voor een bepaalde passage passeert om vervolgens voor dezelfde passage bij dezelfde halte aan te komen. Dit kan bijvoorbeeld gebeuren bij het keren op een perron. Daarom is DEPARTED geen eindstate.

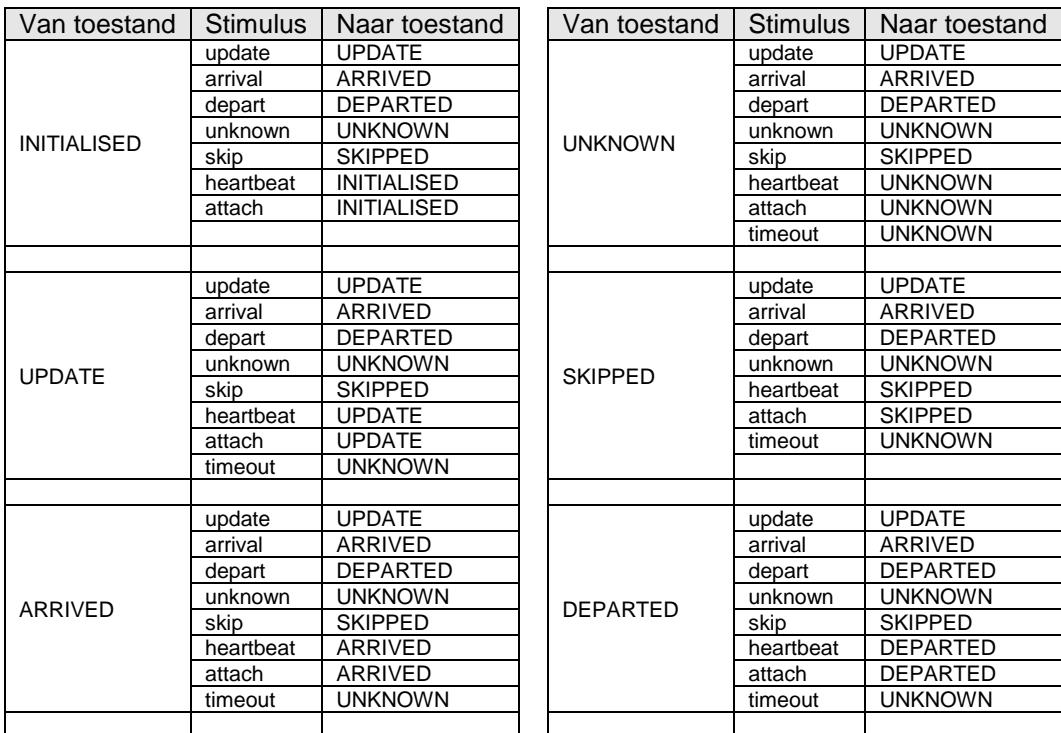

<span id="page-61-0"></span>**Tabel 21 overzicht van de toestand overgangen als gevolg van de verschillende events**

[Figuur 40](#page-62-1) en [figuur 41](#page-64-1) bevatten dezelfde informatie als [tabel 21,](#page-61-0) maar dan grafisch weergegeven in twee transitiediagrammen. [Figuur 40](#page-62-1) maakt geen onderscheid tussen de toestanden ARRIVED, DEPARTED en UPDATED. door deze weer te geven als de samengestelde toestand KNOWN[. Figuur 41](#page-64-1) toont de toestanden INITIALISED, SKIPPED, UNKNOWN, en KNOWN met de interne toestanden ARRIVED, DEPARTED en UPDATED.

<span id="page-62-0"></span>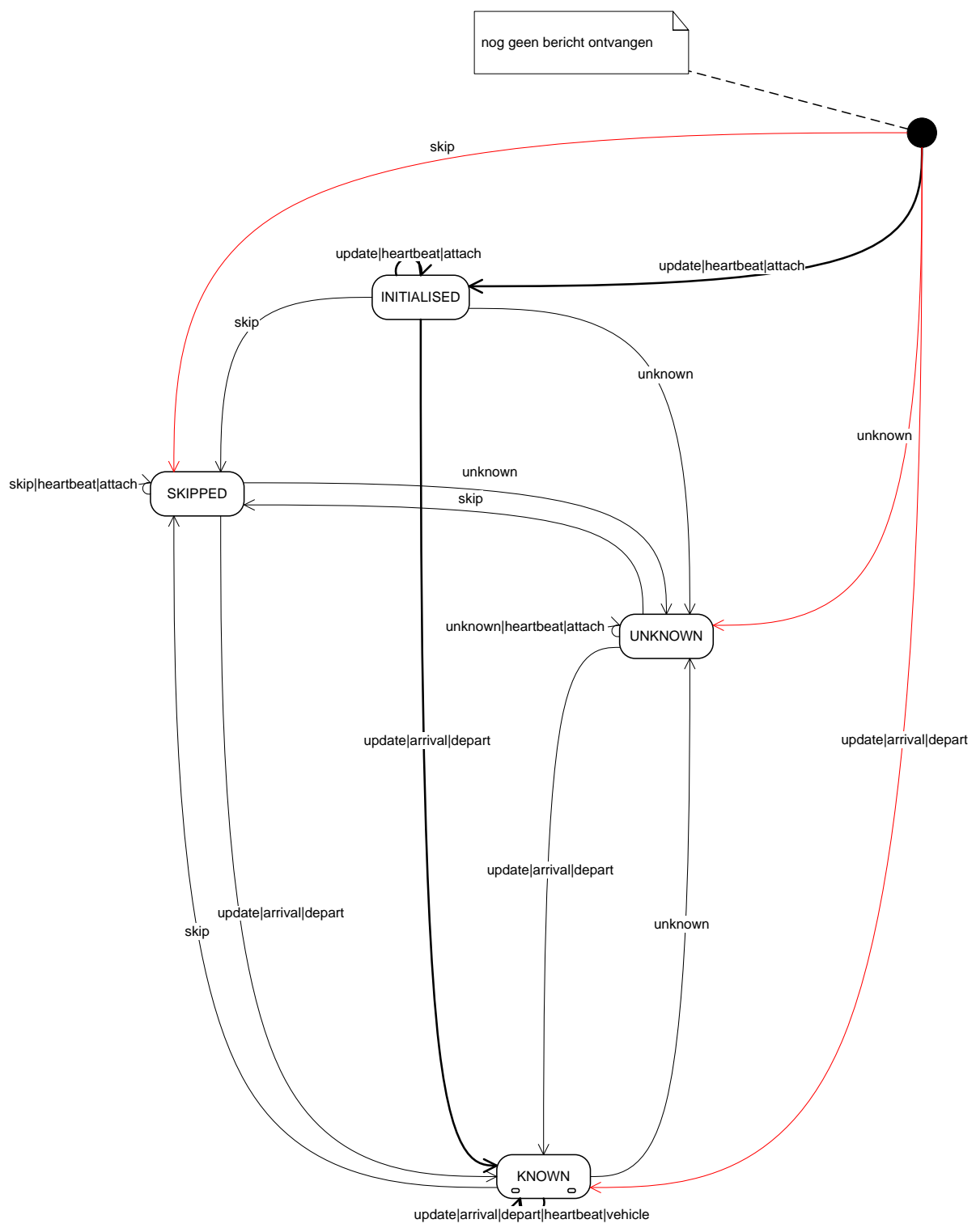

<span id="page-62-1"></span>**Figuur 40 transitie diagram koppelvlak 19 berichten**

### **9.1.1. Toestandsovergangen binnen het koppelvlak**

Om vanuit de begintoestand<sup>4</sup> naar INITIALISED over te gaan is het nodig om één van de events *delay, heartbeat* of *attach* te ontvangen.

Om vanuit de begintoestand naar SKIPPED over te gaan is het nodig om het event *skip* te ontvangen.

Om vanuit de begintoestand naar UNKNOWN over te gaan is het nodig om het event *unknown* te ontvangen.

Om vanuit de begintoestand naar KNOWN over te gaan is het nodig om één van de events *arrival, depart* of *update* te ontvangen. Binnen KNOWN wordt het betreffende event afgeleverd bij de juiste substate volgens [tabel 21.](#page-61-0) Dit geld ook voor de andere events die binnen KNOWN toegestaan zijn.

Om vanuit de INITIALISED naar INITIALISED over te gaan is het nodig om één van de events *delay, heartbeat* of *attach* te ontvangen.

Om vanuit INITIALISED naar SKIPPED over te gaan is het nodig om het event *skip* te ontvangen.

Om vanuit INITIALISED naar UNKNOWN over te gaan is het nodig om het event *unkown* te ontvangen.

Om vanuit de INITIALISED naar EXECUTE over te gaan is het nodig om een van de events *arrival, depart* of *update* te ontvangen. Het betreffende event afgeleverd bij de juiste substate volgens [tabel](#page-61-0)  [21.](#page-61-0)

Om vanuit de SKIPPED naar SKIPPED over te gaan is het nodig om één van de events *skip, heartbeat* of *attach* te ontvangen.

Om vanuit SKIPPED naar UNKNOWN over te gaan is het nodig om het event *unknown* te ontvangen.

Om vanuit SKIPPED naar EXECUTE over te gaan is het nodig om een van de events *arrival, depart* of *update* te ontvangen. Ook hier wordt het betreffende event afgeleverd bij de juiste substate volgens [tabel 21.](#page-61-0)

Om vanuit de UNKNOWN naar UNKNOWN over te gaan is het nodig om één van de events *unknown, heartbeat* of *attach* te ontvangen.

Om vanuit UNKNOWN naar SKIPPED over te gaan is het nodig om het event *skip* te ontvangen.

Om vanuit UNKNOWN naar EXECUTE over te gaan is het nodig om een van de events *arrival, depart* of *update* te ontvangen. Ook hier wordt het betreffende event afgeleverd bij de juiste substate volgens [tabel 21.](#page-61-0)

Om vanuit EXECUTE naar EXECUTE over te gaan is het nodig om een van de events *arrival, depart, update, heartbeat* of *attach* te ontvangen. Ook hier wordt het betreffende event afgeleverd bij de juiste substate volgens [tabel 21.](#page-61-0)

Om vanuit EXECUTE naar SKIPPED over te gaan is het nodig om het event *skip* te ontvangen.

Om vanuit EXECUTE naar UNKNOWN over te gaan is het nodig om het event *unknown* te ontvangen.

l

<sup>4</sup> De begintoestand wordt in de transitie diagrammen weergegeven als een dicht zwart rondje.

<span id="page-64-0"></span>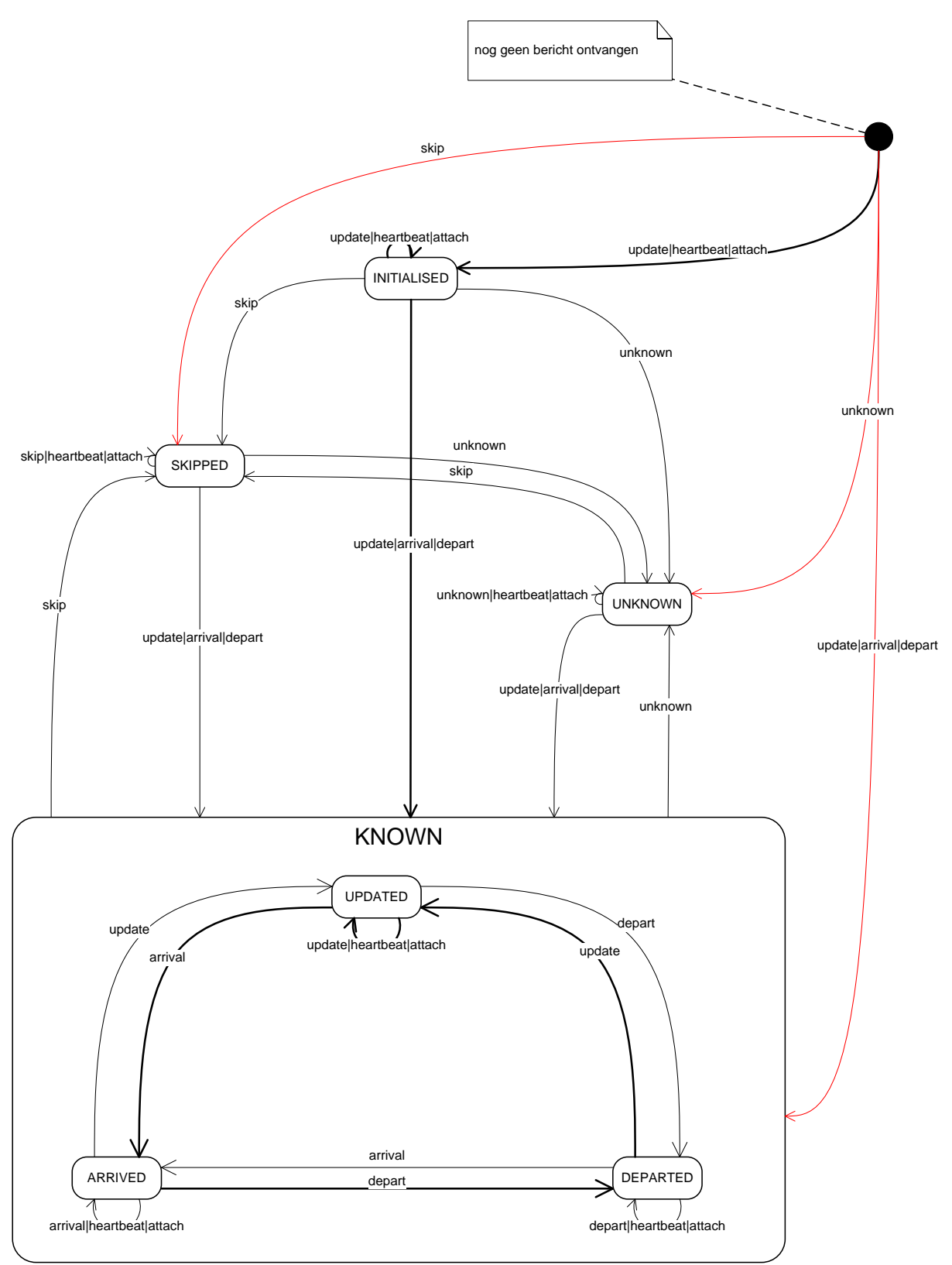

<span id="page-64-1"></span>**Figuur 41 uitgebreid transitiediagram koppelvlak 19 berichten**

### **9.1.2. Toestandsovergangen binnen de KNOWN state**

Om vanuit UPDATED naar UPDATED over te gaan is het nodig om een van de events *update, heartbeat* of *attach* te ontvangen.

Om vanuit UPDATED naar ARRIVED over te gaan is het nodig om het event *arrival* te ontvangen.

Om vanuit UPDATED naar ARRIVED over te gaan is het nodig om het event *depart* te ontvangen.

Om vanuit ARRIVED naar ARRIVED over te gaan is het nodig om een van de events *arrival, heartbeat* of *attach* te ontvangen.

Om vanuit ARRIVED naar UPDATED over te gaan is het nodig om het event *update* te ontvangen.

Om vanuit ARRIVED naar DEPARTED over te gaan is het nodig om het event *depart* te ontvangen.

Om vanuit DEPARTED naar DEPARTED over te gaan is het nodig om een van de events *depart, heartbeat* of *attach* te ontvangen.

Om vanuit DEPARTED naar ARRIVED over te gaan is het nodig om het event *arrival* te ontvangen.

Om vanuit DEPARTED naar UPDATED over te gaan is het nodig om het event *update* te ontvangen.

# <span id="page-66-0"></span>**10.Bijlage 5: Creative Commons by/nd/3.0/nl licentie**

Zoals te vinden op [http://creativecommons.org/licenses/by-nd/3.0/nl/legalcode:](http://creativecommons.org/licenses/by-nd/3.0/nl/legalcode)

# **LICENTIE**

HET WERK (ALS HIERONDER OMSCHREVEN) WORDT TER BESCHIKKING GESTELD OVEREENKOMSTIG DE VOORWAARDEN VAN DEZE CREATIVE COMMONS PUBLIEKE LICENTIE ('CCPL' OF 'LICENTIE'). HET WERK WORDT BESCHERMD OP GROND VAN HET AUTEURSRECHT, NABURIGE RECHTEN, HET DATABANKENRECHT EN/OF ENIGE ANDERE TOEPASSELIJKE RECHTEN. MET UITZONDERING VAN HET IN DEZE LICENTIE OMSCHREVEN TOEGESTANE GEBRUIK VAN HET WERK IS ENIG ANDER GEBRUIK VAN HET WERK NIET TOEGESTAAN.

DOOR HET UITOEFENEN VAN DE IN DEZE LICENTIE VERLEENDE RECHTEN MET BETREKKING TOT HET WERK AANVAARDT EN GAAT DE GEBRUIKER AKKOORD MET DE VOORWAARDEN VAN DEZE LICENTIE, MET DIEN VERSTANDE DAT (DE INHOUD VAN) DEZE LICENTIE OP VOORHAND VOLDOENDE DUIDELIJK KENBAAR DIENT TE ZIJN VOOR DE ONTVANGER VAN HET WERK.

DE LICENTIEGEVER VERLEENT DE GEBRUIKER DE IN DEZE LICENTIE OMSCHREVEN RECHTEN MET INACHTNEMING VAN DE DESBETREFFENDE VOORWAARDEN.

### **1. Definities**

- a. **'Verzamelwerk'** een werk waarin het Werk, in zijn geheel en in ongewijzigde vorm, samen met een of meer andere werken, die elk een afzonderlijk en zelfstandig werk vormen, tot een geheel is samengevoegd. Voorbeelden van een verzamelwerk zijn een tijdschrift, een bloemlezing of een encyclopedie. Een Verzamelwerk zal voor de toepassing van deze Licentie niet als een Afgeleid werk (als hieronder omschreven) worden beschouwd.
- b. **'Afgeleid werk'** een werk dat is gebaseerd op het Werk of op het Werk en andere reeds bestaande werken. Voorbeelden van een Afgeleid werk zijn een vertaling, een muziekschikking (arrangement), een toneelbewerking, een literaire bewerking, een verfilming, een geluidsopname, een kunstreproductie, een verkorte versie, een samenvatting of enig andere bewerking van het Werk, met dien verstande dat een Verzamelwerk voor de toepassing van deze Licentie niet als een Afgeleid werk zal worden beschouwd.

Indien het Werk een muziekwerk betreft, zal de synchronisatie van de tijdslijnen van het Werk en een bewegend beeld ('synching') voor de toepassing van deze Licentie als een Afgeleid Werk worden beschouwd.

- c. **'Licentiegever'** de natuurlijke persoon/personen of rechtspersoon/rechtspersonen die het Werk volgens de voorwaarden van deze Licentie aanbiedt/aanbieden.
- d. **'Maker'** de natuurlijke persoon/personen of rechtspersoon/personen die het oorspronkelijke werk gemaakt heeft/hebben. Voor de toepassing van deze Licentie wordt onder de Maker mede verstaan de uitvoerende kunstenaar, film- en fonogramproducent en omroeporganisaties in de zin van de Wet op de naburige rechten en de producent van een databank in de zin van de Databankenwet.
- e. **'Werk'** het auteursrechtelijk beschermde werk dat volgens de voorwaarden van deze Licentie wordt aangeboden. Voor de toepassing van deze Licentie wordt onder het Werk mede verstaan het fonogram, de eerste vastlegging van een film en het (omroep)programma in de zin van de Wet op de naburige rechten en de databank in de zin van de Databankenwet, voor zover dit fonogram, deze eerste vastlegging van een film, dit (omroep)programma en deze databank beschermd wordt krachtens de toepasselijke wet in de jurisdictie van de Gebruiker.

f. **'Gebruiker'** de natuurlijke persoon of rechtspersoon die rechten ingevolge deze Licentie uitoefent en die de voorwaarden van deze Licentie met betrekking tot het Werk niet eerder geschonden heeft, of die van de Licentiegever uitdrukkelijke toestemming gekregen heeft om rechten ingevolge deze Licentie uit te oefenen ondanks een eerdere schending.

### **2. Beperkingen van de uitsluitende rechten**

Niets in deze Licentie strekt ertoe om de rechten te beperken die voortvloeien uit de beperkingen en uitputting van de uitsluitende rechten van de rechthebbende krachtens het auteursrecht, de naburige rechten, het databankenrecht of enige andere toepasselijke rechten.

### **3. Licentieverlening**

Met inachtneming van de voorwaarden van deze Licentie verleent de Licentiegever hierbij aan de Gebruiker een wereldwijde, niet-exclusieve licentie om de navolgende rechten met betrekking tot het Werk vrij van royalty's uit te oefenen voor de duur van de toepasselijke intellectuele eigendomsrechten:

- a. het reproduceren van het Werk, het opnemen van het Werk in een of meerdere Verzamelwerken, en het reproduceren van het in de Verzamelwerken opgenomen Werk;
- b. het verspreiden van exemplaren van het Werk, het in het openbaar tonen, op- en uitvoeren en het on-line beschikbaar stellen van het Werk, afzonderlijk en als deel van een Verzamelwerk;
- c. het opvragen en hergebruiken van het Werk;
- d. Volledigheidshalve dient te worden vermeld dat:
	- i. **Niet voor afstand vatbare heffingsregelingen**. in het geval van niet voor afstand vatbare heffingsregelingen (bijvoorbeeld met betrekking tot thuiskopieën) de Licentiegever zich het recht voorbehoudt om dergelijke heffingen te innen (al dan niet door middel van een auteursrechtenorganisatie) bij zowel commercieel als nietcommercieel gebruik van het Werk;
	- ii. **Voor afstand vatbare heffingsregeling**. in het geval van voor afstand vatbare heffingsregelingen (bijvoorbeeld met betrekking tot leenrechten) de Licentiegever afstand doet van het recht om dergelijke heffingen te innen bij zowel commercieel als niet-commercieel gebruik van het Werk;
	- iii. **Collectief rechtenbeheer**. de Licentiegever afstand doet van het recht om vergoedingen te innen (zelfstandig of, indien de Licentiegever lid is van een auteursrechtenorganisatie, door middel van die organisatie) bij zowel commercieel als niet-commercieel gebruik van het Werk.

De Gebruiker mag deze rechten uitoefenen met behulp van alle thans bekende media, dragers en formats. De Gebruiker is tevens gerechtigd om technische wijzigingen aan te brengen die noodzakelijk zijn om de rechten met behulp van andere media, dragers en formats uit te oefenen, maar is verder niet gerechtigd om Afgeleide Werken te maken. Alle niet uitdrukkelijk verleende rechten zijn hierbij voorbehouden aan de Licentiegever, met inbegrip van maar niet beperkt tot de rechten die in artikel 4(d) worden genoemd. Voor zover de Licentiegever op basis van het nationale recht ter implementatie van de Europese Databankenrichtlijn over uitsluitende rechten beschikt doet de Licentiegever afstand van deze rechten.

### **4. Beperkingen**

De in artikel 3 verleende Licentie is uitdrukkelijk gebonden aan de volgende beperkingen:

- a. De Gebruiker mag het Werk uitsluitend verspreiden, in het openbaar tonen, op- of on-line beschikbaar stellen met inachtneming van de voorwaarden van deze Licentie, en de Gebruiker dient een exemplaar van, of de Uniform Resource Identifier voor, deze Licentie toe te voegen aan elk exemplaar van het Werk dat de Gebruiker verspreidt, in het openbaar toont, op- of uitvoert, of on-line beschikbaar stelt. Het is de Gebruiker niet toegestaan om het Werk onder enige afwijkende voorwaarden aan te bieden waardoor de voorwaarden van deze Licentie dan wel de mogelijkheid van de ontvangers van het Werk om de rechten krachtens deze Licentie uit te oefenen worden beperkt. Het is de Gebruiker niet toegestaan om het Werk in sublicentie te geven. De Gebruiker dient alle vermeldingen die verwijzen naar deze Licentie dan wel naar de uitsluiting van garantie te laten staan. Het is de Gebruiker niet toegestaan om het Werk te verspreiden, in het openbaar te tonen, op- of uit te voeren of on-line beschikbaar te stellen met toepassing van technologische voorzieningen waardoor de voorwaarden van deze Licentie dan wel de mogelijkheid van de ontvangers van het Werk om de rechten krachtens deze Licentie uit te oefenen worden beperkt. Het voorgaande is tevens van toepassing op het Werk dat deel uitmaakt van een Verzamelwerk, maar dat houdt niet in dat het Verzamelwerk, afgezien van het Werk zelf, gebonden is aan de voorwaarden van deze Licentie. Indien de Gebruiker een Verzamelwerk maakt, dient deze, op verzoek van welke Licentiegever ook, de op grond van artikel 4(b) vereiste naamsvermelding uit het Verzamelwerk te verwijderen, voor zover praktisch mogelijk, conform het verzoek.
- b. Indien de Gebruiker het Werk of Verzamelwerken verspreidt, in het openbaar toont, opof uitvoert of on-line beschikbaar stelt, dient de Gebruiker, tenzij er sprake is van een verzoek als vermeld in lid 4(a), alle auteursrechtvermeldingen met betrekking tot het Werk te laten staan. Tevens dient de Gebruiker, op een wijze die redelijk is in verhouding tot het gebruikte medium, de naam te vermelden van (i) de Maker(of zijn/haar pseudoniem indien van toepassing) indien deze wordt vermeld; en/of (ii) van (een) andere partij(en) (b.v. sponsor, uitgeverij, tijdschrift) indien de naamsvermelding van deze partij(en) ("Naamsvermeldingsgerechtigden") in de auteursrechtvermelding of algemene voorwaarden van de Licentiegever of op een andere redelijke wijze verplicht is gesteld door de Maker en/of de Licentiegever; de titel van het Werk indien deze wordt vermeld; voorzover redelijkerwijs toepasbaar de Uniform Resource Identifier, indien aanwezig, waarvan de Licentiegever heeft aangegeven dat deze bij het Werk hoort, tenzij de URI niet verwijst naar de auteursrechtvermeldingen of de licentie-informatie betreffende het Werk. De Gebruiker dient op redelijke wijze aan de in dit artikel genoemde vereisten te voldoen; echter, met dien verstande dat, in geval van een Verzamelwerk, de naamsvermeldingen in ieder geval geplaatst dienen te worden, indien er een naamsvermelding van alle makers van het Verzamelwerk geplaatst wordt dan als deel van die naamsvermeldingen, en op een wijze die in ieder geval even duidelijk is als de naamsvermeldingen van de overige makers.

Volledigheidshalve dient te worden vermeld dat de Gebruiker uitsluitend gebruik mag maken van de naamsvermelding op de in dit artikel omschreven wijze teneinde te voldoen aan de naamsvermeldingsverplichting en, door gebruikmaking van zijn rechten krachtens deze Licentie, is het de Gebruiker niet toegestaan om op enigerlei wijze de indruk te wekken dat er sprake is van enig verband met, sponsorschap van of goedkeuring van de (toepasselijke) Maker, Licentiegever c.q.

Naamsvermeldingsgerechtigden van de Gebruiker of diens gebruik van het Werk, zonder de afzonderlijke, uitdrukkelijke, voorafgaande, schriftelijke toestemming van de Maker, Licentiegever c.q. Naamsvermeldingsgerechtigden.

c. Volledigheidshalve dient te worden vermeld, dat de hierboven vermelde beperkingen (lid 4(a) en lid 4(b)) niet van toepassing zijn op die onderdelen van het Werk die geacht worden te vallen onder de definitie van het 'Werk' zoals vermeld in deze Licentie uitsluitend omdat zij voldoen aan de criteria van het sui generis databankenrecht krachtens het nationale recht ter implementatie van de Europese Databankenrichtlijn.

d. De in artikel 3 verleende rechten moeten worden uitgeoefend met inachtneming van het morele recht van de Maker (en/of de uitvoerende kunstenaar) om zich te verzetten tegen elke misvorming, verminking of andere aantasting van het werk, welke nadeel zou kunnen toebrengen aan de eer of de naam van de Maker (en/of de uitvoerende kunstenaar) of aan zijn waarde in deze hoedanigheid, indien en voor zover de Maker (en/of de uitvoerende kunstenaar) op grond van een op hem van toepassing zijnde wettelijke bepaling geen afstand kan doen van dat morele recht.

### **5. Garantie en vrijwaring**

TENZIJ ANDERS SCHRIFTELIJK IS OVEREENGEKOMEN DOOR DE PARTIJEN, STELT DE LICENTIEGEVER HET WERK BESCHIKBAAR OP 'AS-IS' BASIS, ZONDER ENIGE GARANTIE, HETZIJ DIRECT, INDIRECT OF ANDERSZINS, MET BETREKKING TOT HET WERK, MET INBEGRIP VAN, MAAR NIET BEPERKT TOT GARANTIES MET BETREKKING TOT DE EIGENDOMSTITEL, DE VERKOOPBAARHEID, DE GESCHIKTHEID VOOR BEPAALDE DOELEINDEN, MOGELIJKE INBREUK, DE AFWEZIGHEID VAN LATENTE OF ANDERE TEKORTKOMINGEN, DE JUISTHEID OF DE AAN- OF AFWEZIGHEID VAN FOUTEN, ONGEACHT DE OPSPOORBAARHEID DAARVAN, INDIEN EN VOORZOVER DE WET NIET ANDERS BEPAALT.

### **6. Beperking van de aansprakelijkheid**

DE LICENTIEGEVER AANVAARDT GEEN ENKELE AANSPRAKELIJKHEID JEGENS DE GEBRUIKER VOOR ENIGE BIJZONDERE OF INCIDENTELE SCHADE OF GEVOLGSCHADE VOORTVLOEIEND UIT DEZE LICENTIE OF HET GEBRUIK VAN HET WERK, ZELFS NIET INDIEN DE LICENTIEGEVER OP DE HOOGTE IS GESTELD VAN HET RISICO VAN DERGELIJKE SCHADE, INDIEN EN VOORZOVER DE WET NIET ANDERS BEPAALT.

### **7. Beëindiging**

- a. Deze Licentie en de daarin verleende rechten vervallen automatisch op het moment dat de Gebruiker in strijd handelt met de voorwaarden van deze Licentie. De licenties van natuurlijke personen of rechtspersonen die Verzamelwerken hebben ontvangen van de Gebruiker krachtens deze Licentie blijven echter in stand zolang dergelijke natuurlijke personen of rechtspersonen zich houden aan de voorwaarden van die licenties. Na de beëindiging van deze Licentie blijven artikelen 1, 2, 5, 6, 7 en 8 onverminderd van kracht.
- b. Met inachtneming van de hierboven vermelde voorwaarden wordt de Licentie verleend voor de duur van de toepasselijke intellectuele eigendomsrechten op het Werk. De Licentiegever behoudt zich desalniettemin te allen tijde het recht voor om het Werk volgens gewijzigde licentievoorwaarden te verspreiden of om het Werk niet langer te verspreiden; met dien verstande dat een dergelijk besluit niet de intrekking van deze Licentie (of enig andere licentie die volgens de voorwaarden van deze Licentie (verplicht) is verleend) tot gevolg heeft, en deze Licentie onverminderd van kracht blijft tenzij zij op de in lid a omschreven wijze wordt beëindigd.

#### **8. Diversen**

- a. Elke keer dat de Gebruiker het Werk of een Verzamelwerk verspreidt of on-line beschikbaar stelt, biedt de Licentiegever de ontvanger een licentie op het Werk aan volgens de algemene voorwaarden van deze Licentie.
- b. Indien enige bepaling van deze Licentie nietig of niet rechtens afdwingbaar is, zullen de overige voorwaarden van deze Licentie volledig van kracht blijven. De nietige of niet-afdwingbare bepaling zal, zonder tussenkomst van de partijen, worden vervangen door een geldige en afdwingbare bepaling waarbij het doel en de strekking van de oorspronkelijke bepaling zoveel mogelijk in acht worden genomen.
- c. Een verklaring van afstand van in deze Licentie verleende rechten of een wijziging van de voorwaarden van deze Licentie dient schriftelijk te geschieden en getekend te zijn door de partij die verantwoordelijk is voor de verklaring van afstand respectievelijk de partij wiens toestemming voor de wijziging is vereist.
- d. Deze Licentie bevat de volledige overeenkomst tussen de partijen met betrekking tot het in licentie gegeven Werk. Er zijn geen andere afspraken gemaakt met betrekking tot het Werk. De Licentiegever is niet gebonden aan enige aanvullende bepalingen die worden vermeld in mededelingen van de Gebruiker. Deze licentie kan uitsluitend worden gewijzigd met de wederzijdse, schriftelijke instemming van de Licentiegever en de Gebruiker.